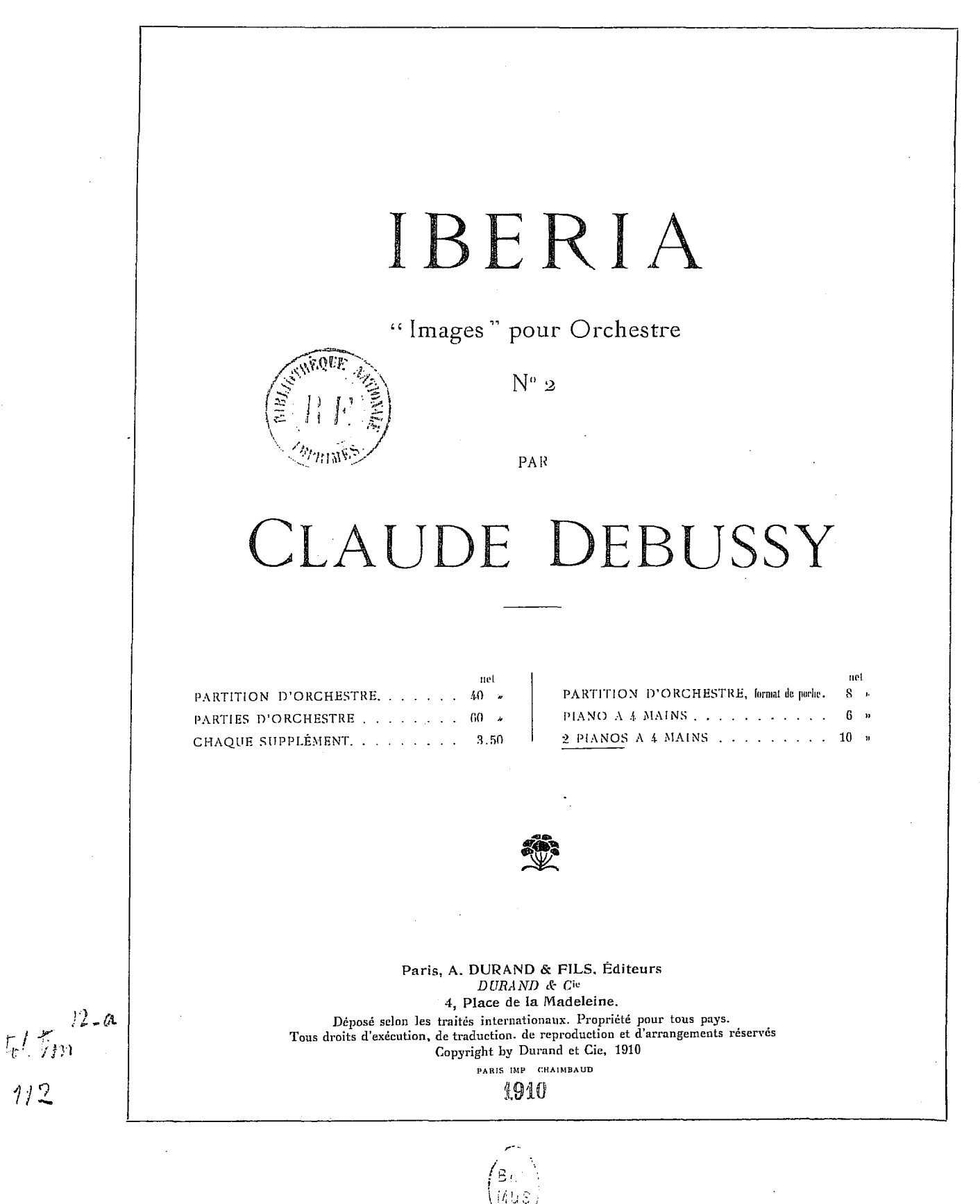

## **IBERIA**

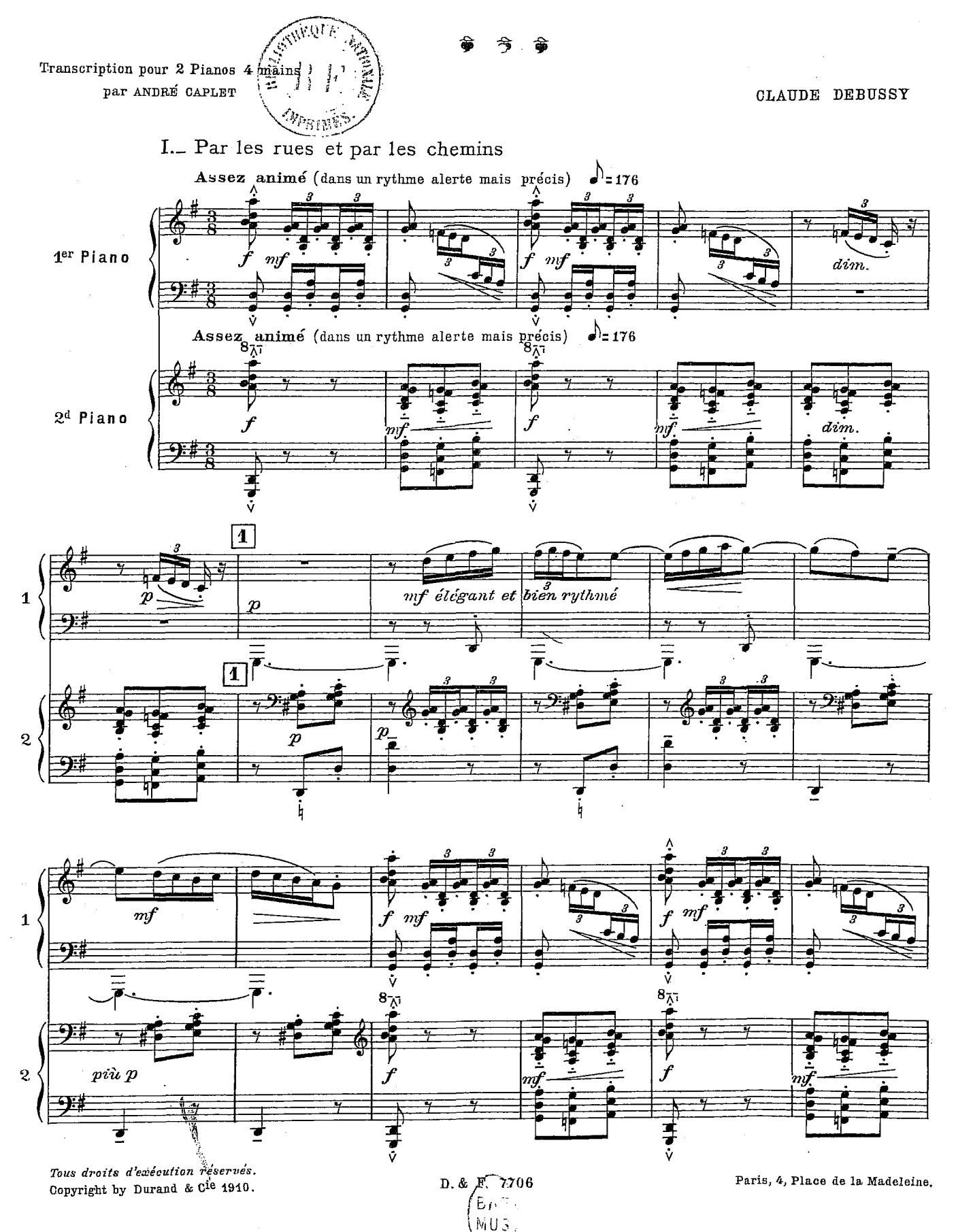

 $\mathbf{I}% _{T}=\mathbf{I}_{T}\left( \mathbf{I}_{T}\right)$ 

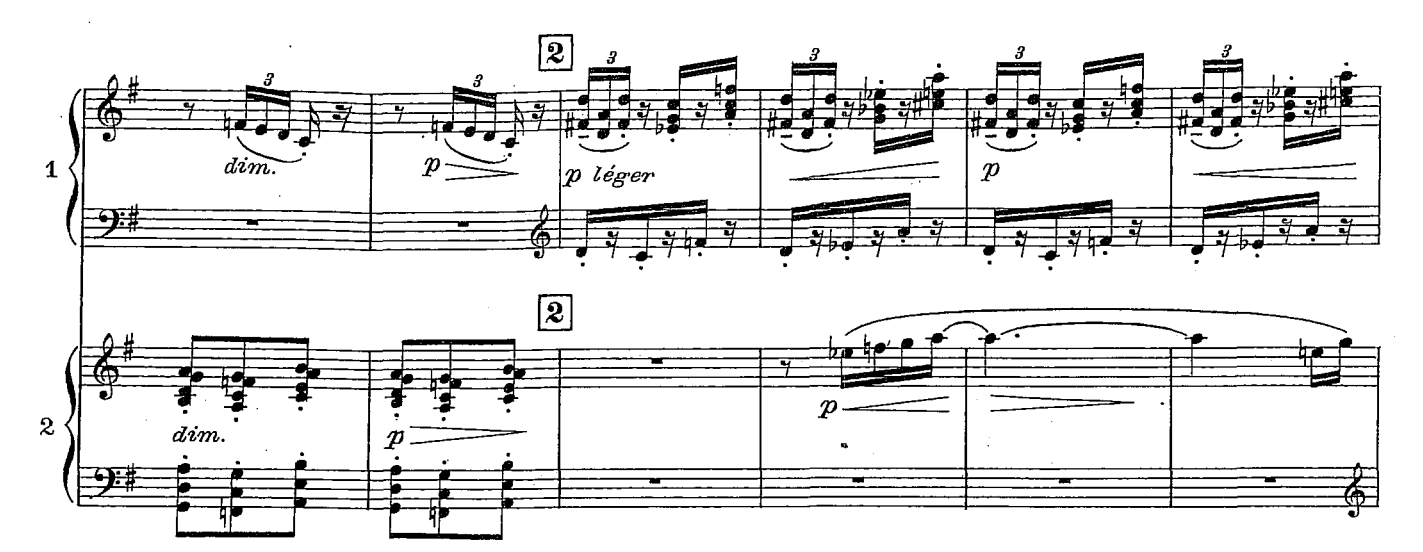

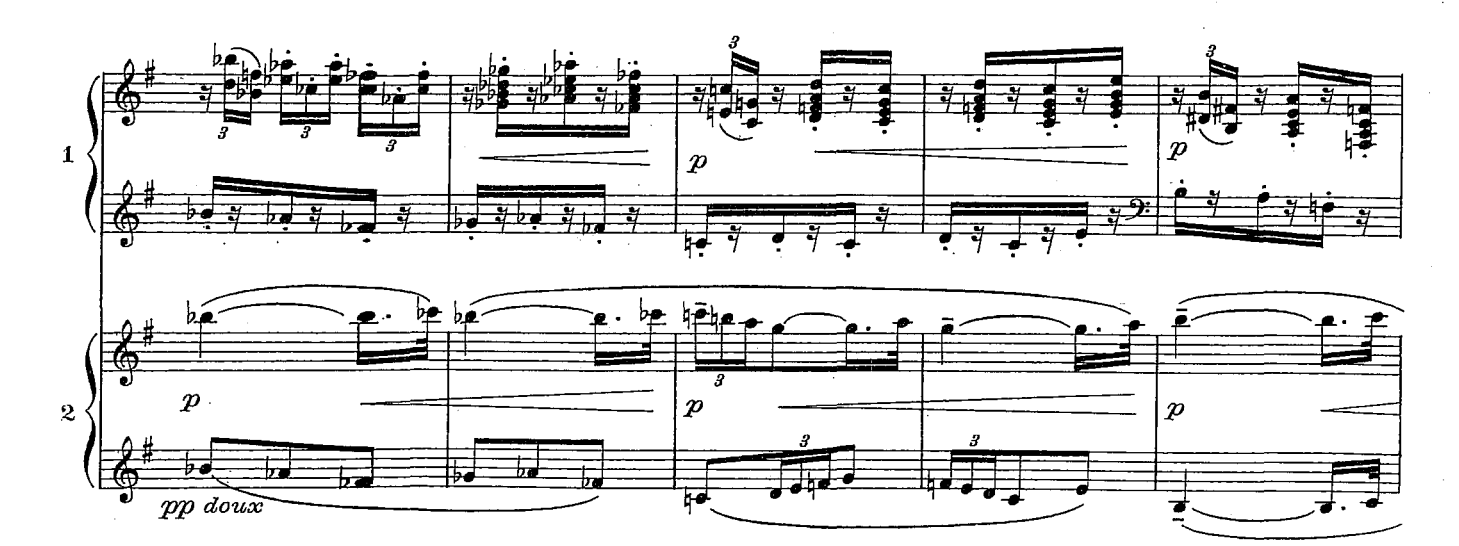

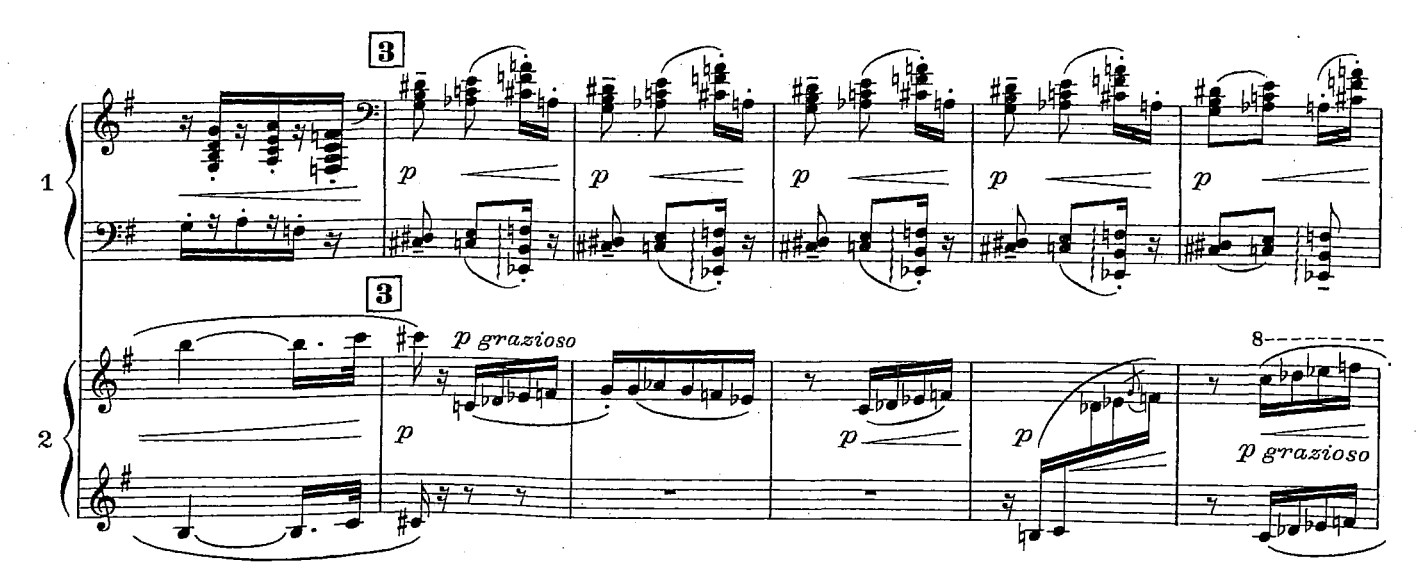

 $\overline{\mathbf{2}}$ 

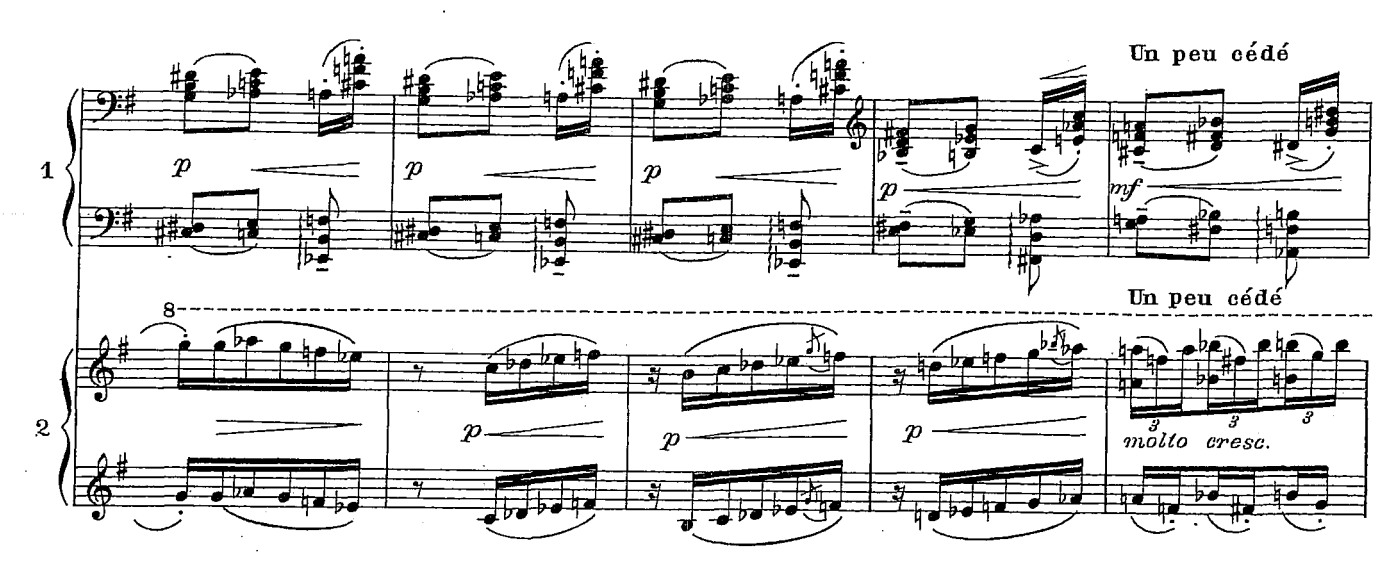

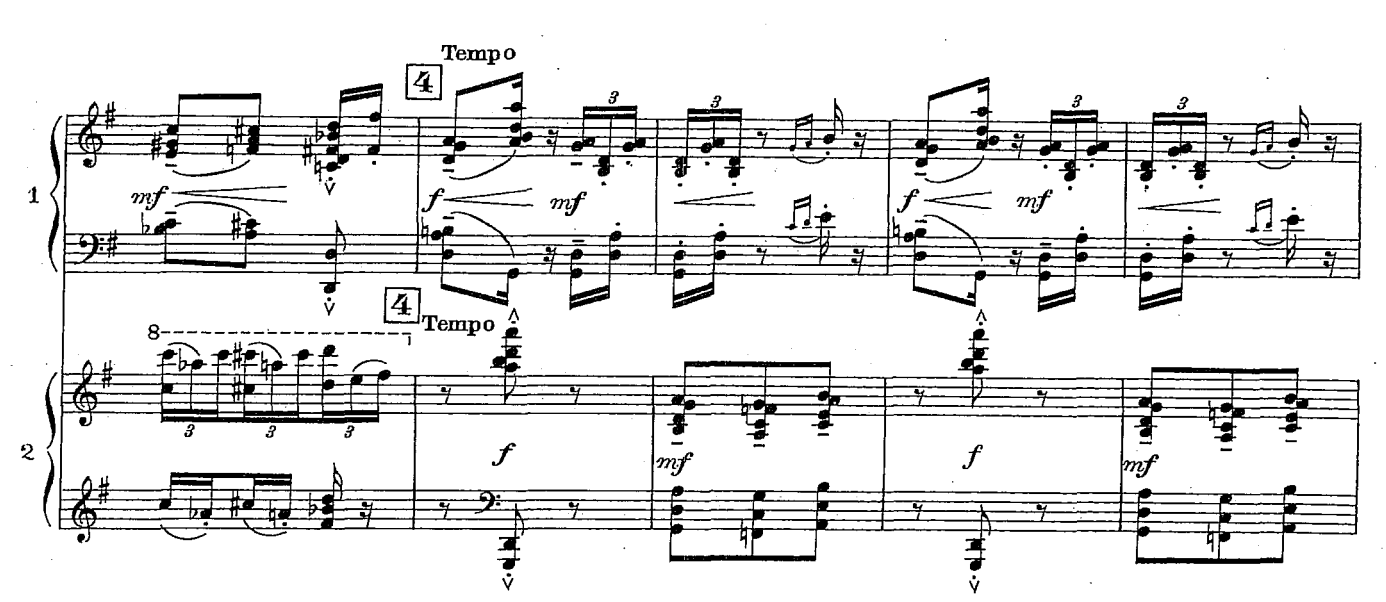

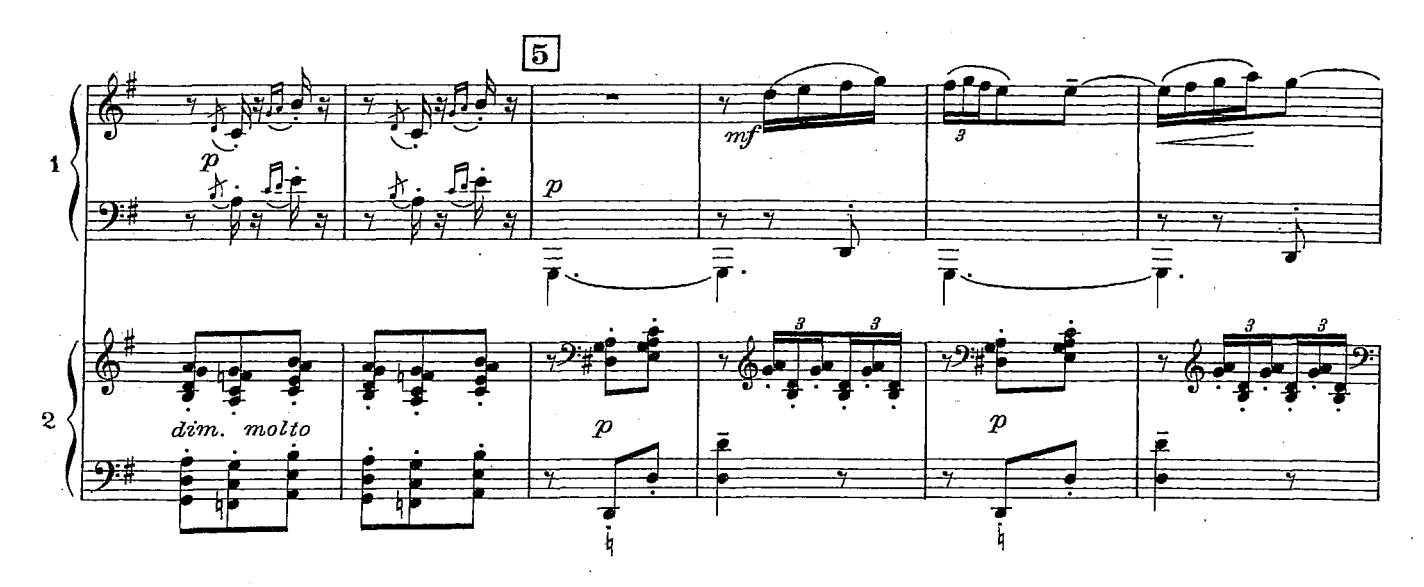

 $\overline{3}$ 

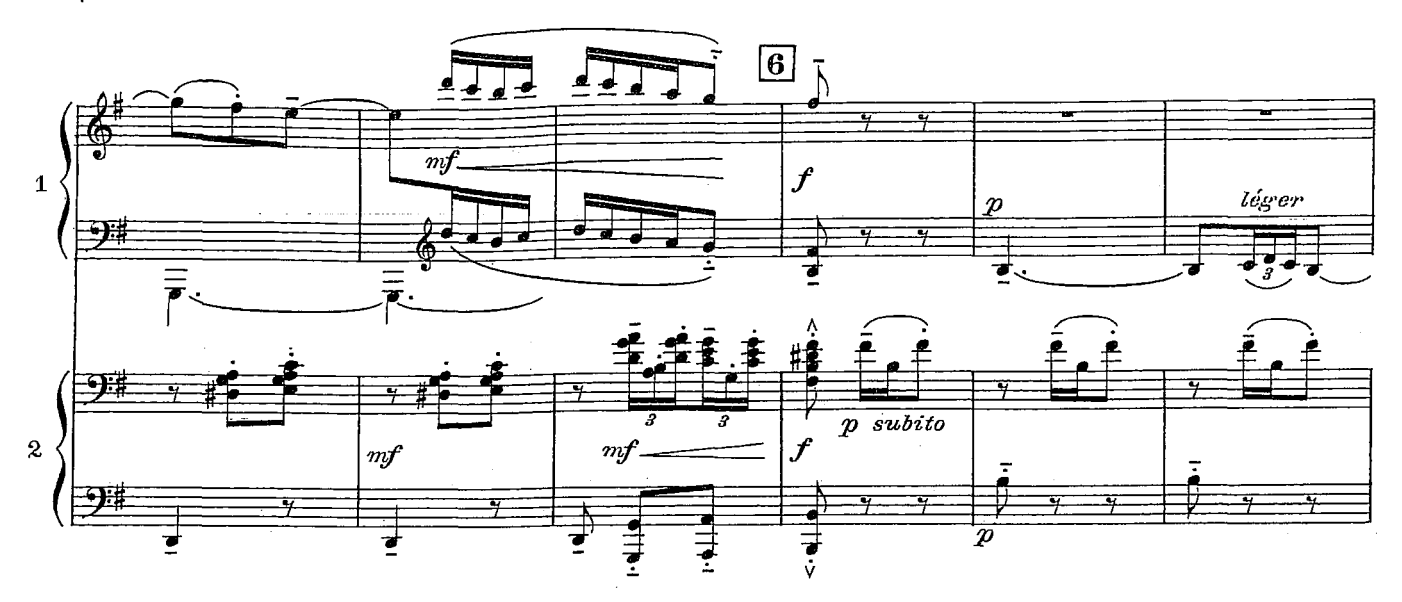

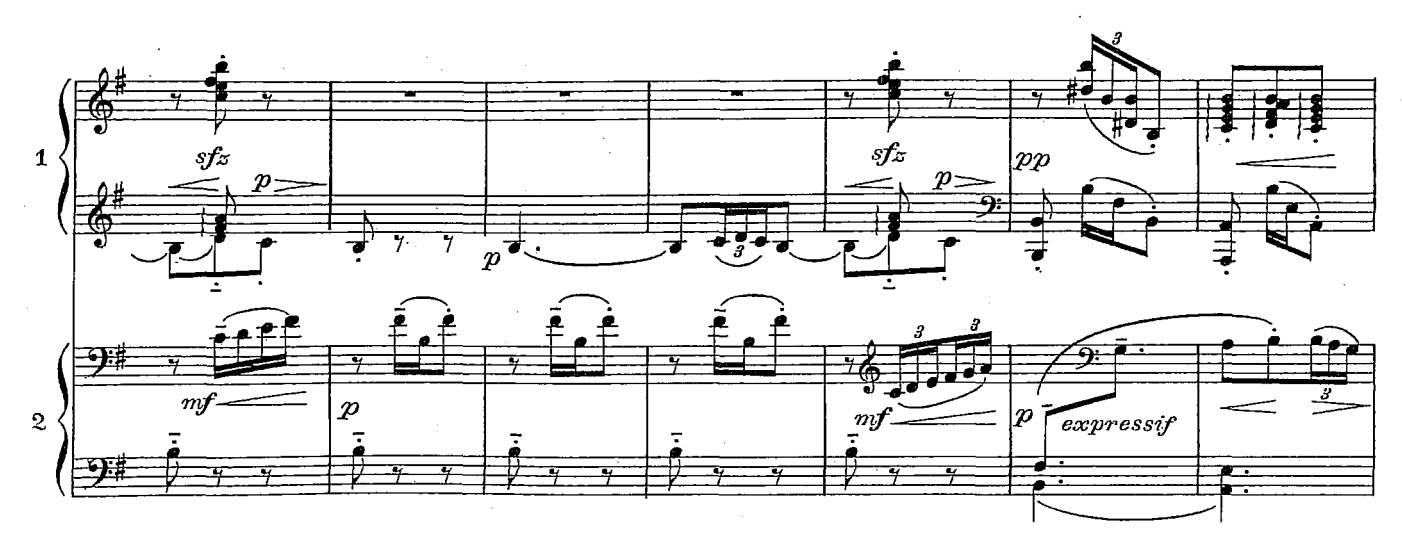

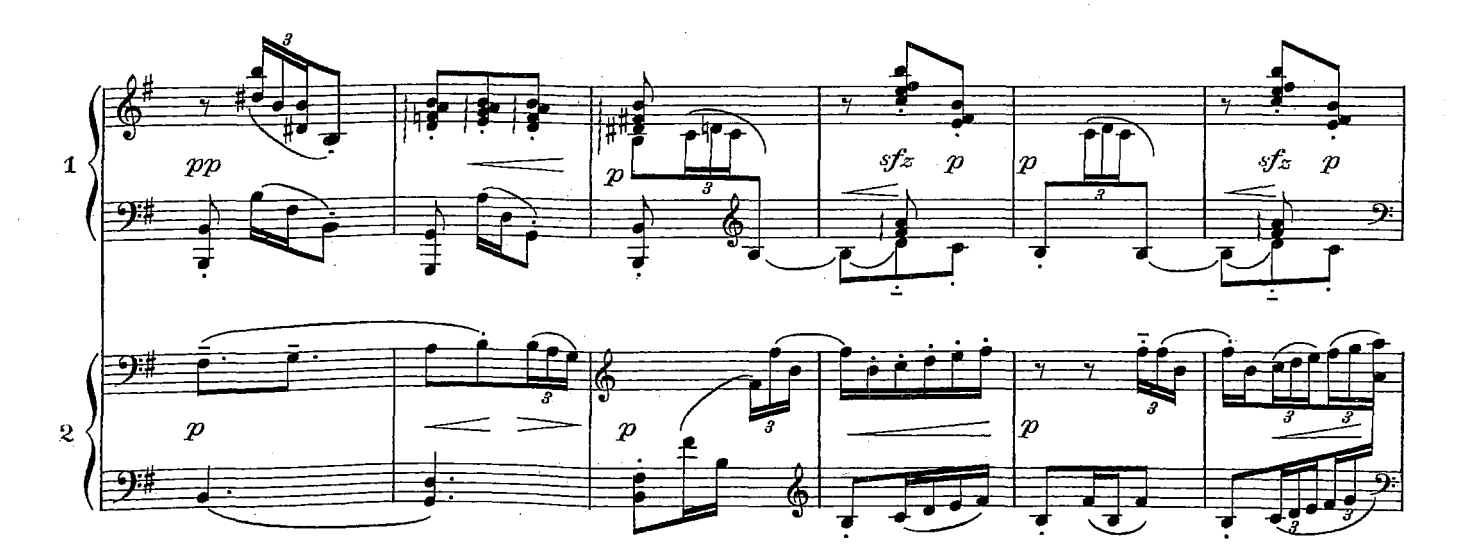

 $\overline{4}$ 

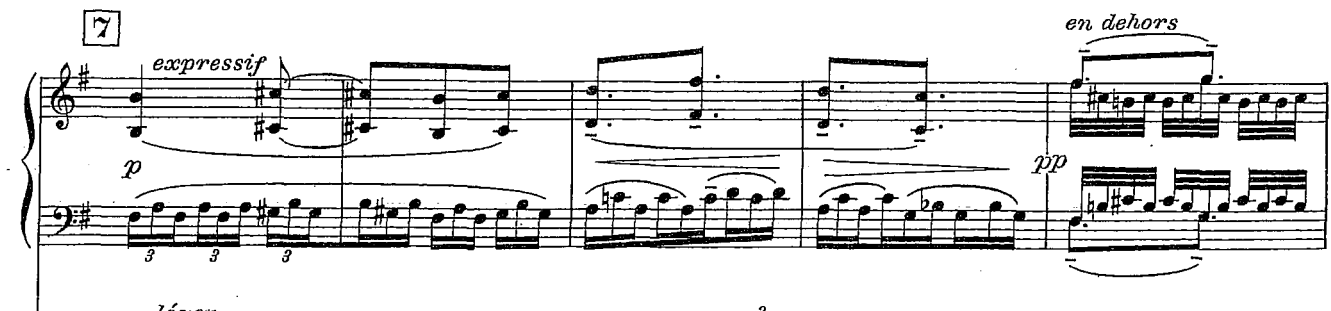

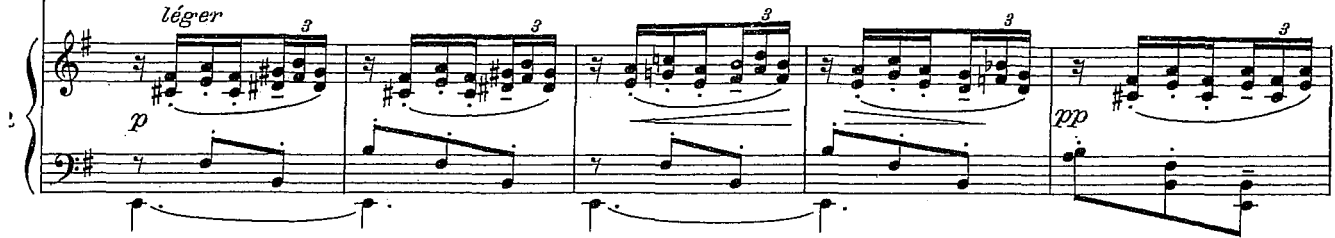

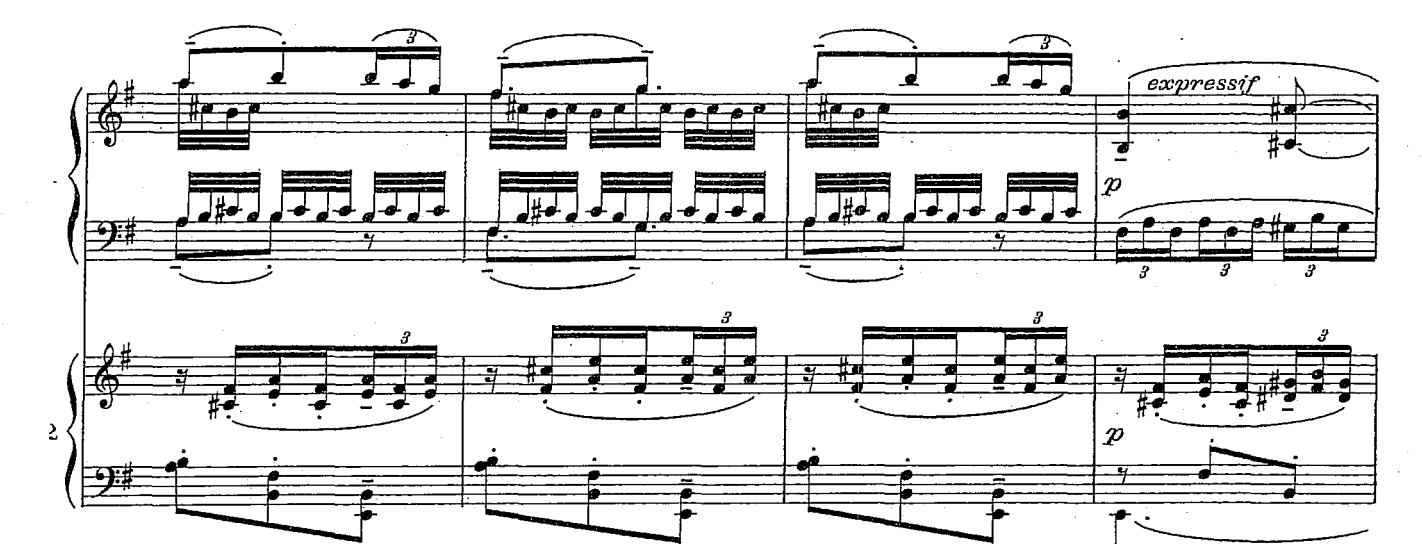

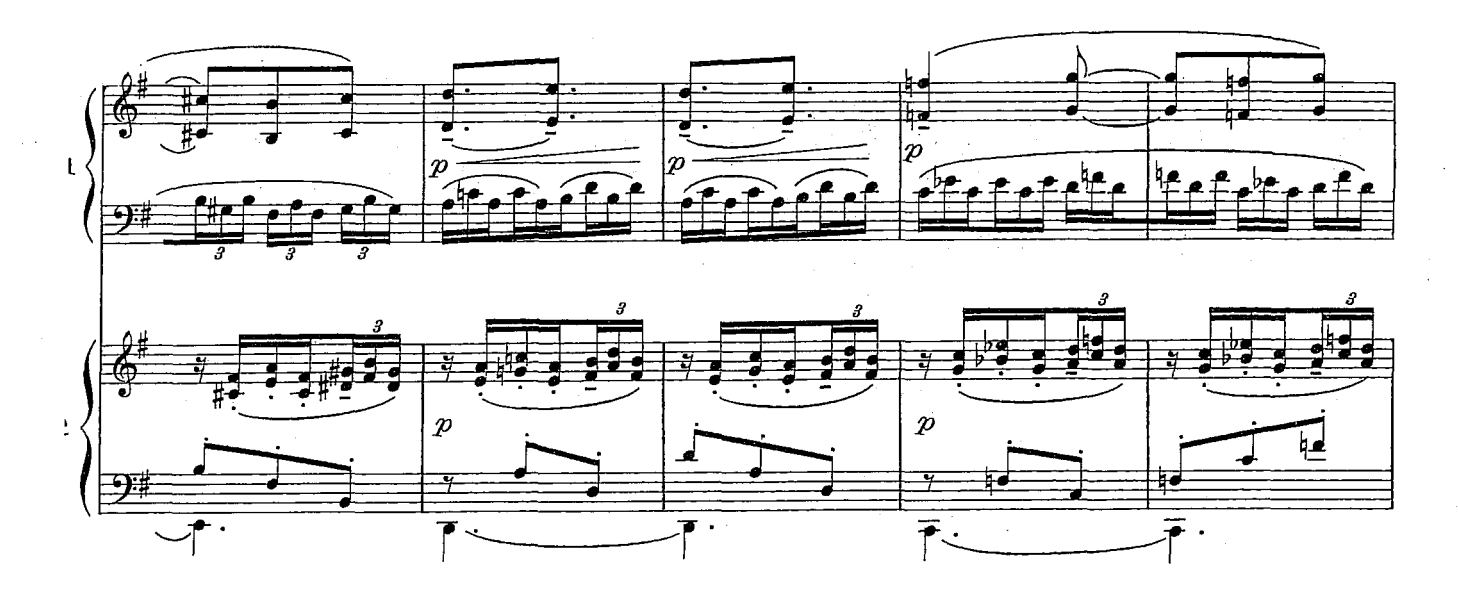

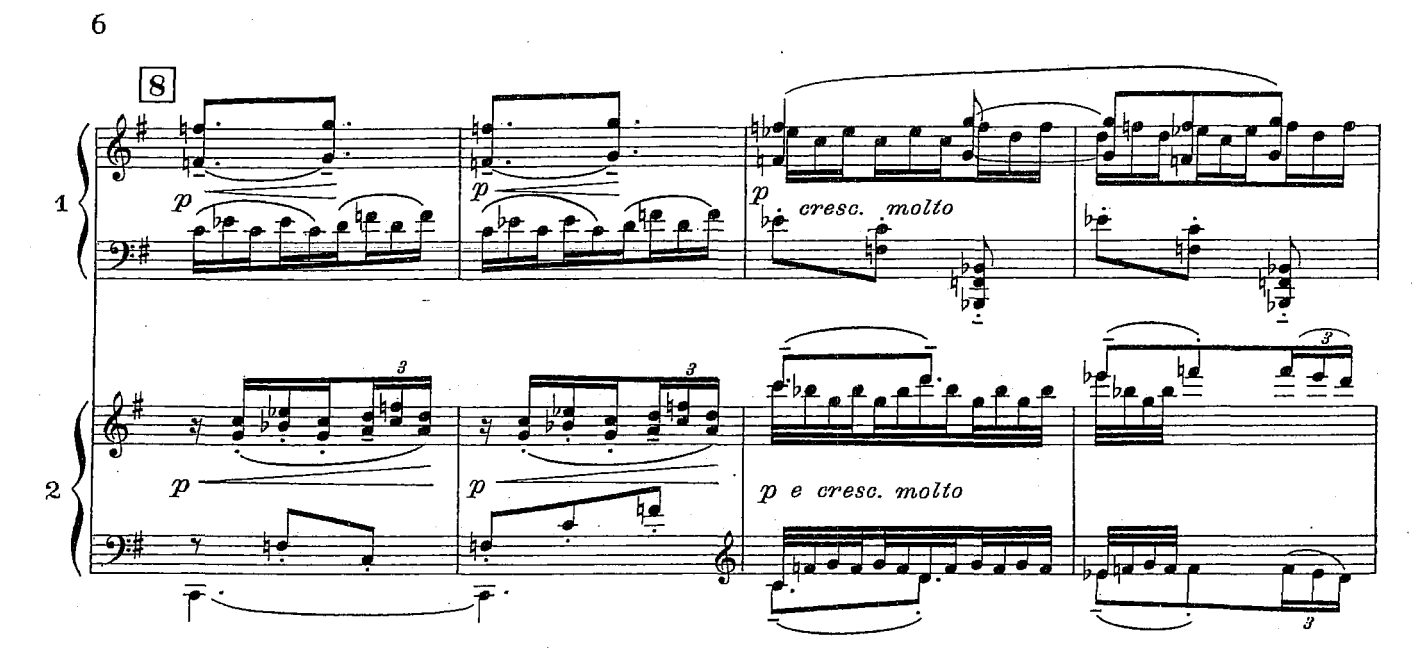

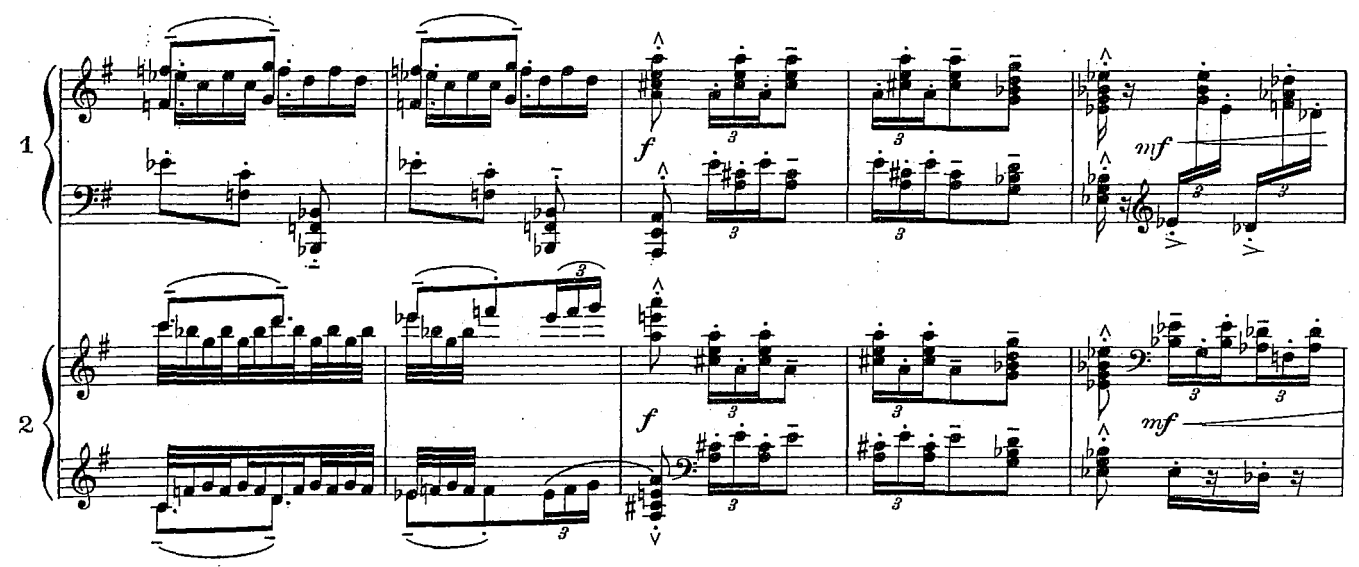

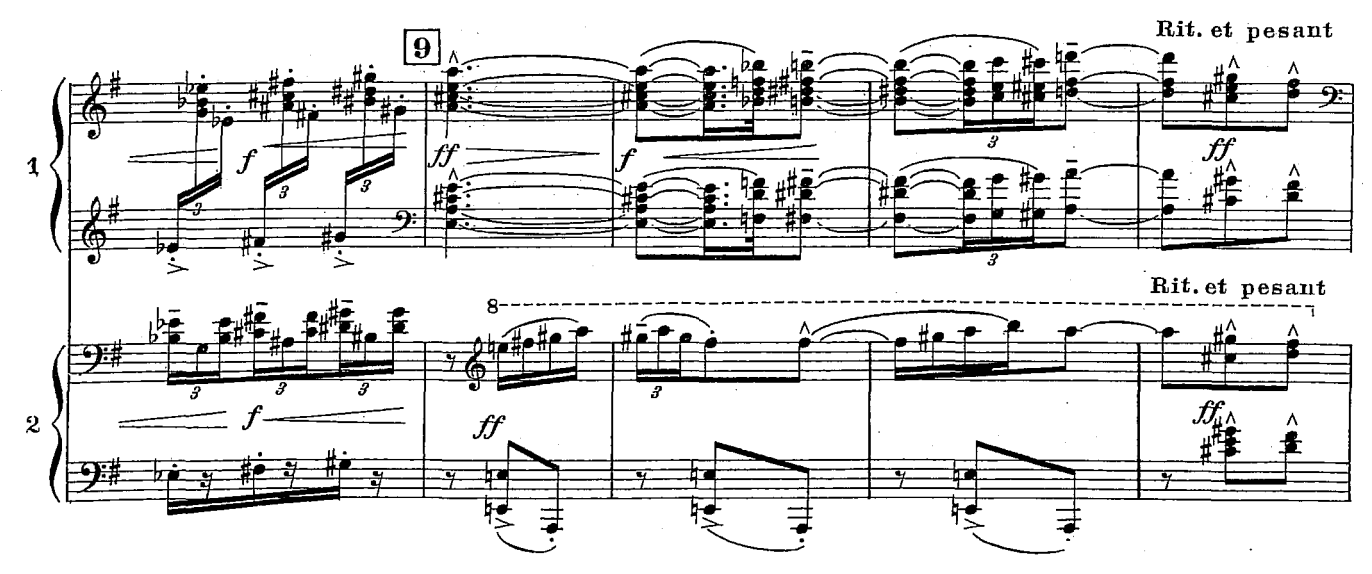

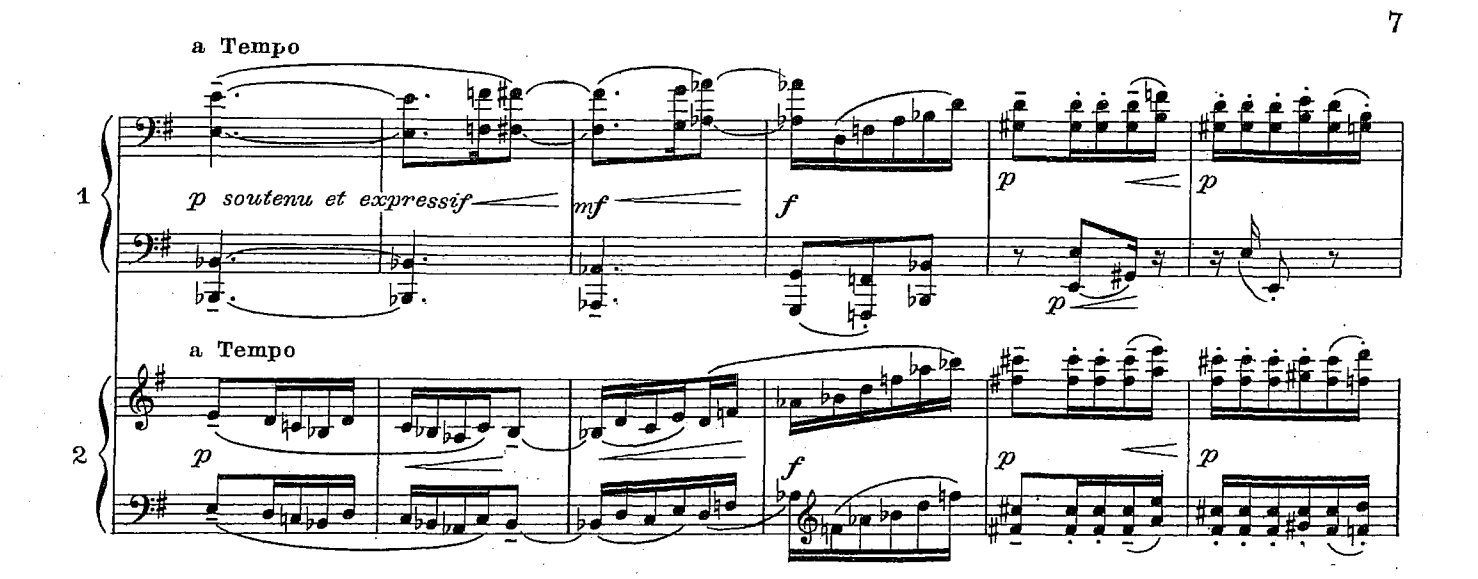

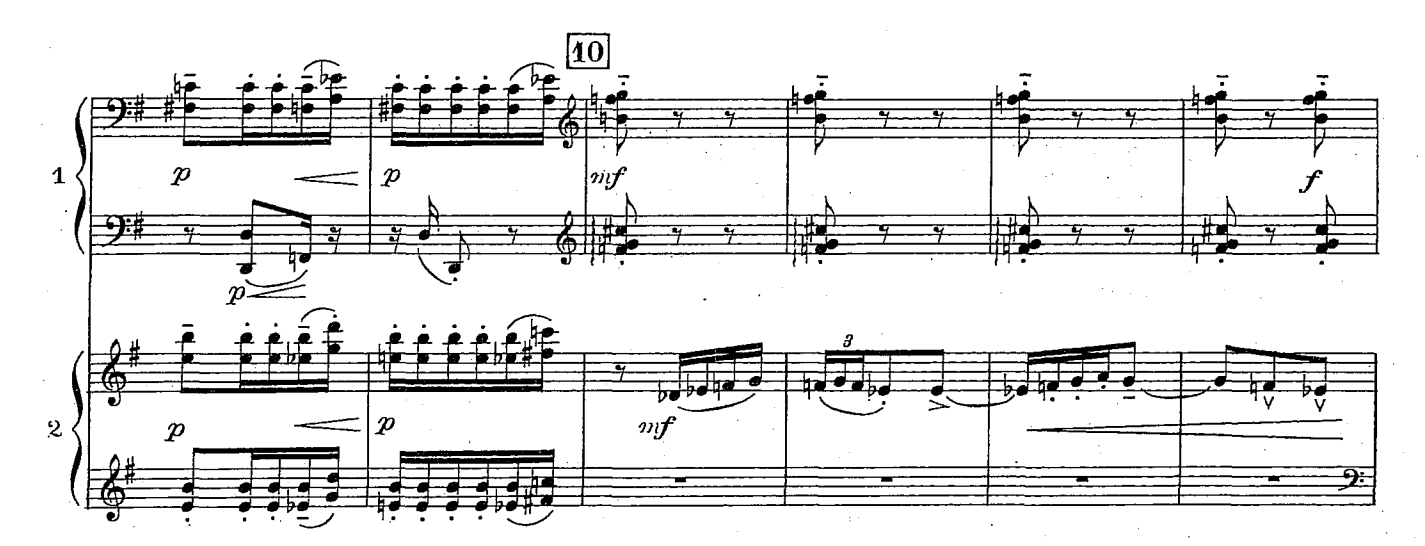

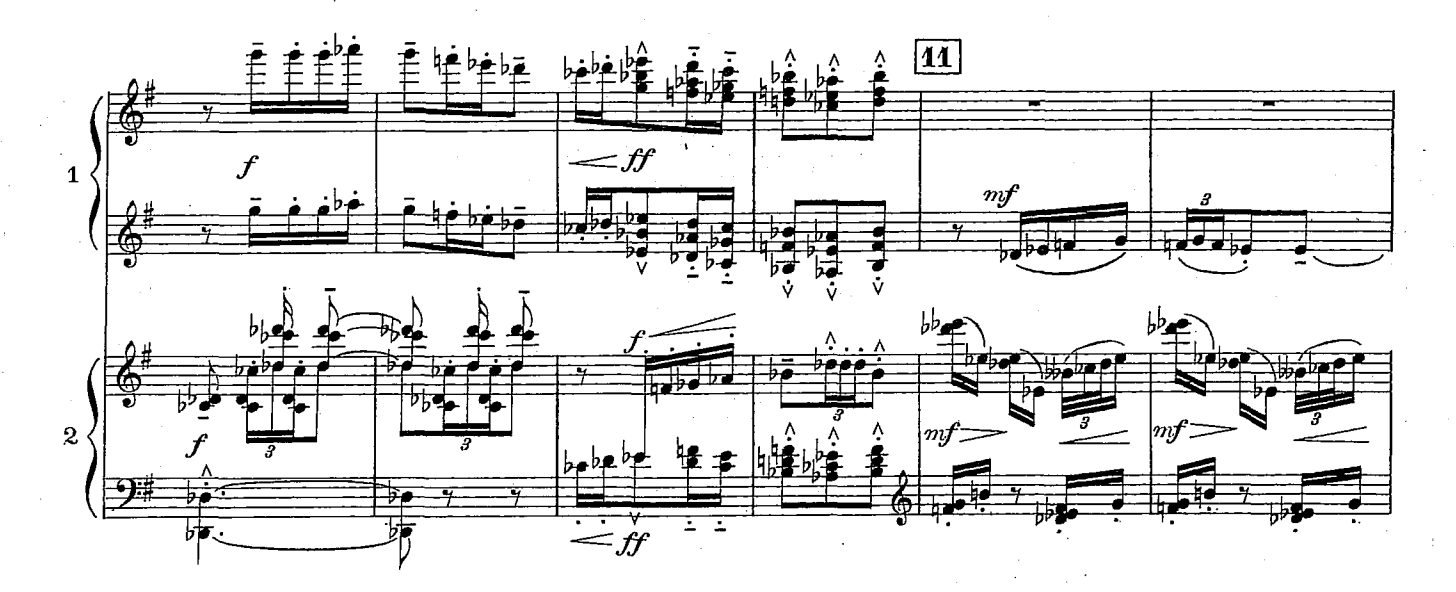

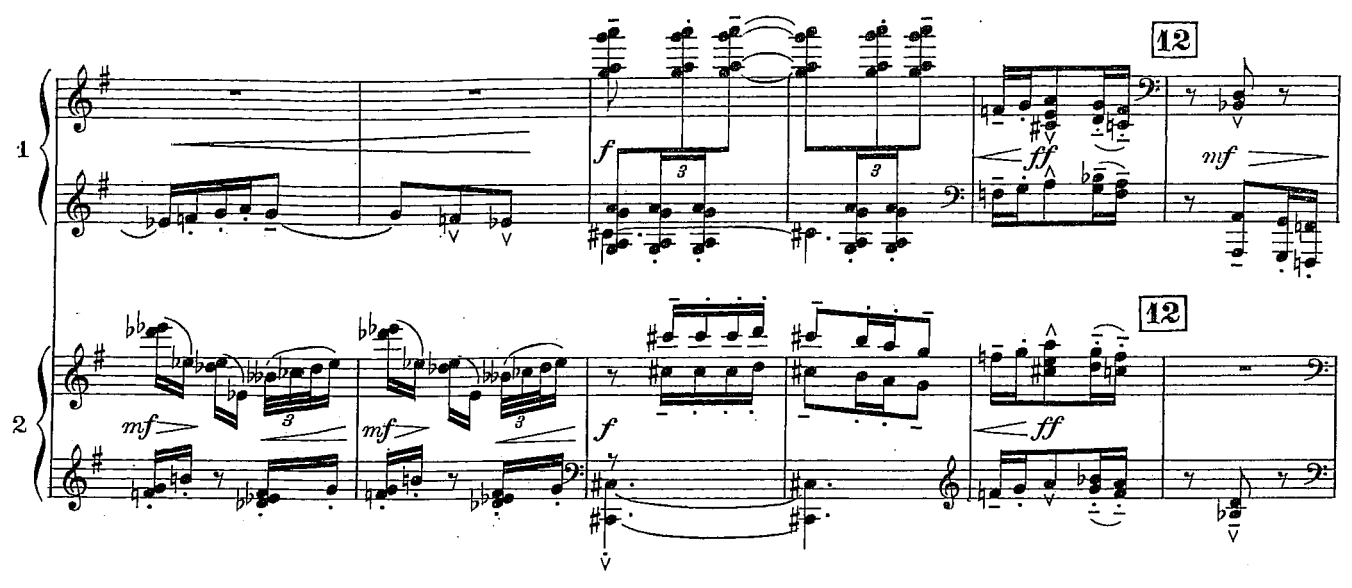

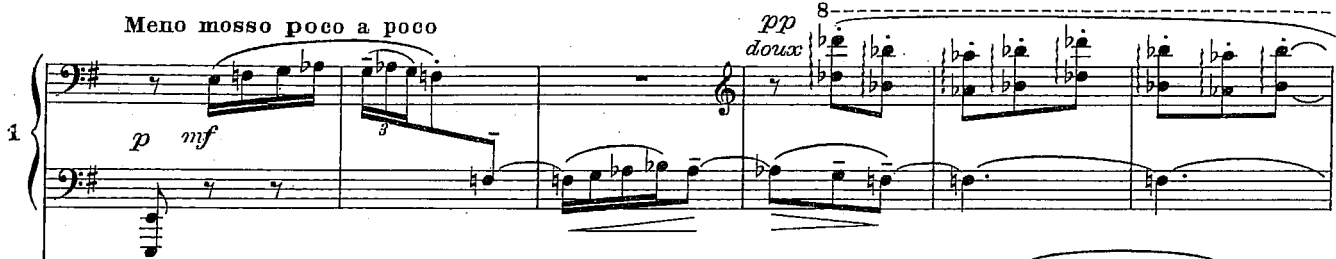

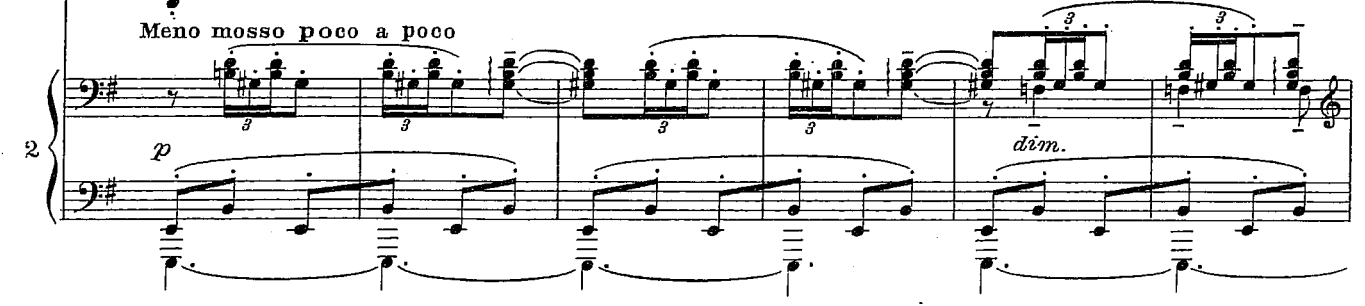

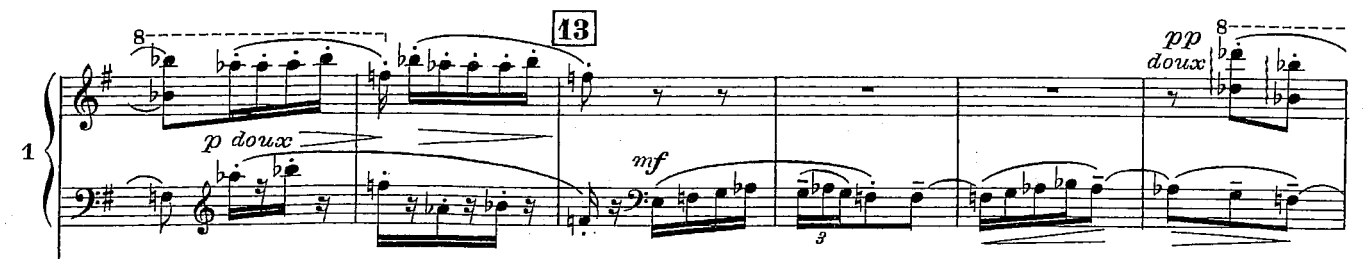

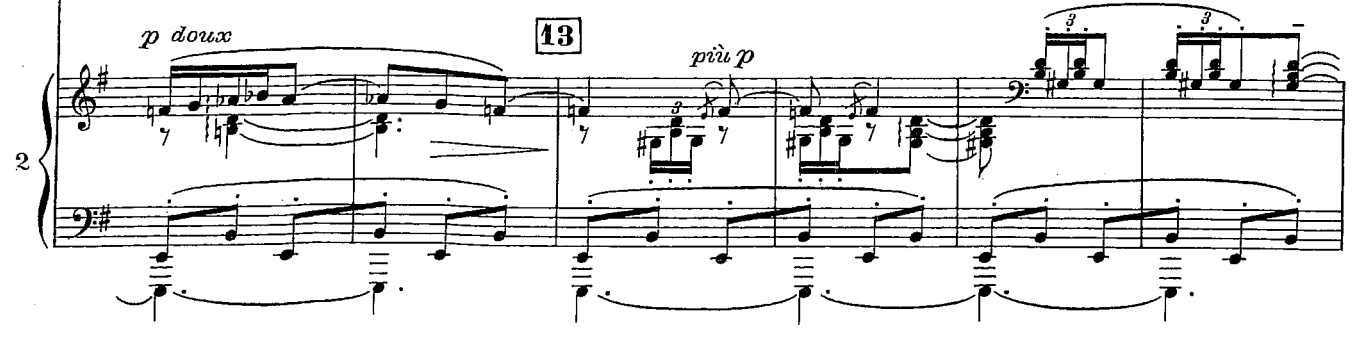

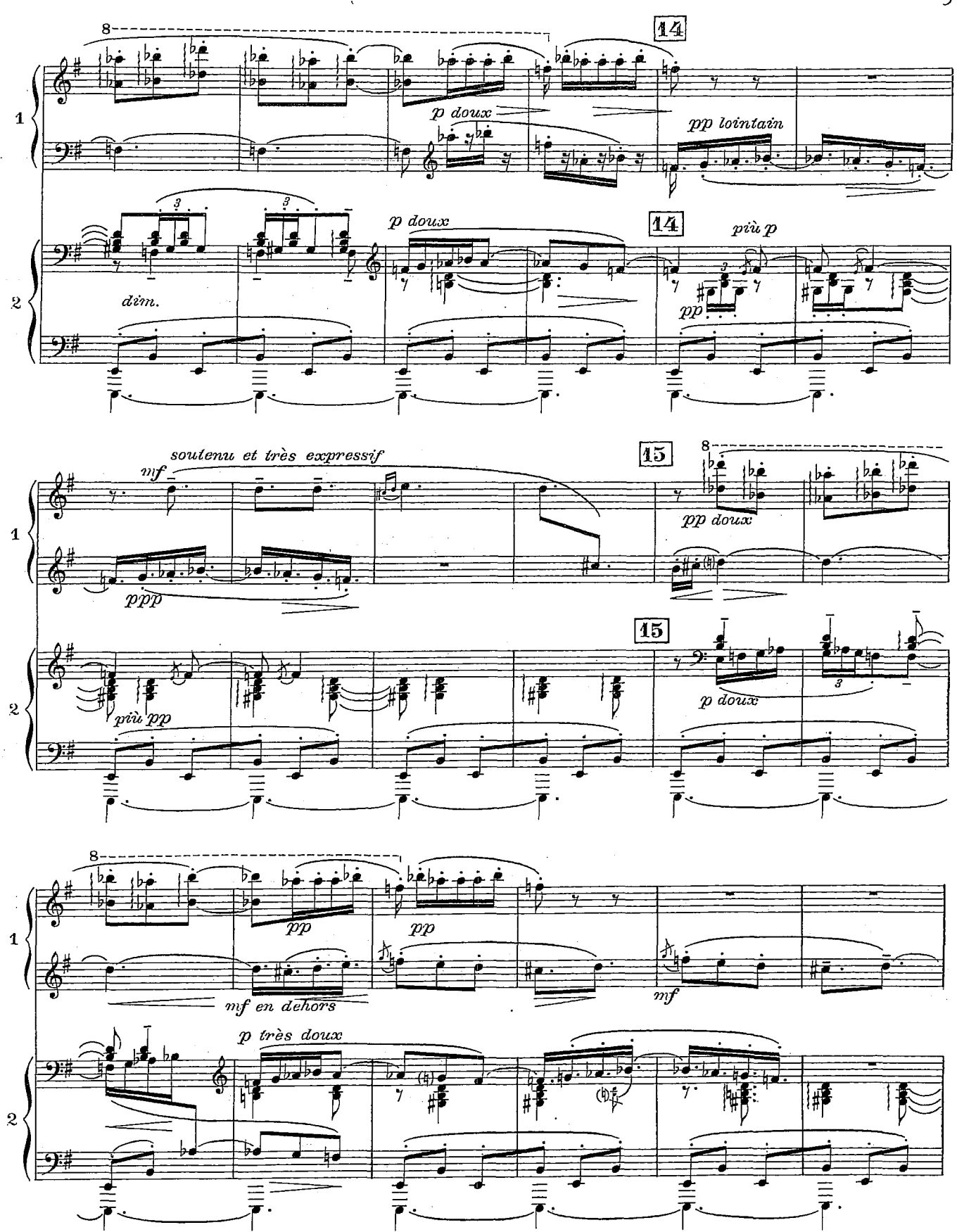

 $\overline{9}$ 

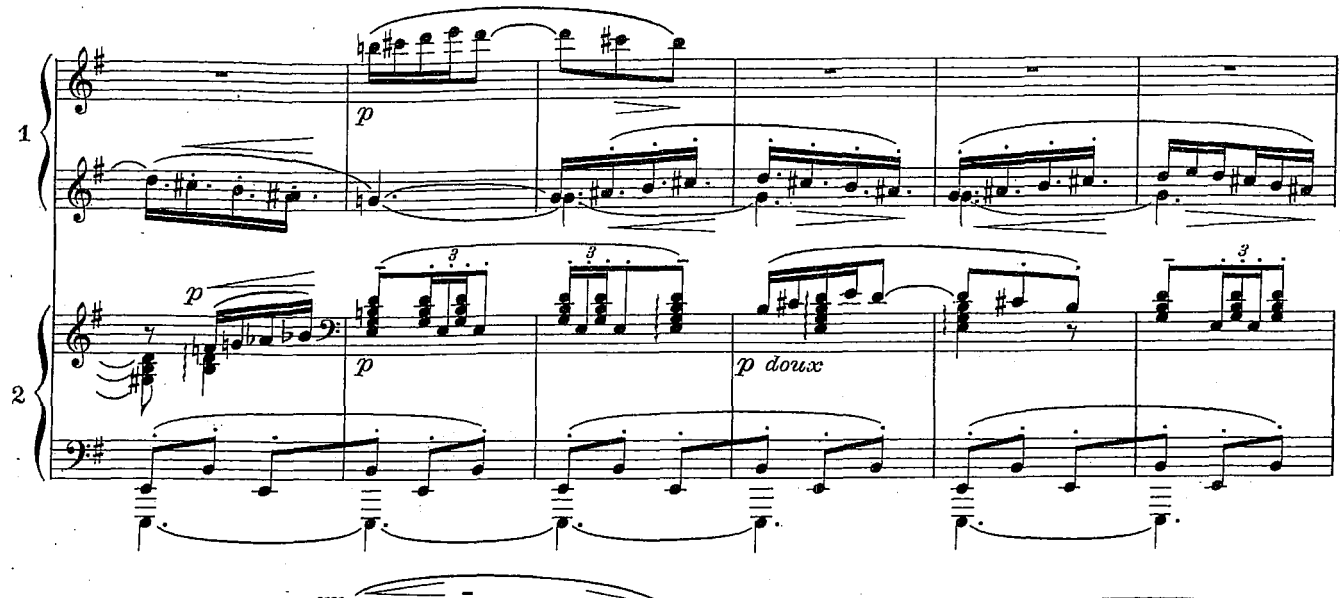

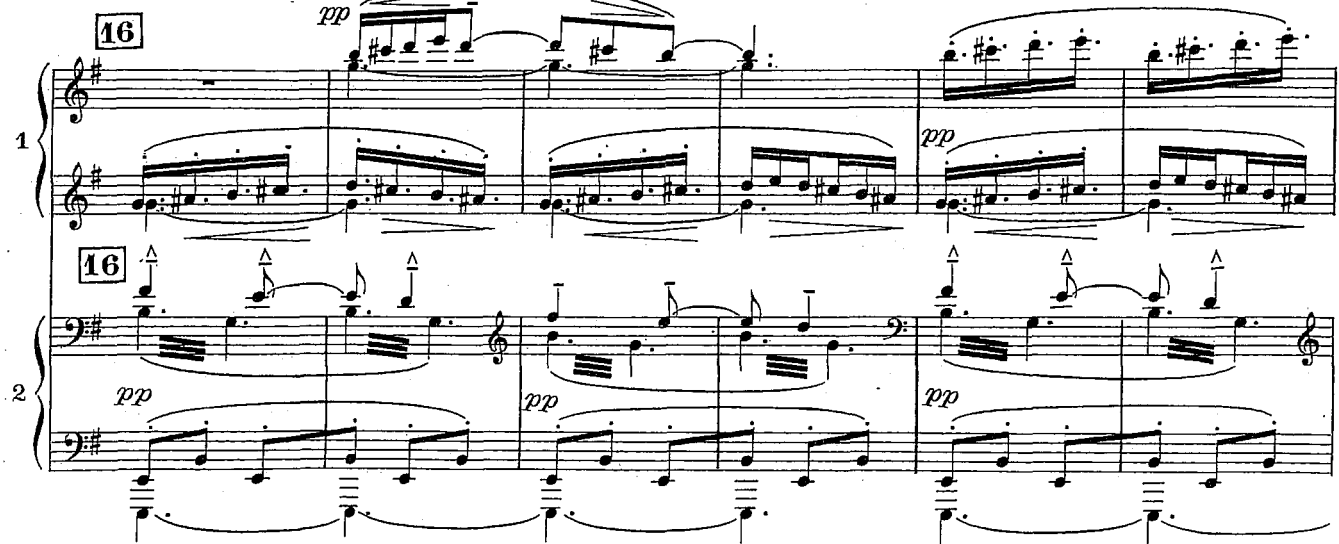

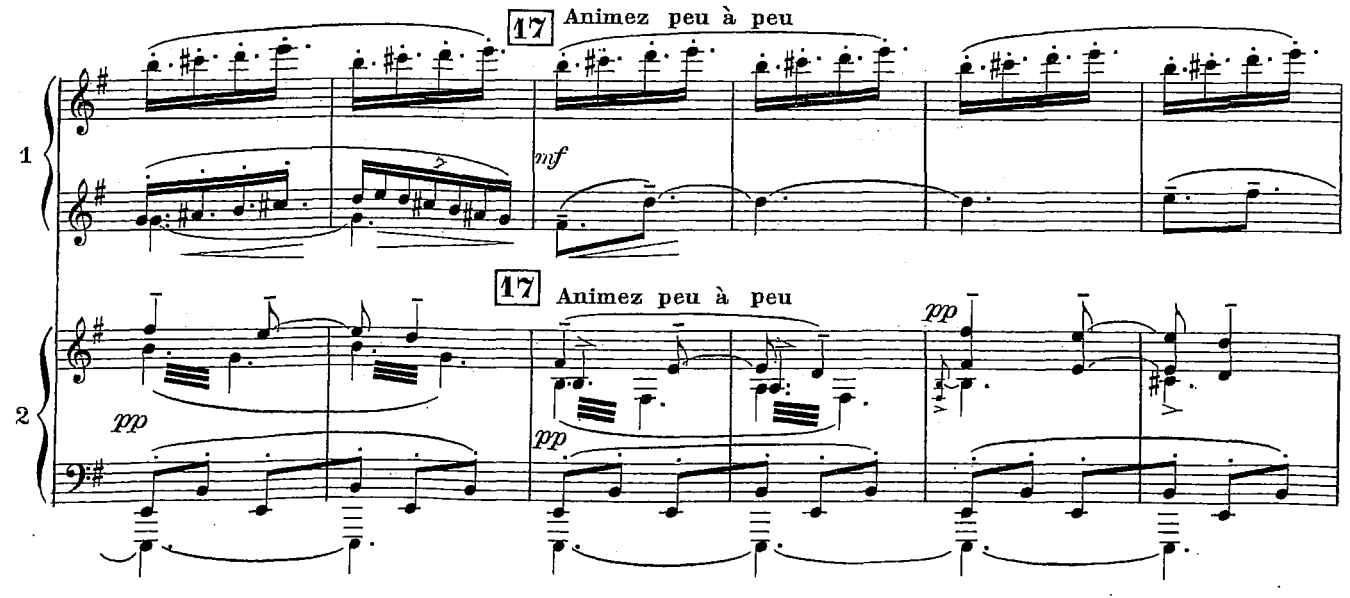

 $\pm$  10

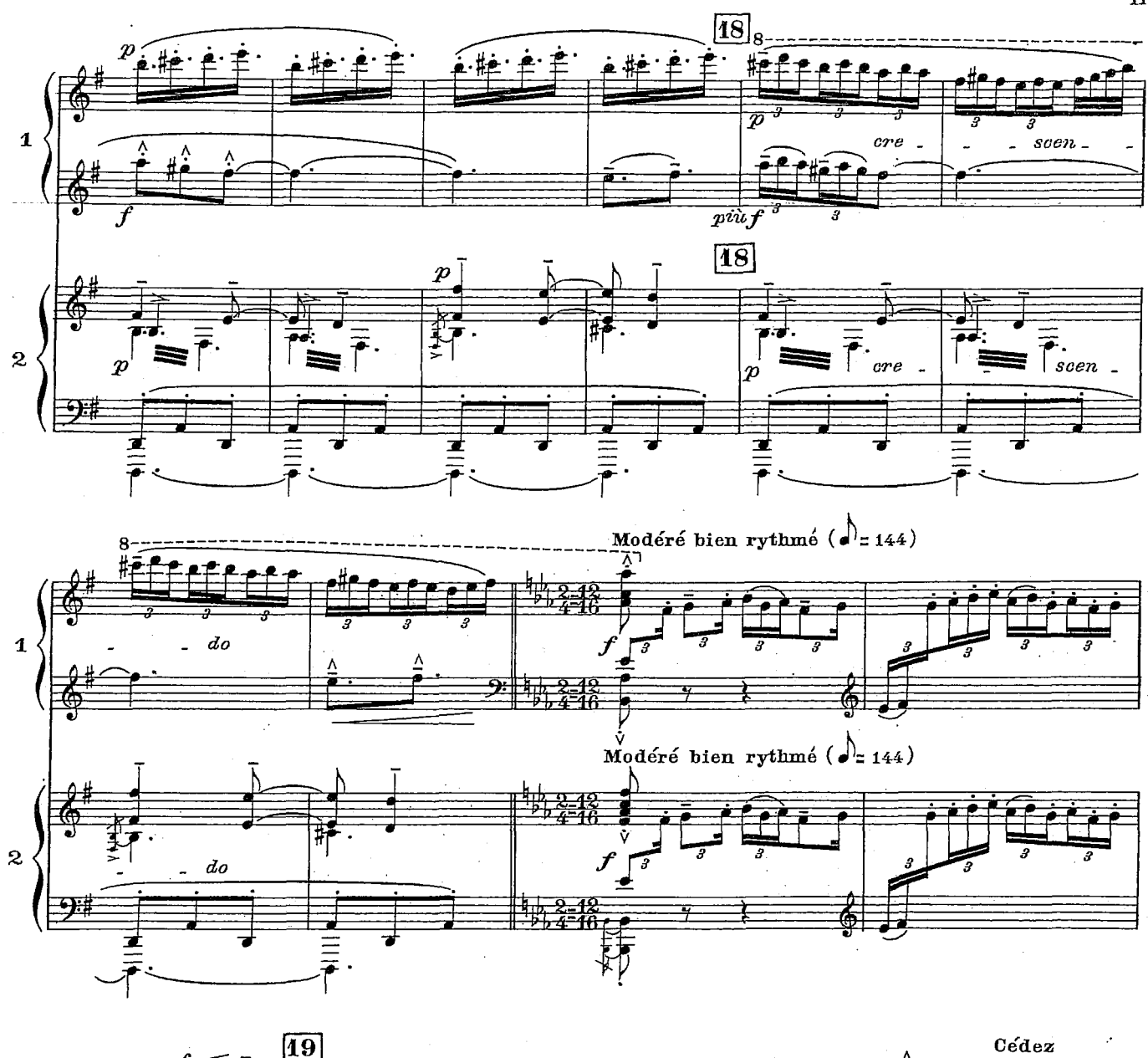

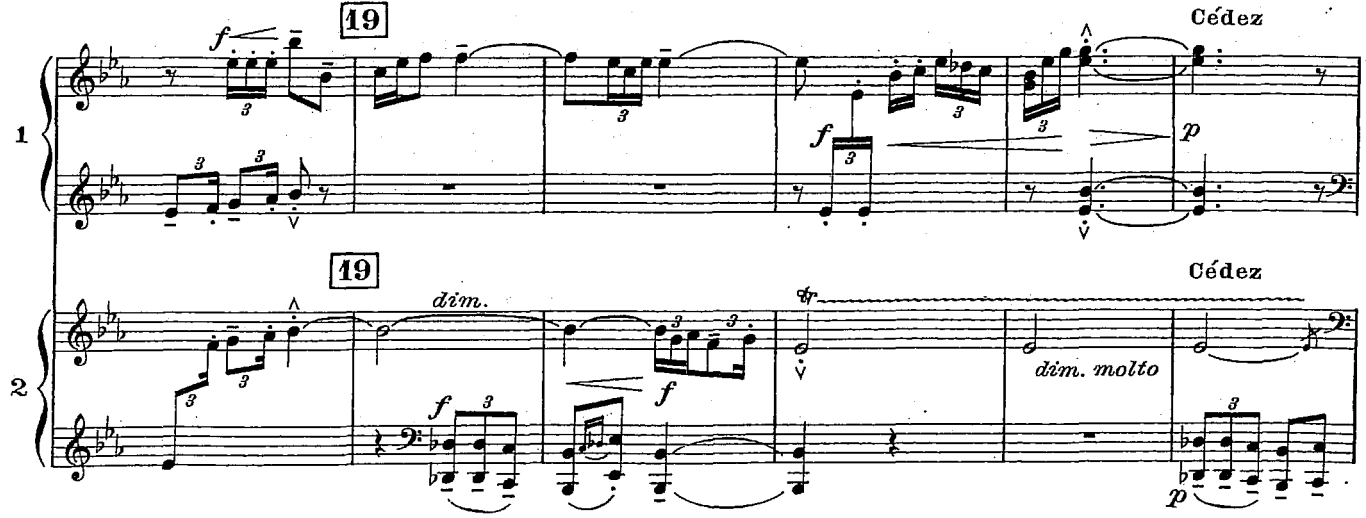

 $\overline{\mathbf{u}}$ 

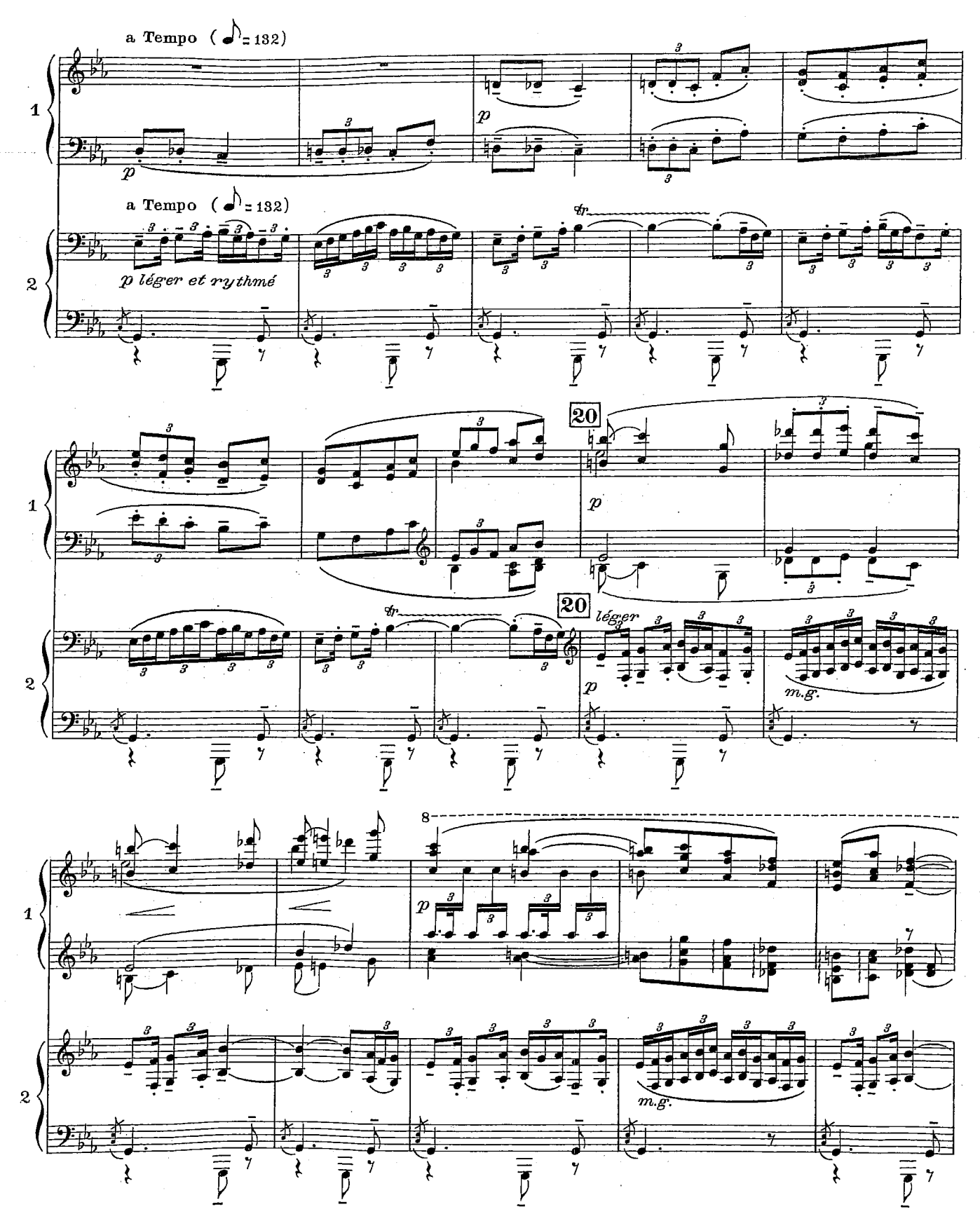

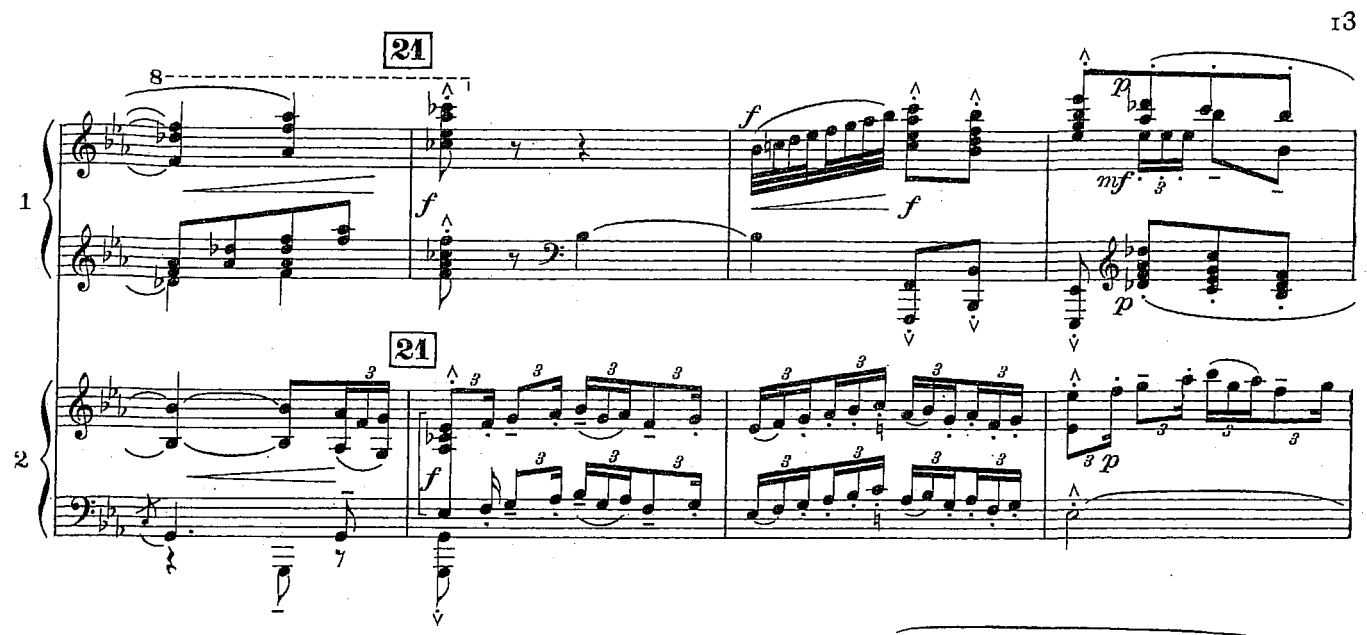

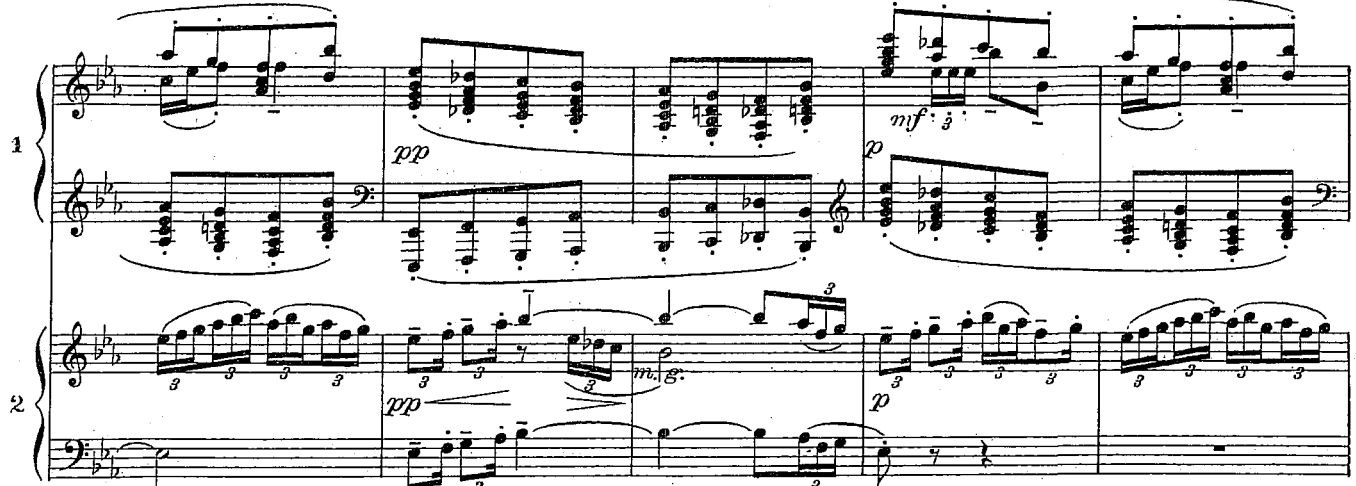

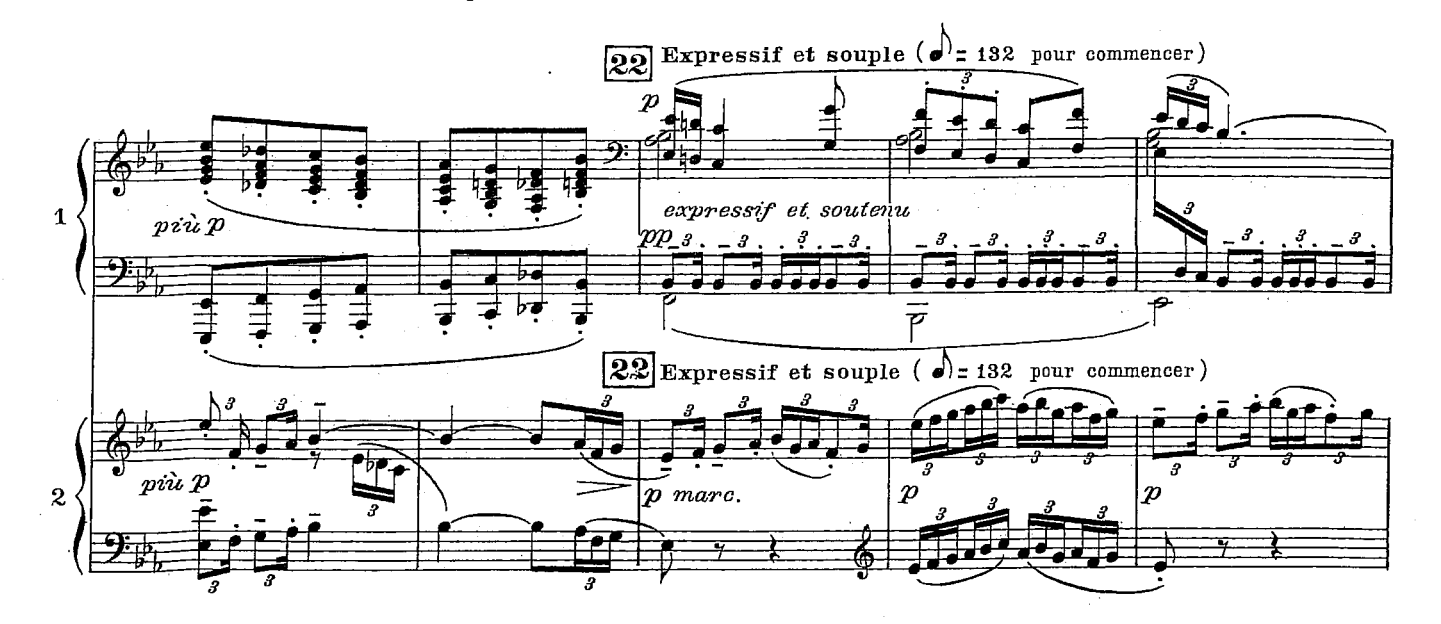

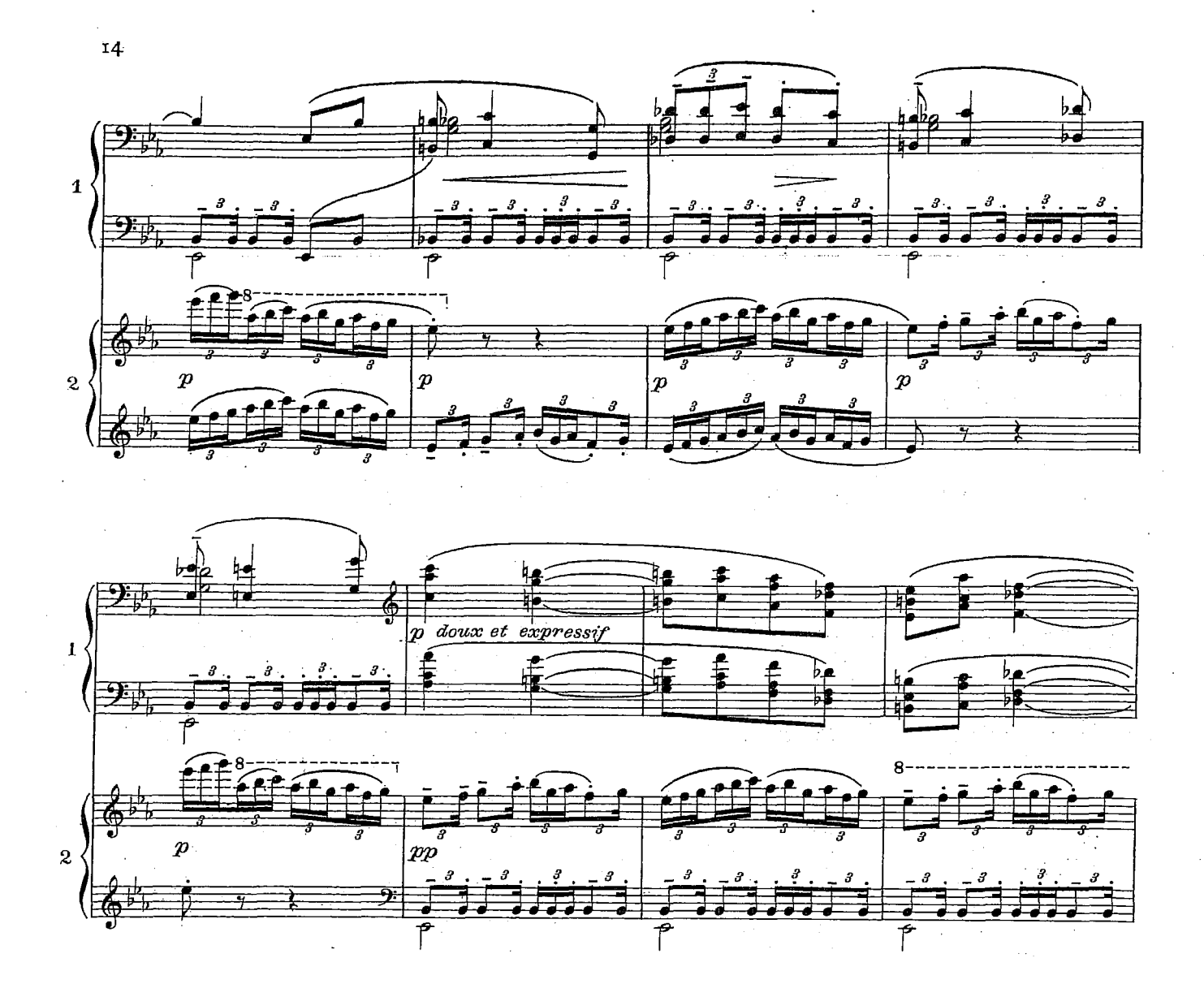

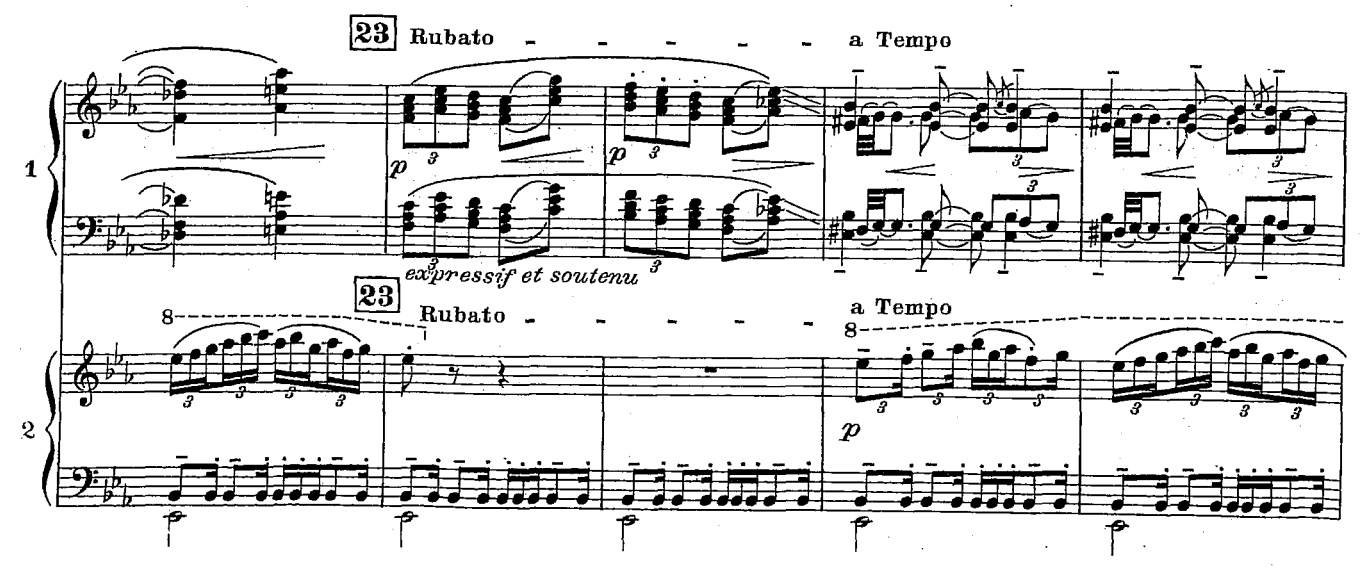

**RESERVE AND STATE OF STREET Constitution of the Second** فهيل فالراقب فالبرودي

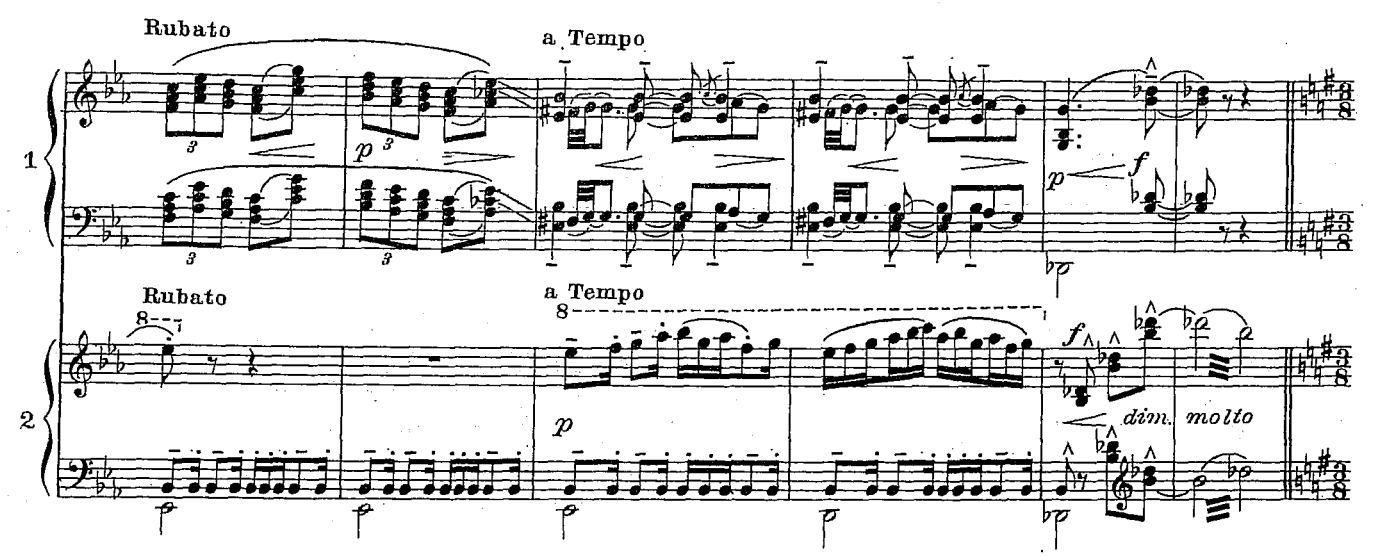

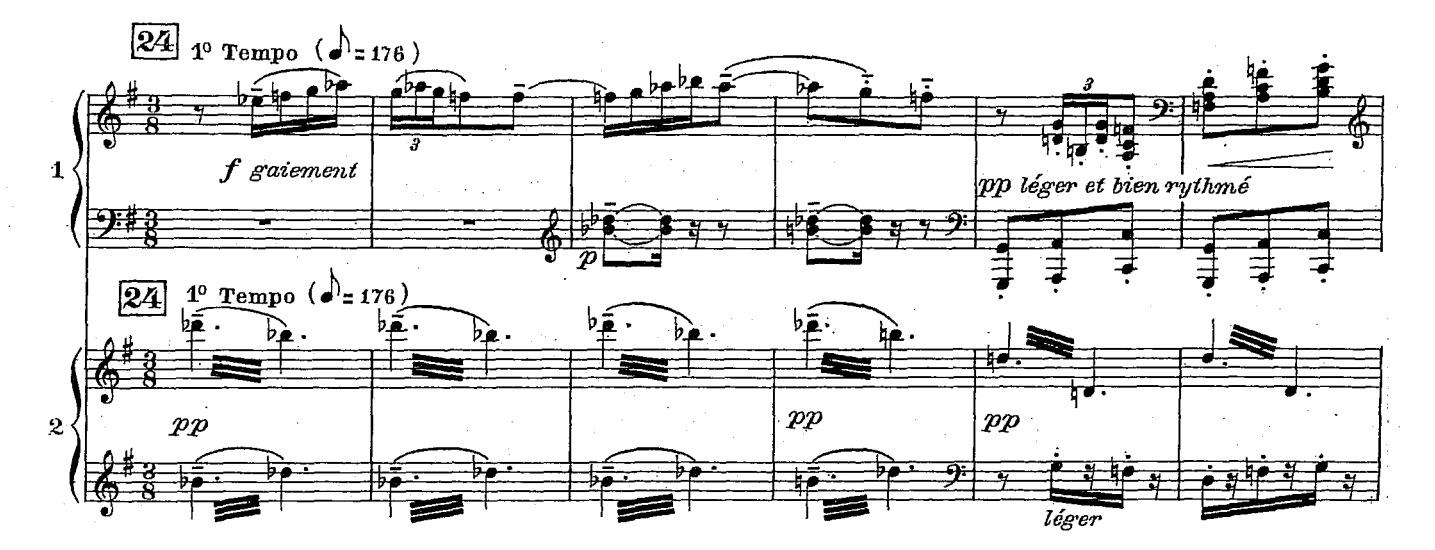

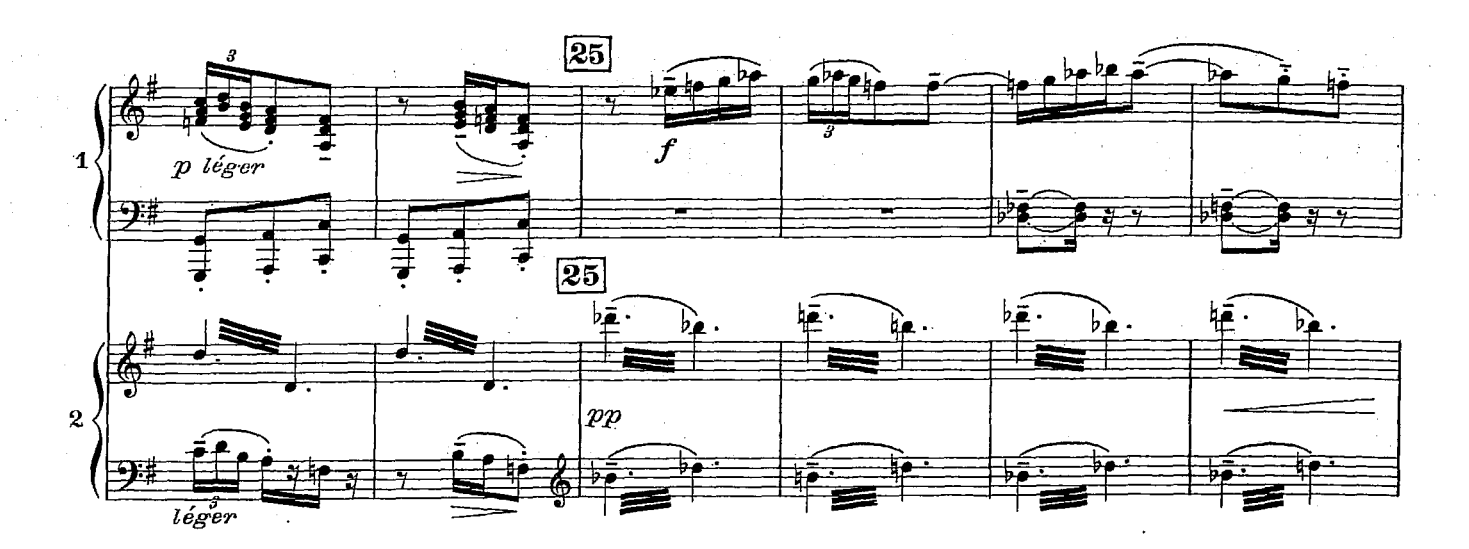

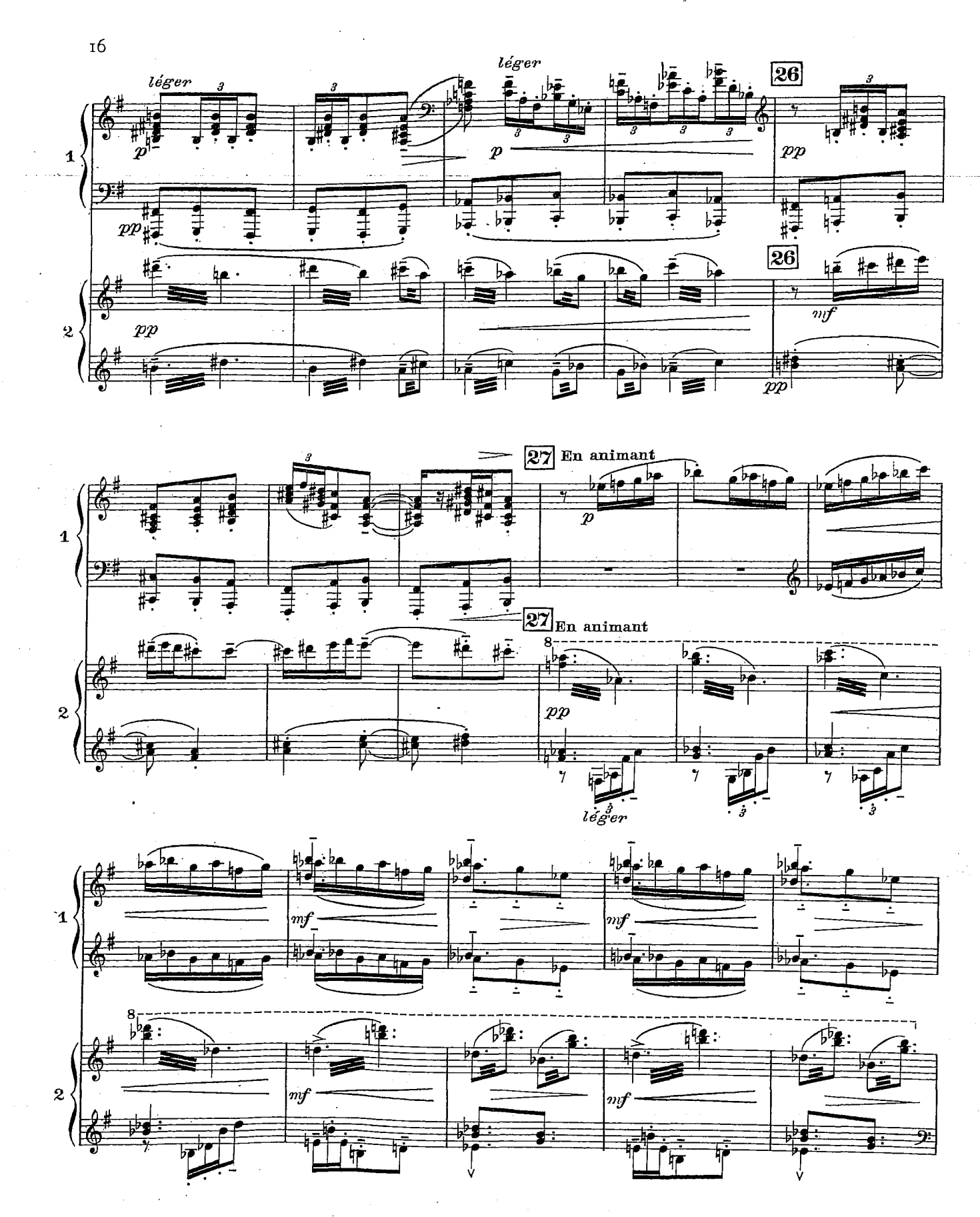

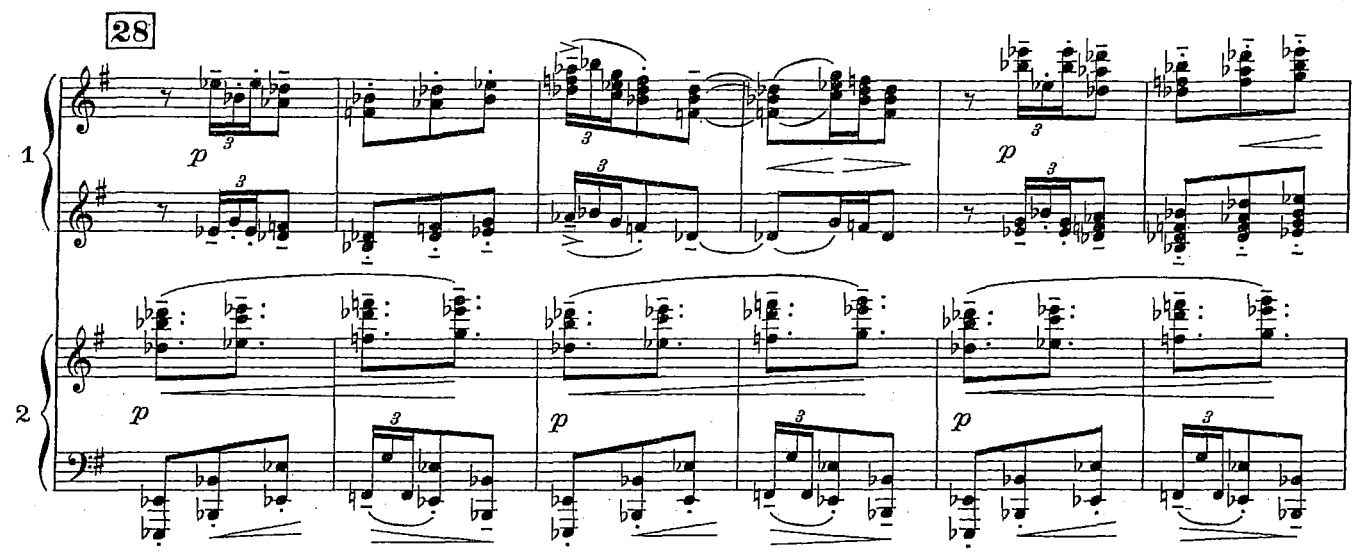

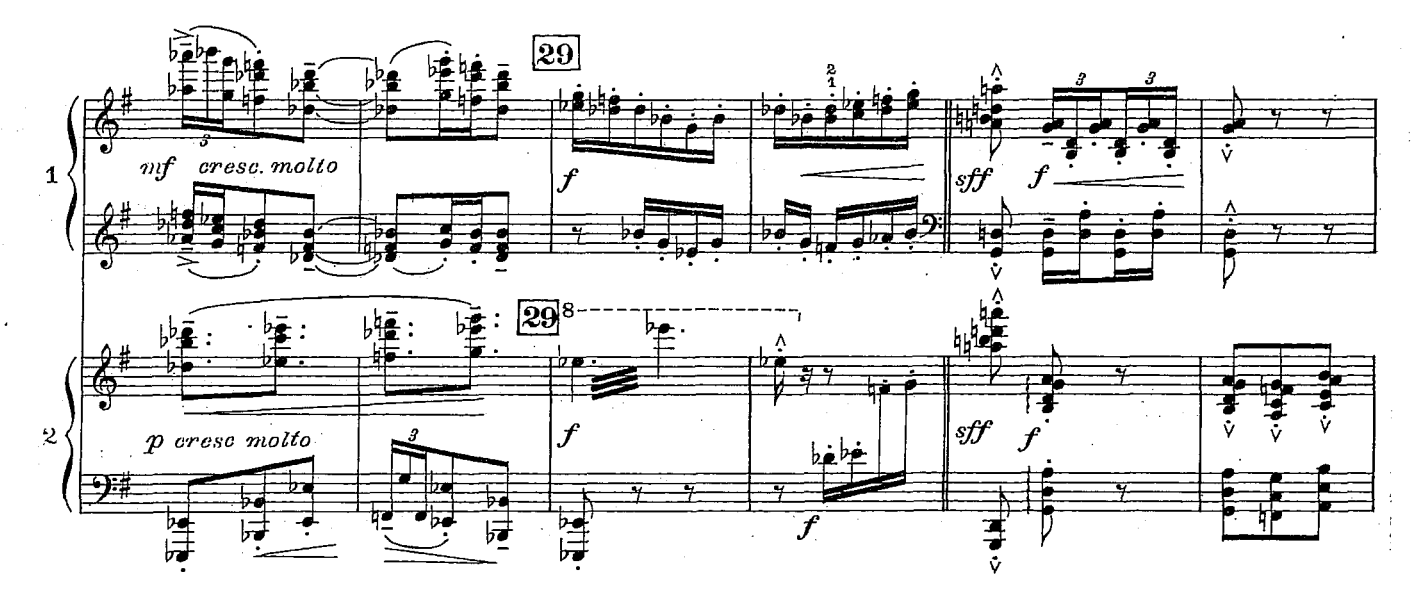

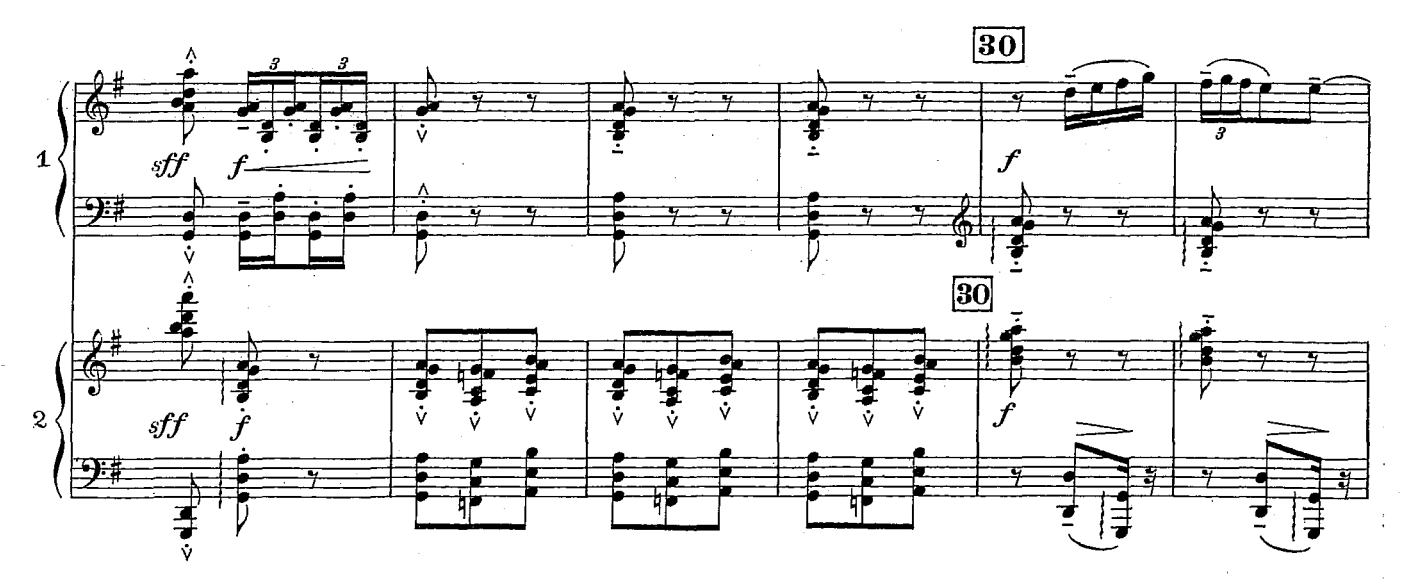

 $D.$  & R<sub>1</sub> 7706<br>  $(3.7)$ <br>  $(15)$ 

 $\mathfrak{r}$ 

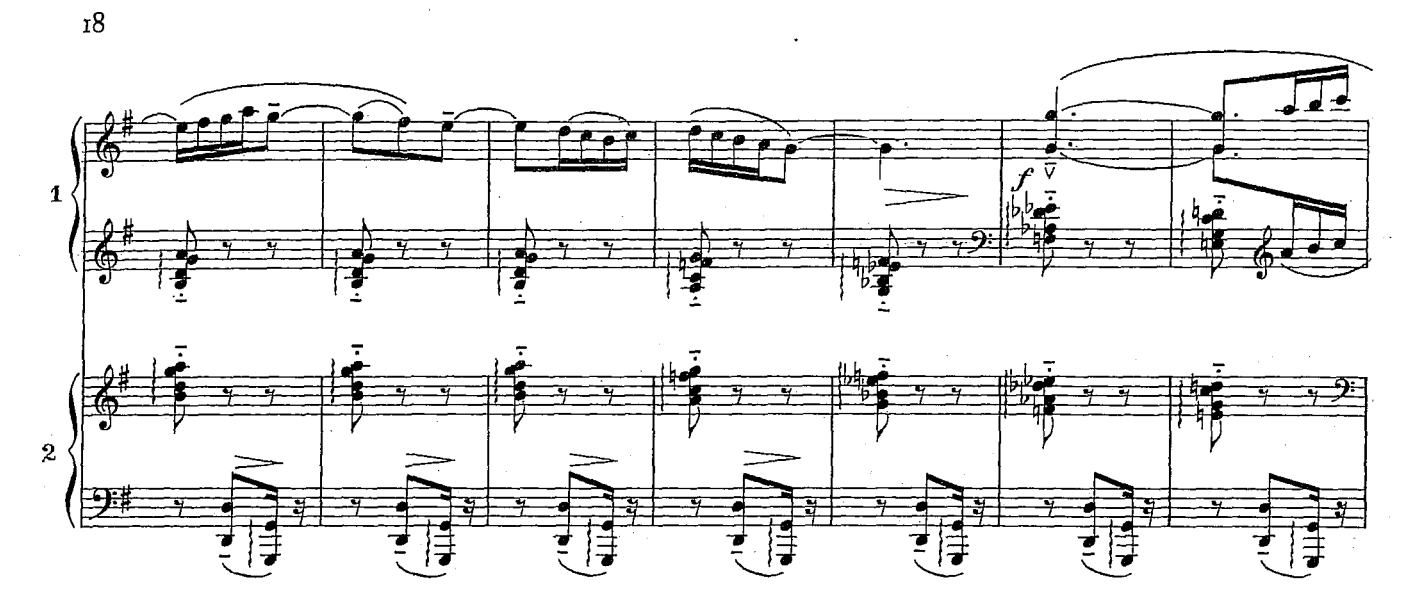

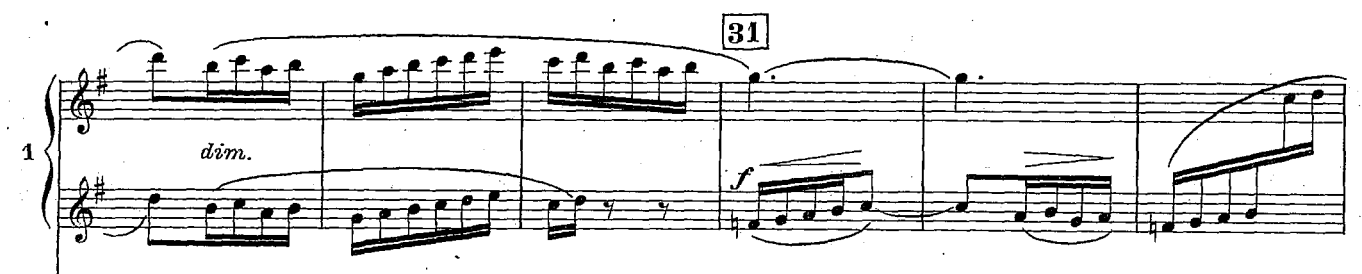

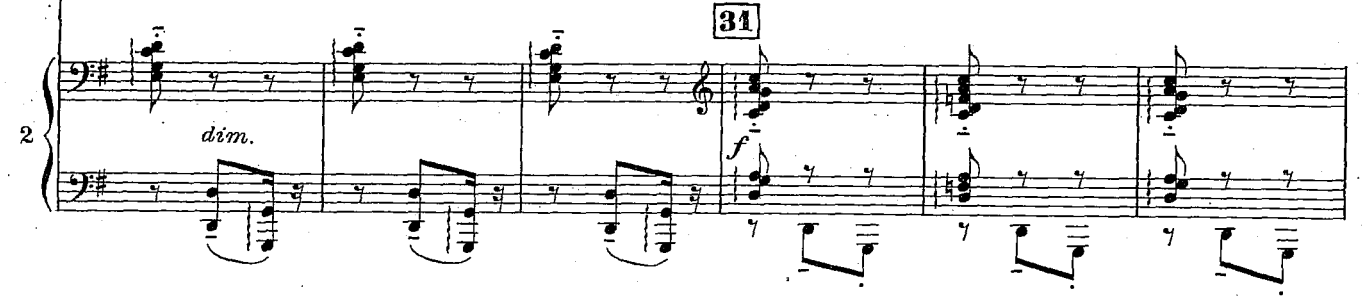

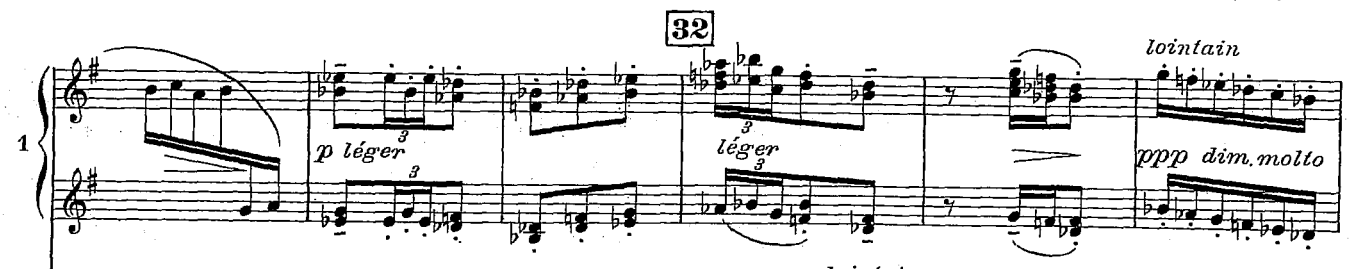

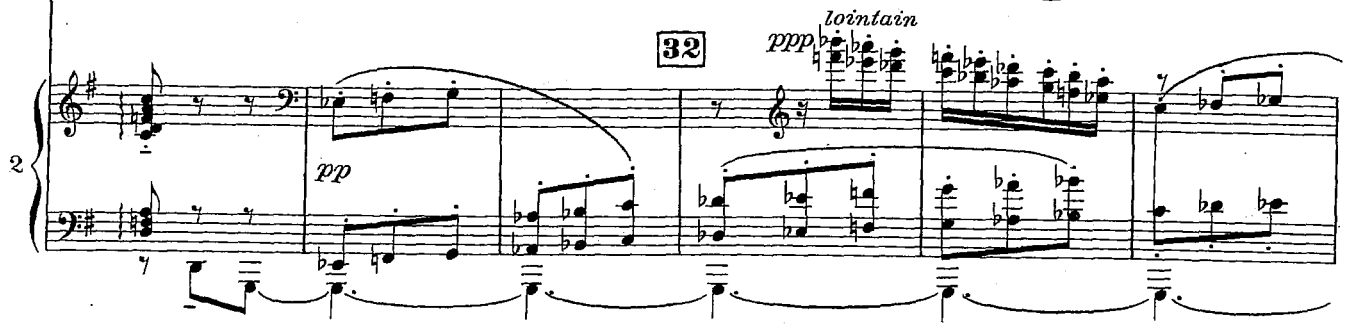

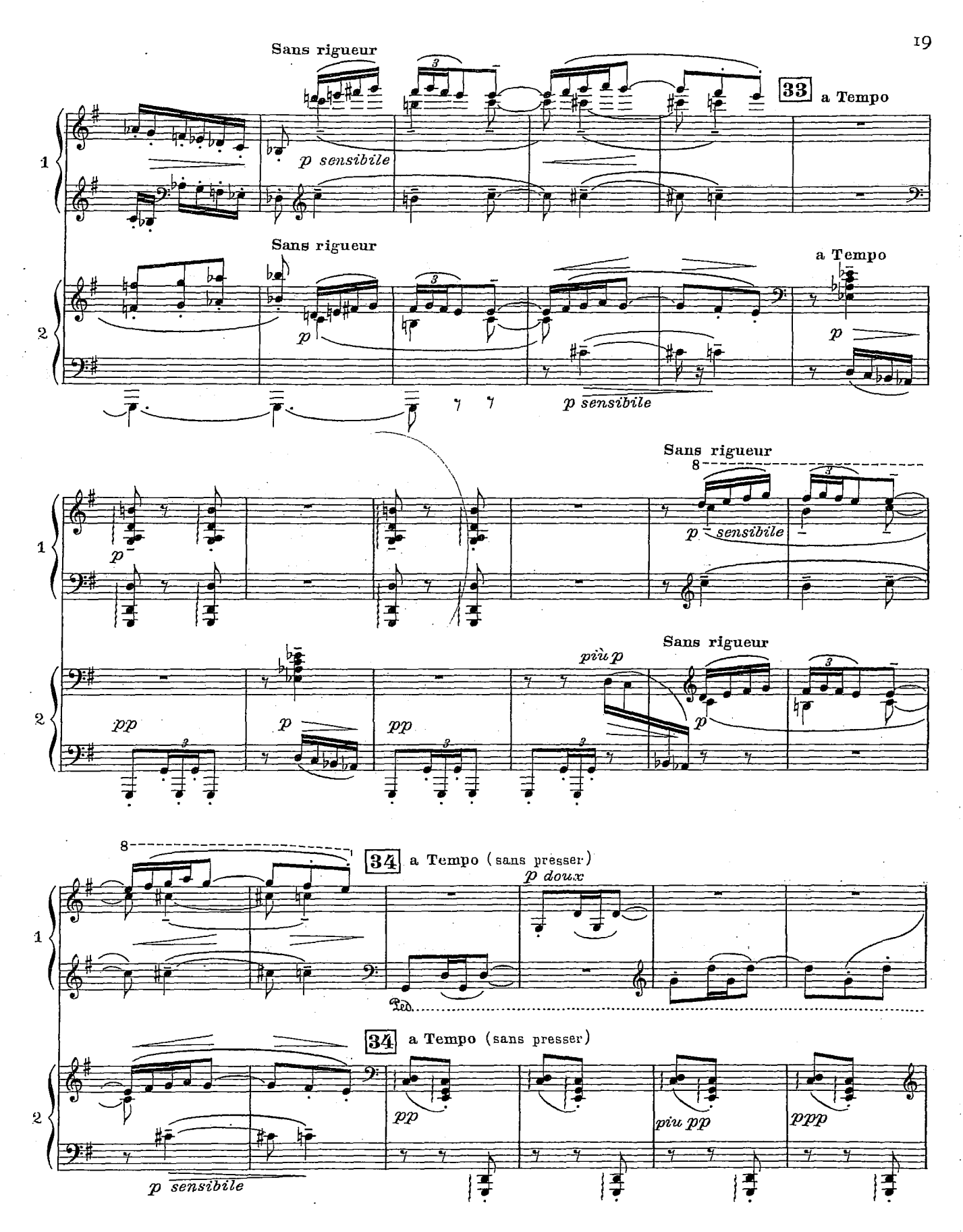

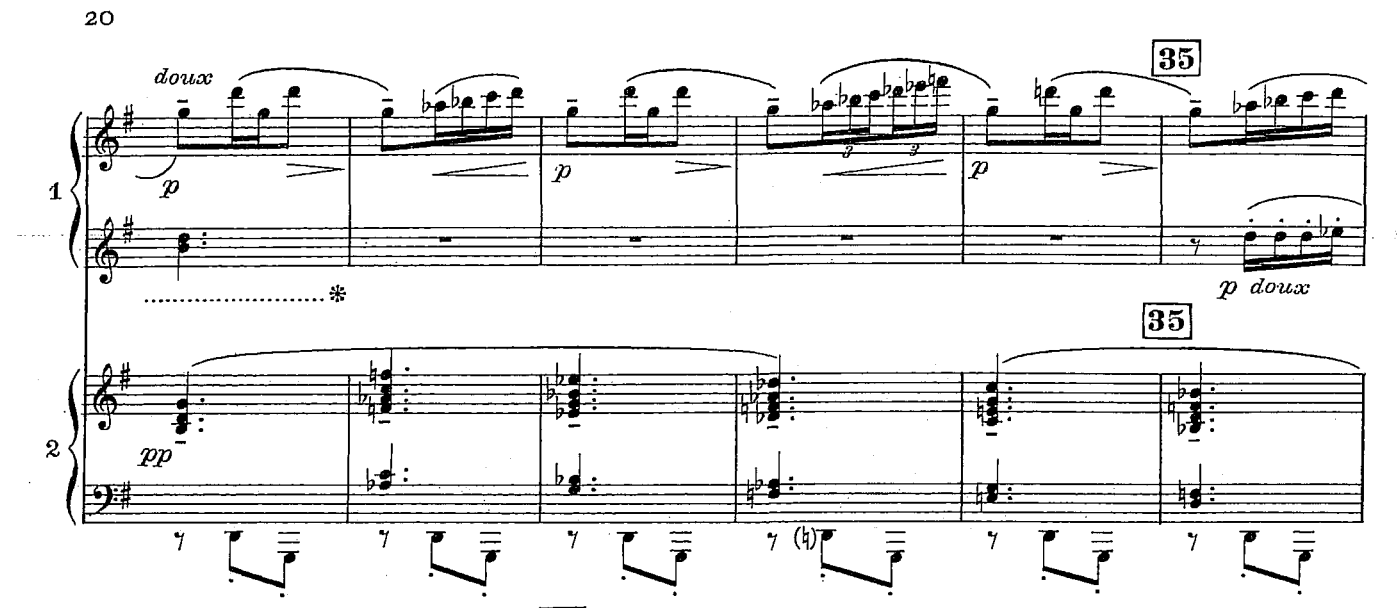

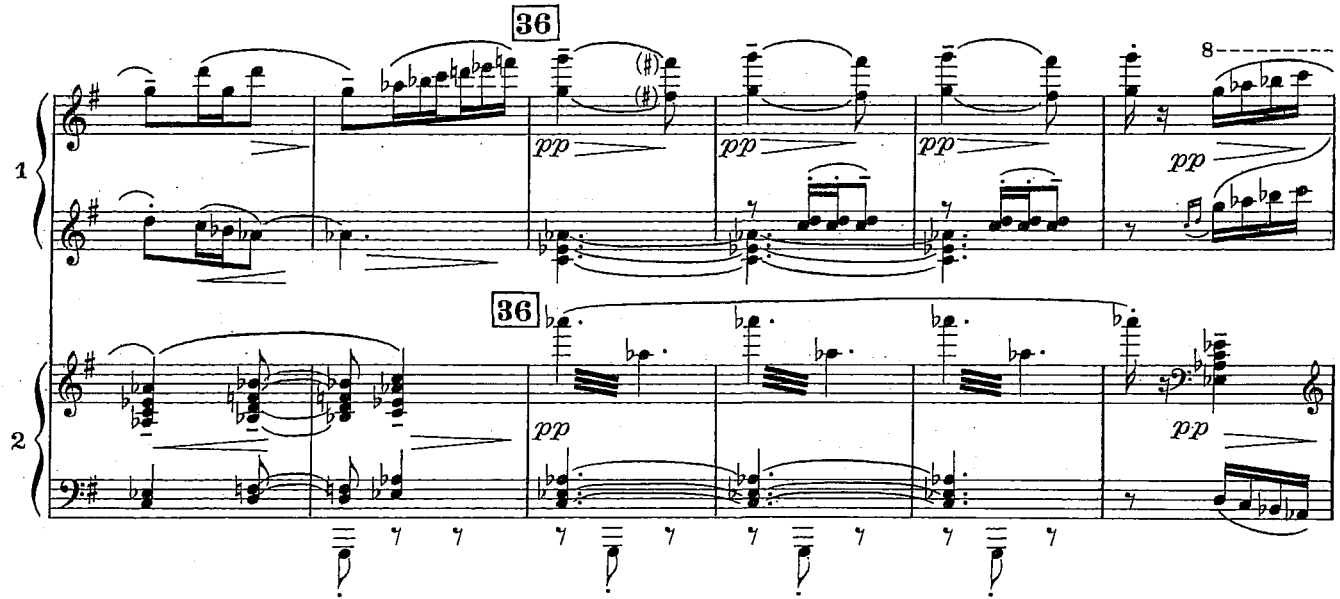

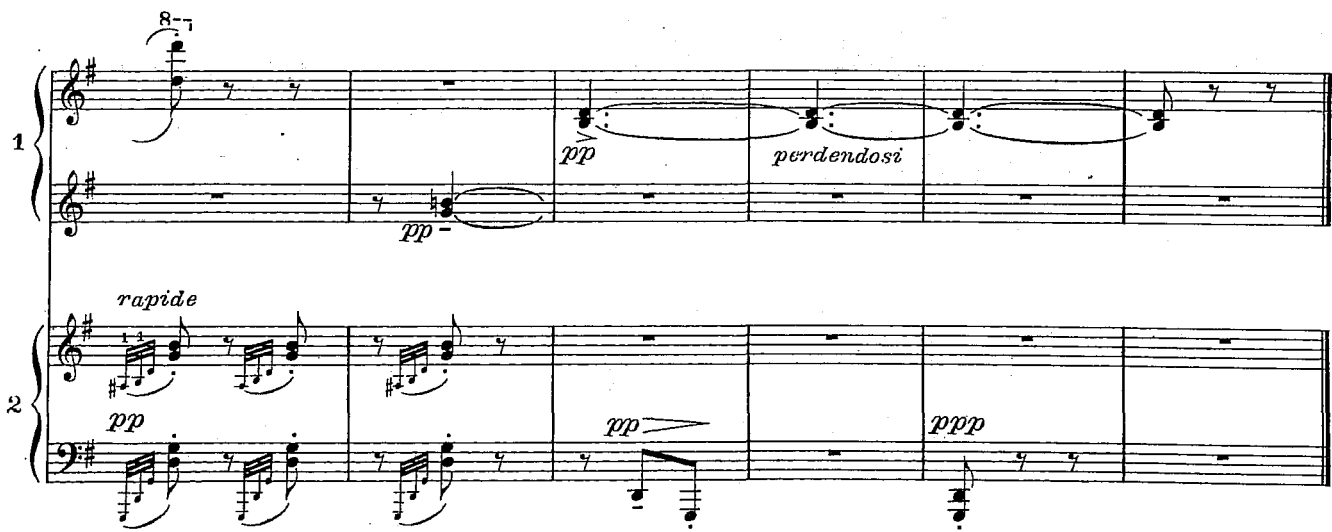

 $D. & F. 7706$ 

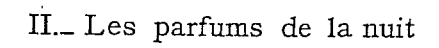

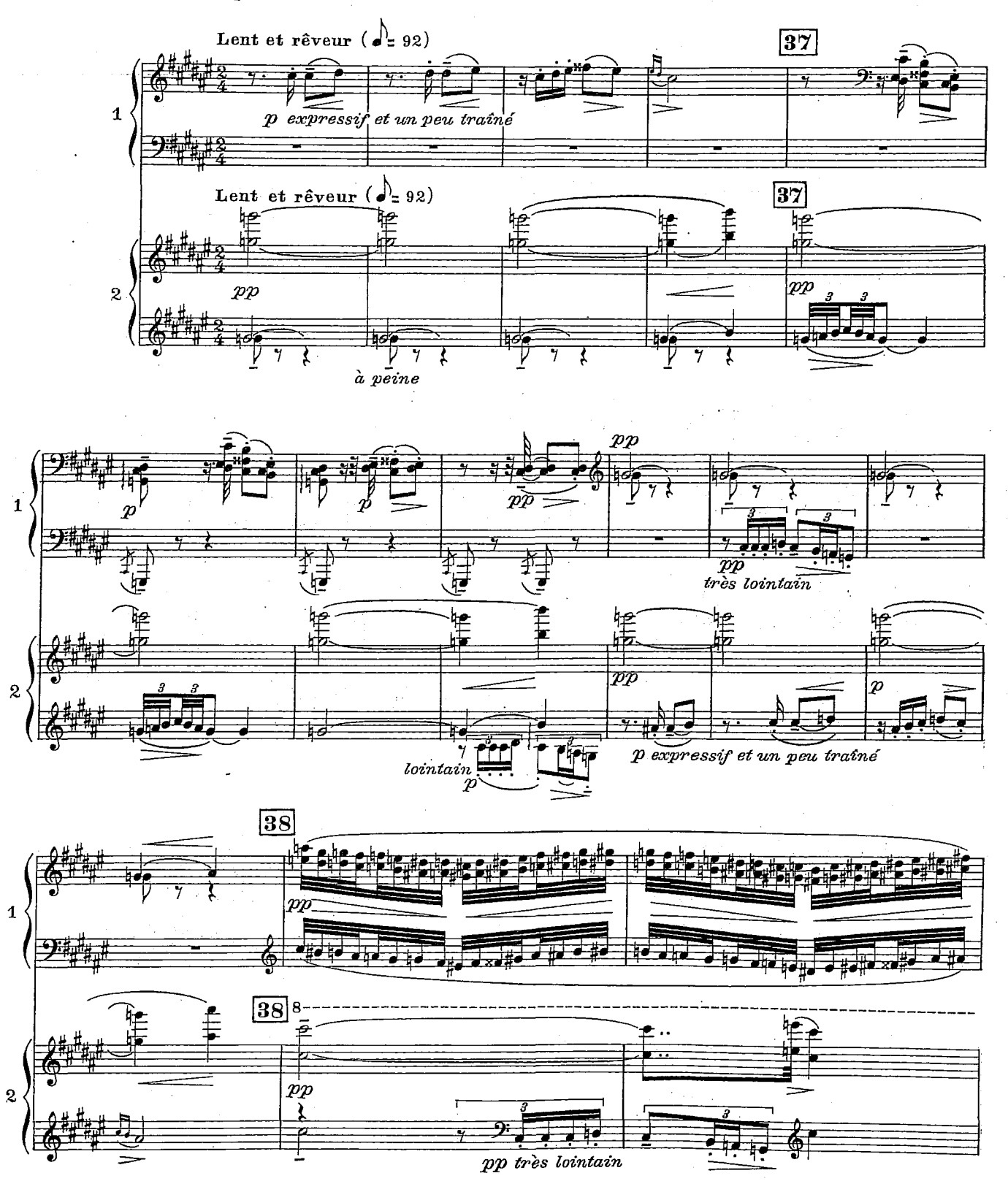

 $2I$ 

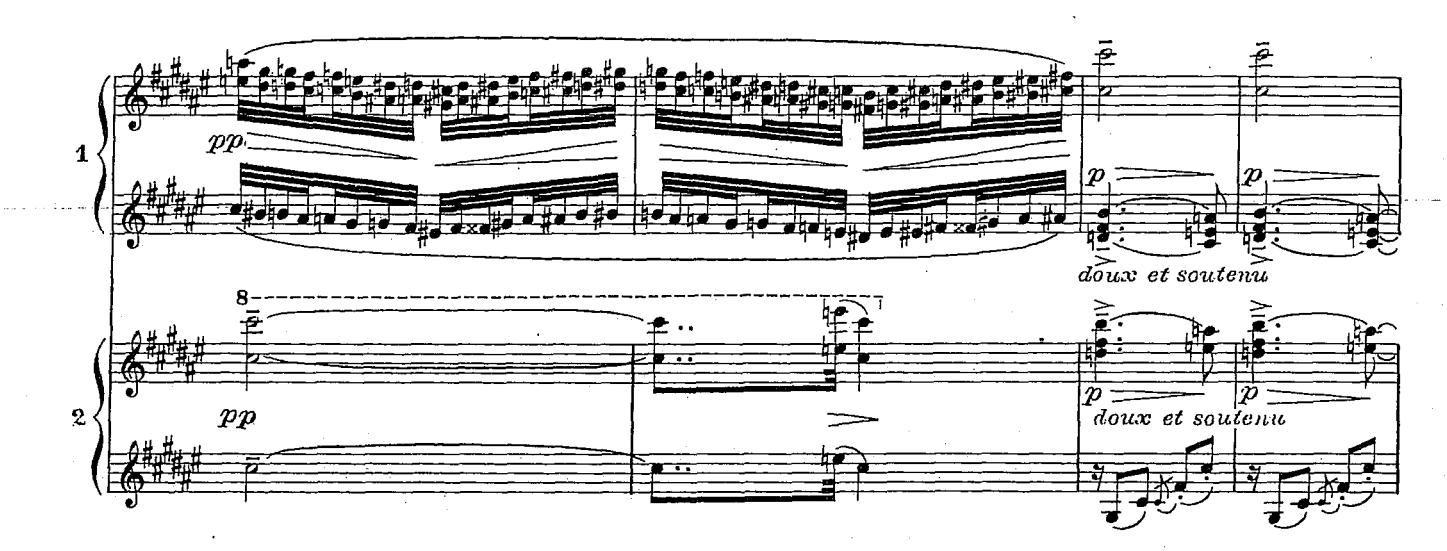

22

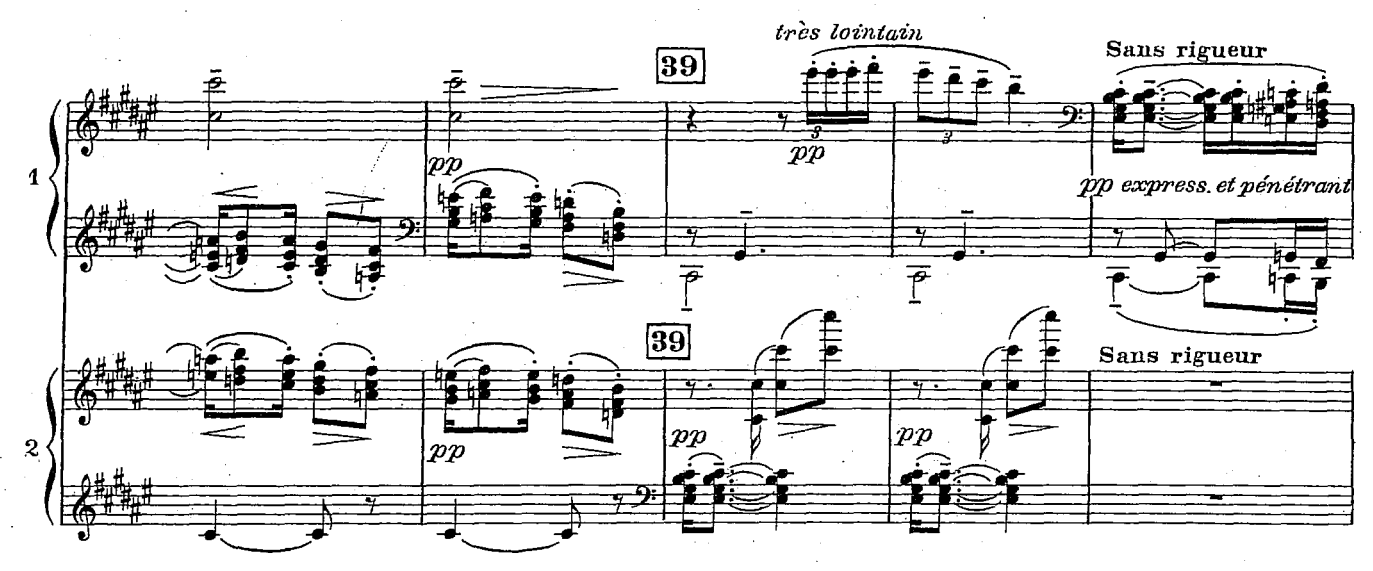

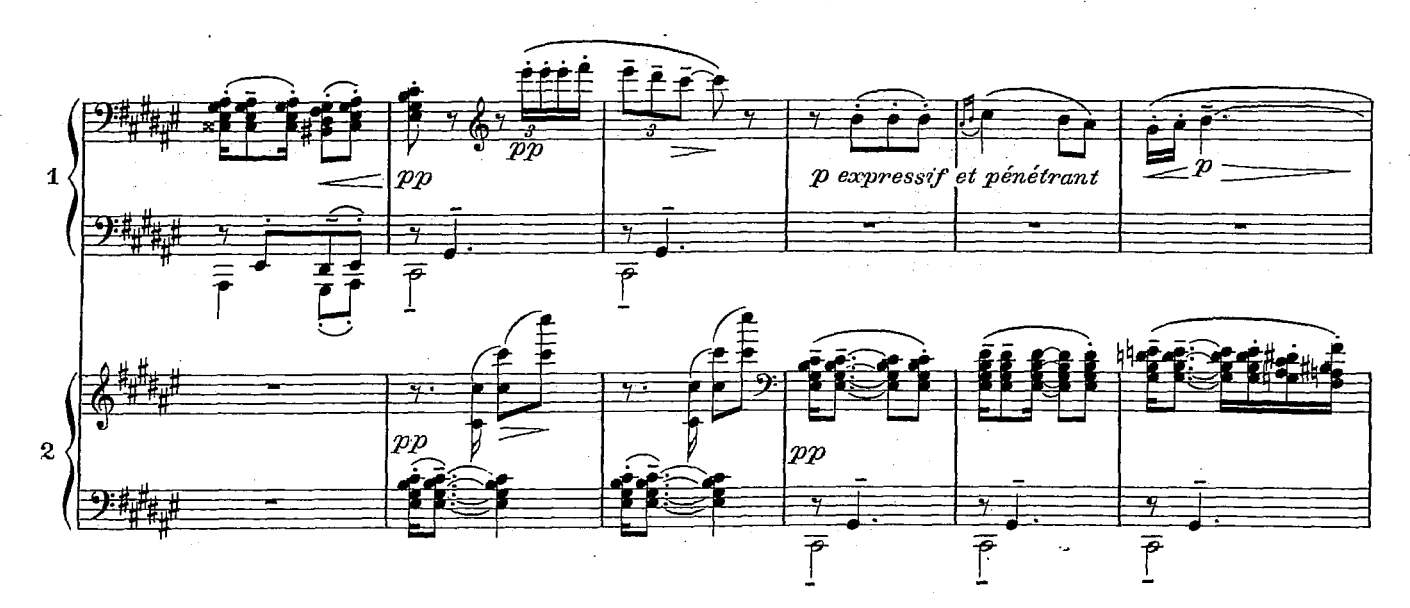

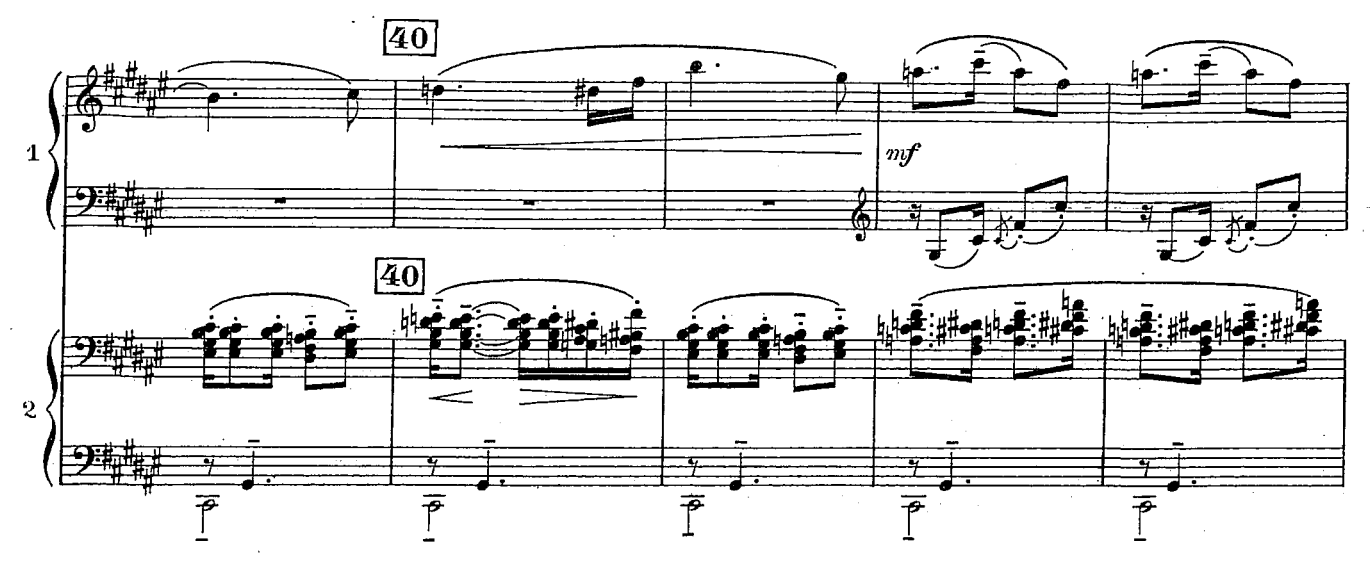

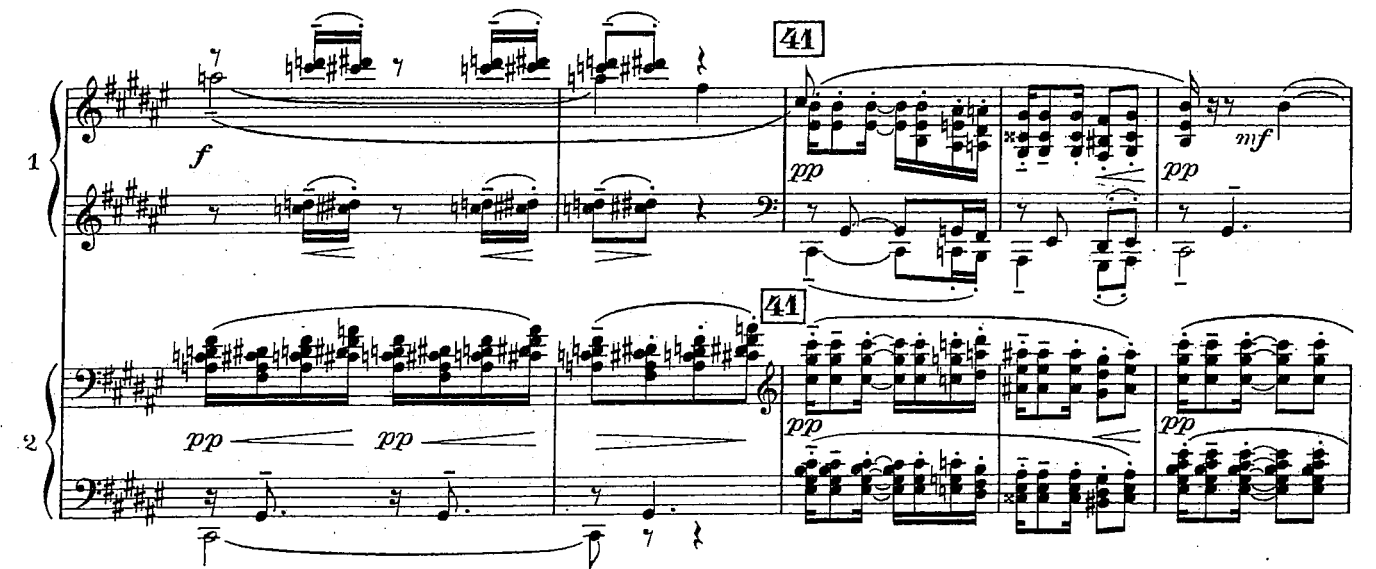

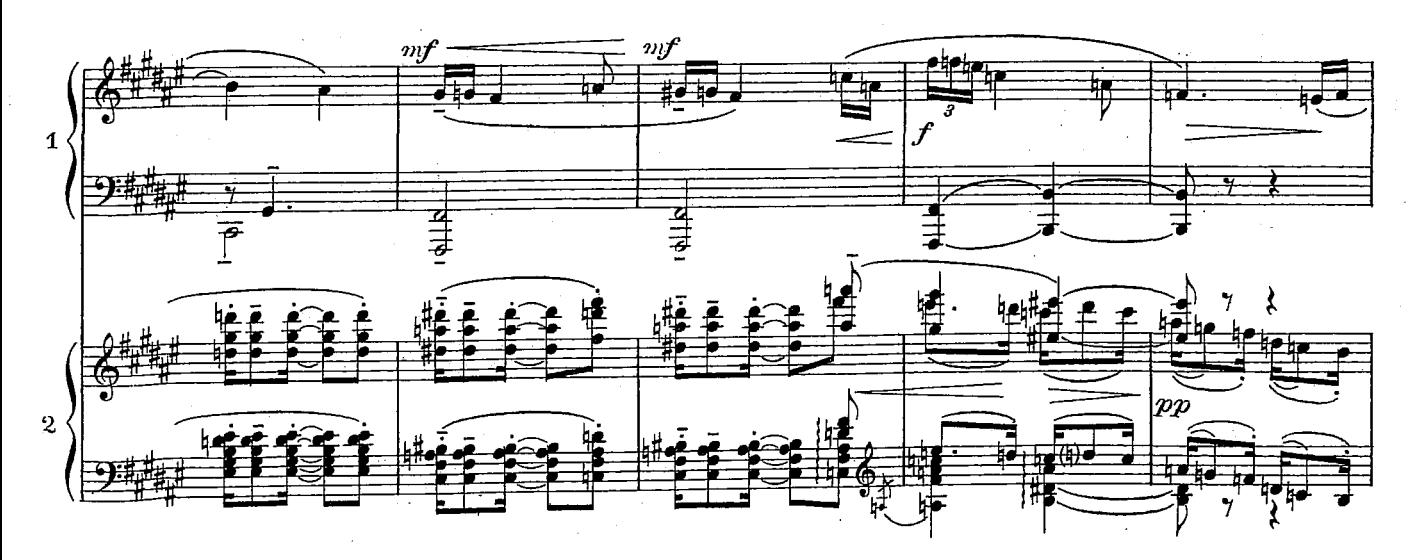

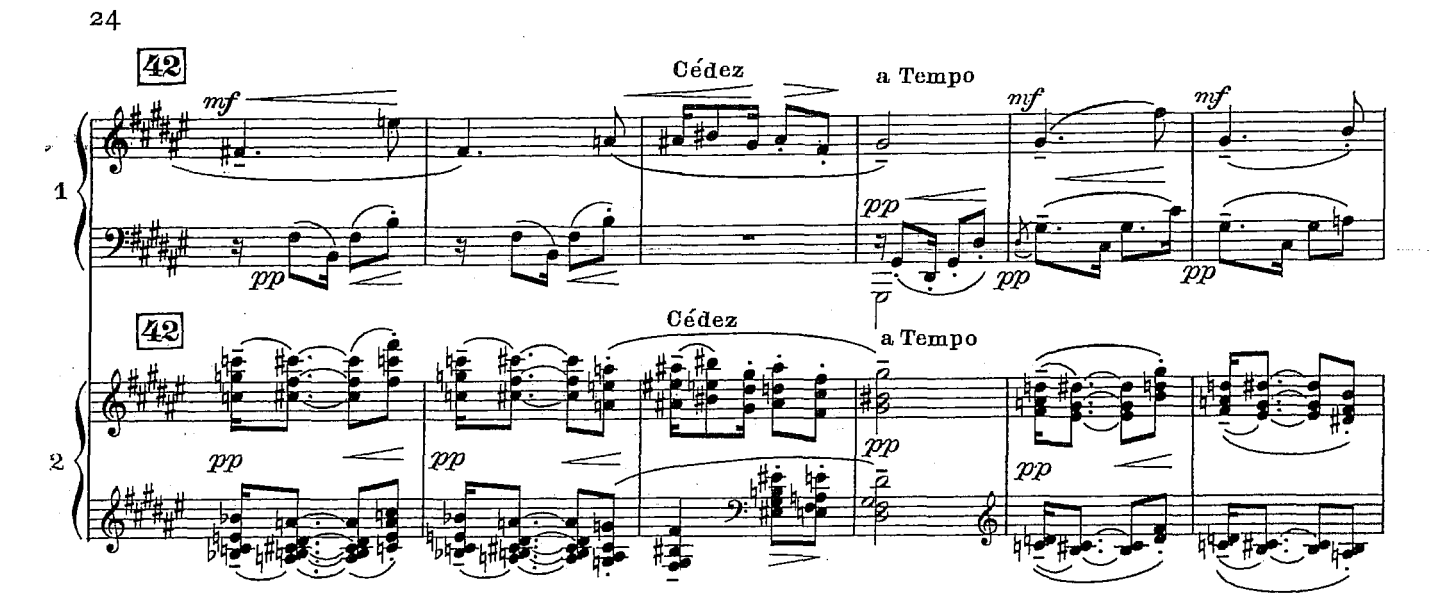

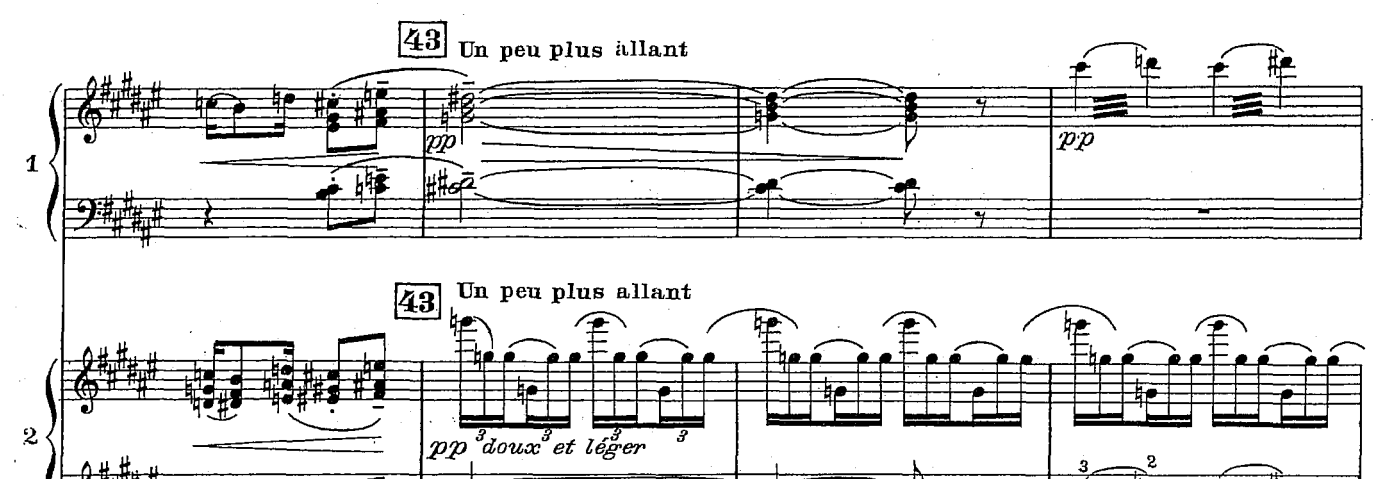

 $\overline{pp}$ 

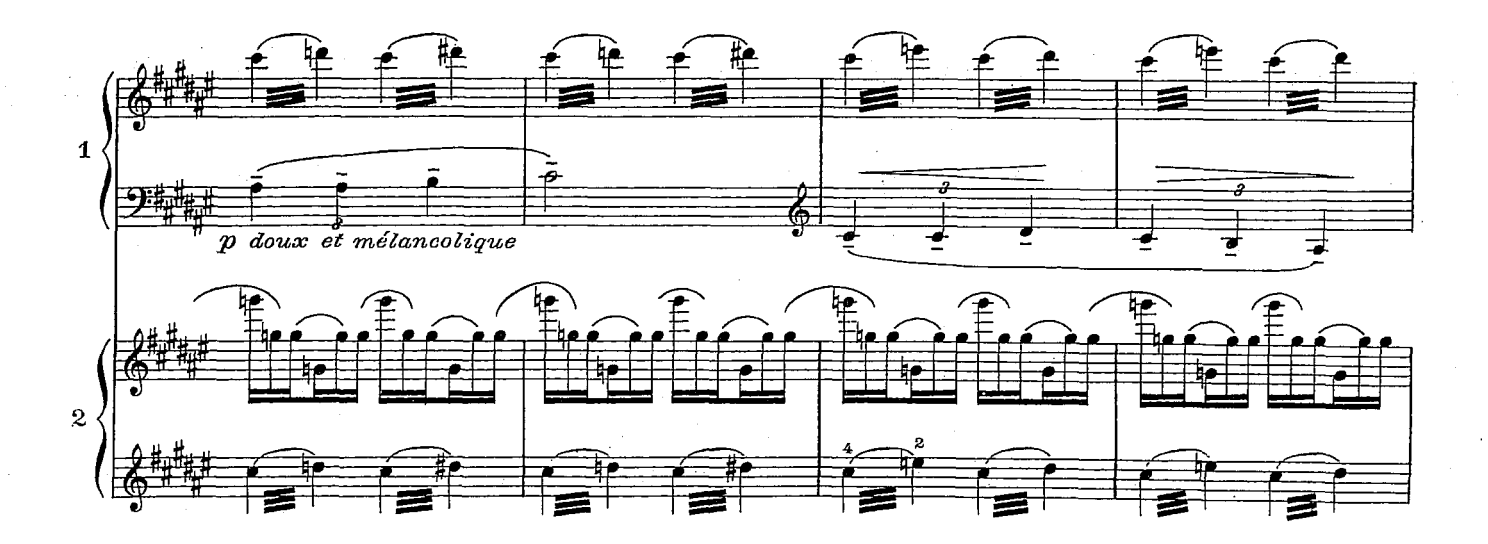

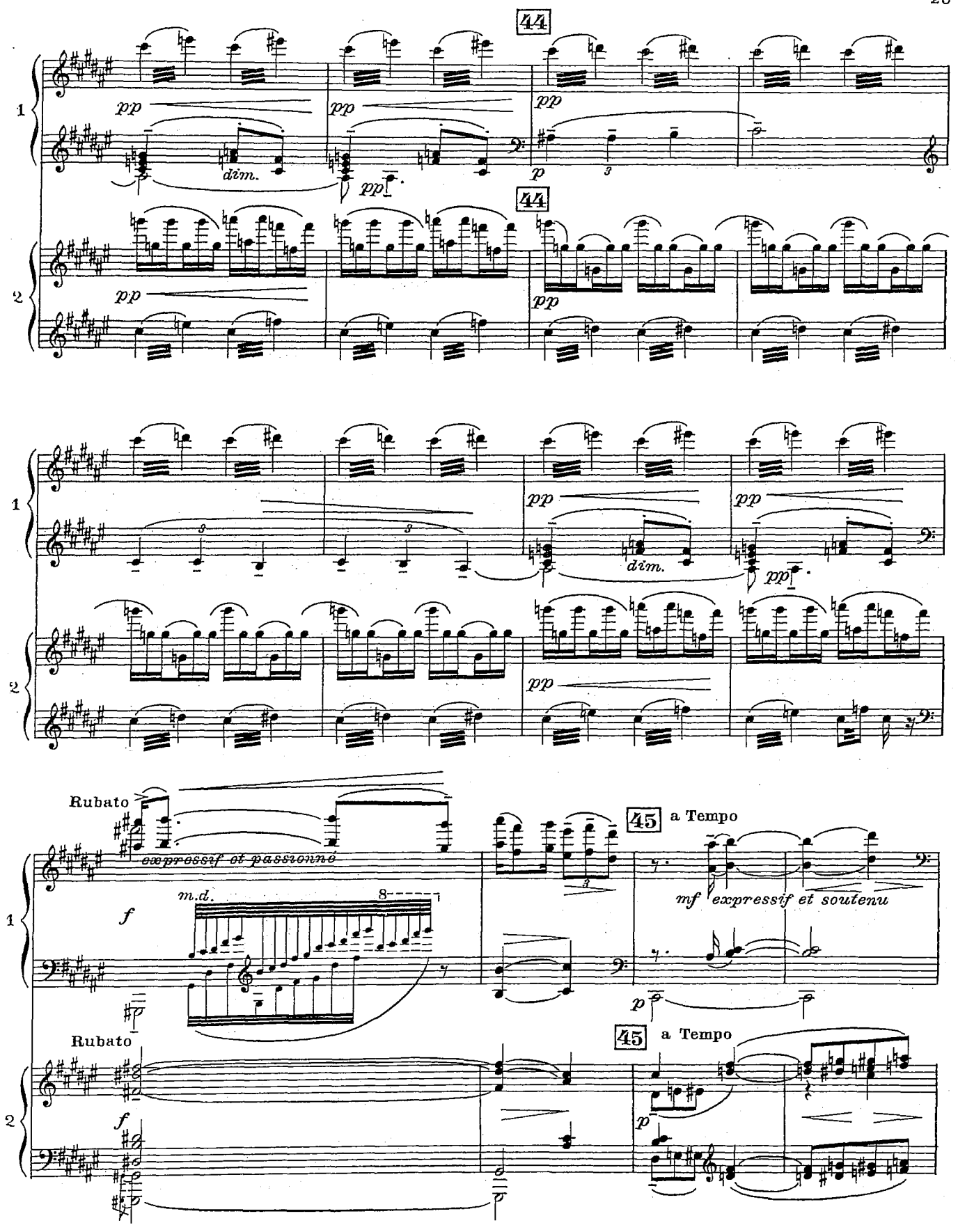

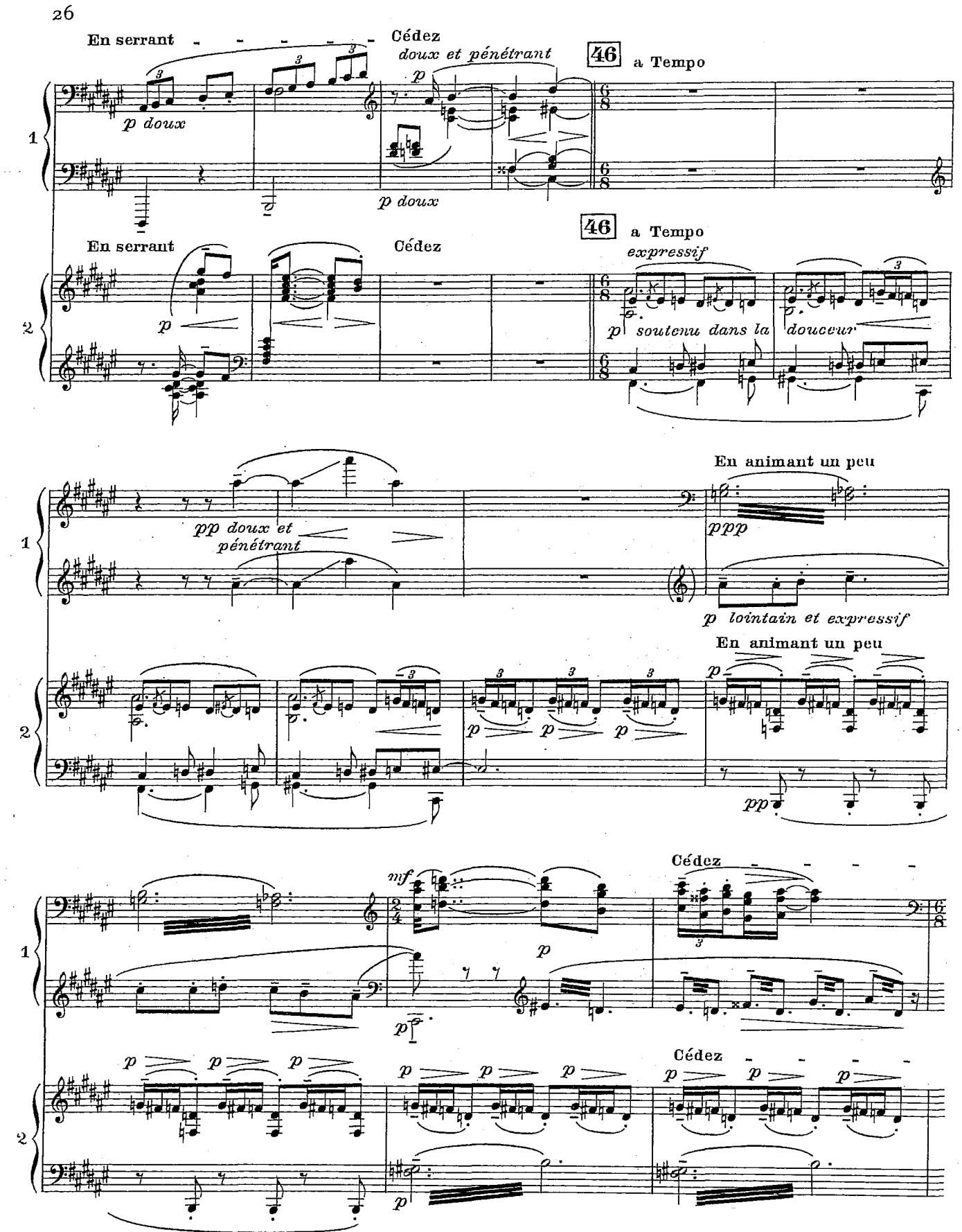

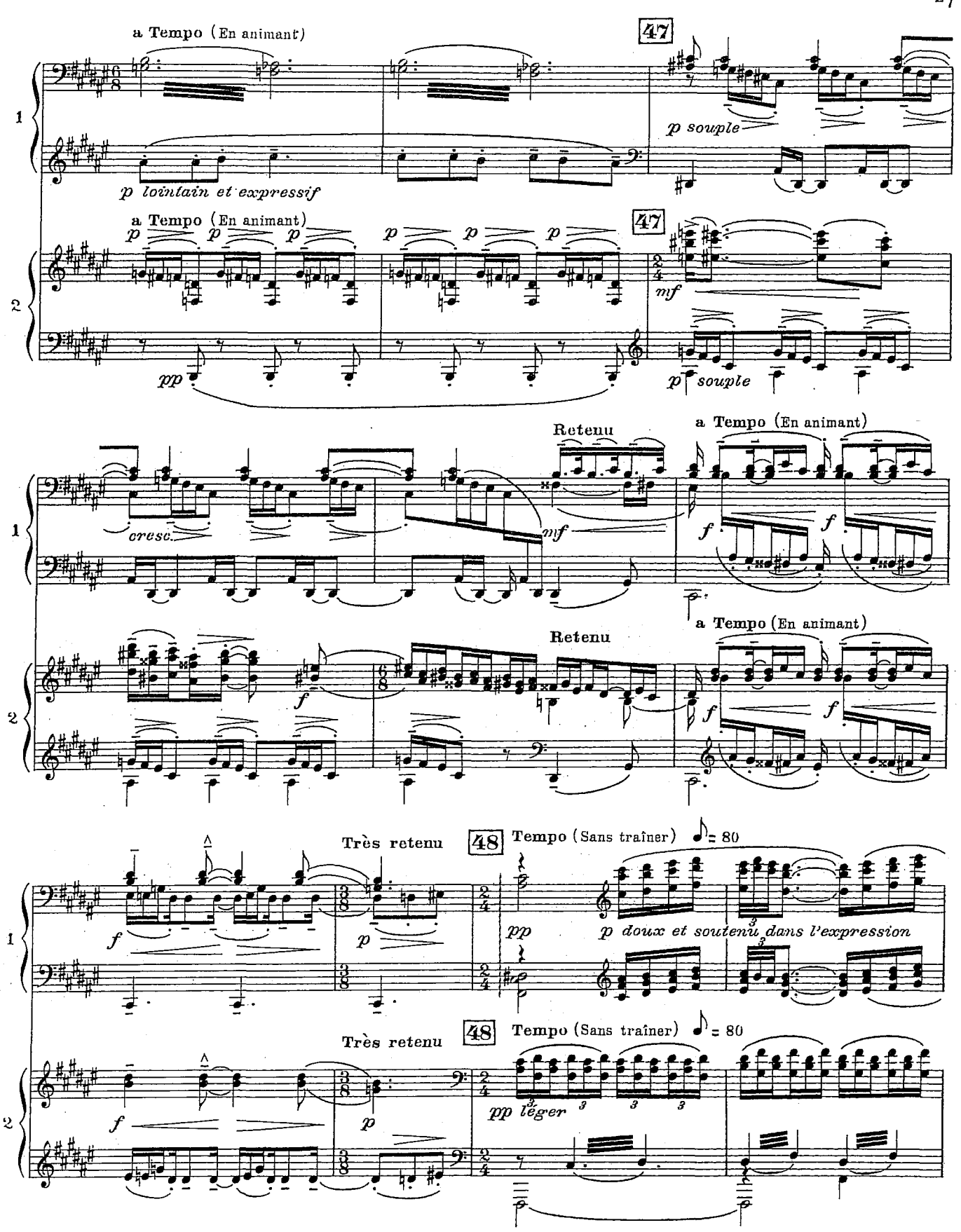

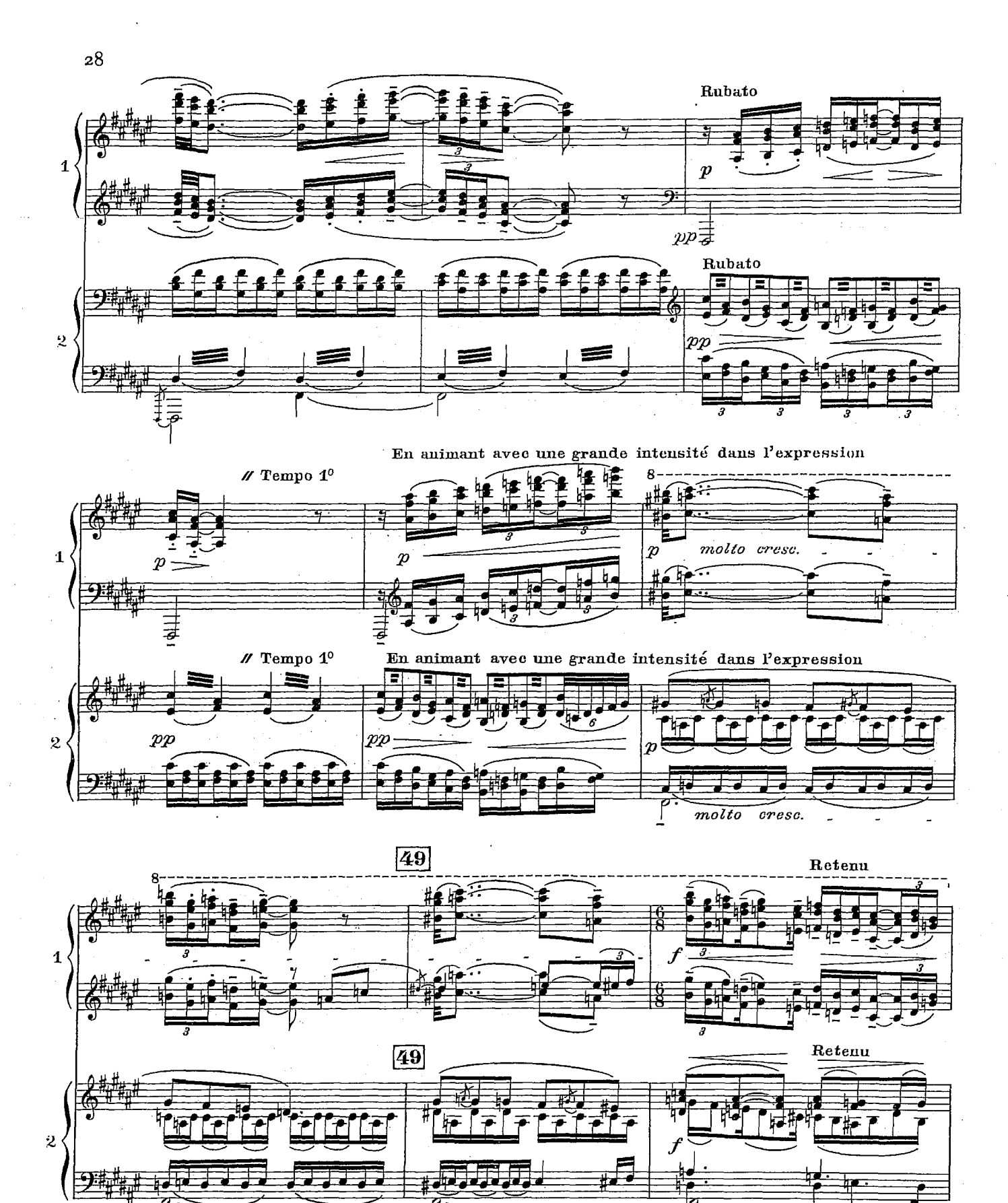

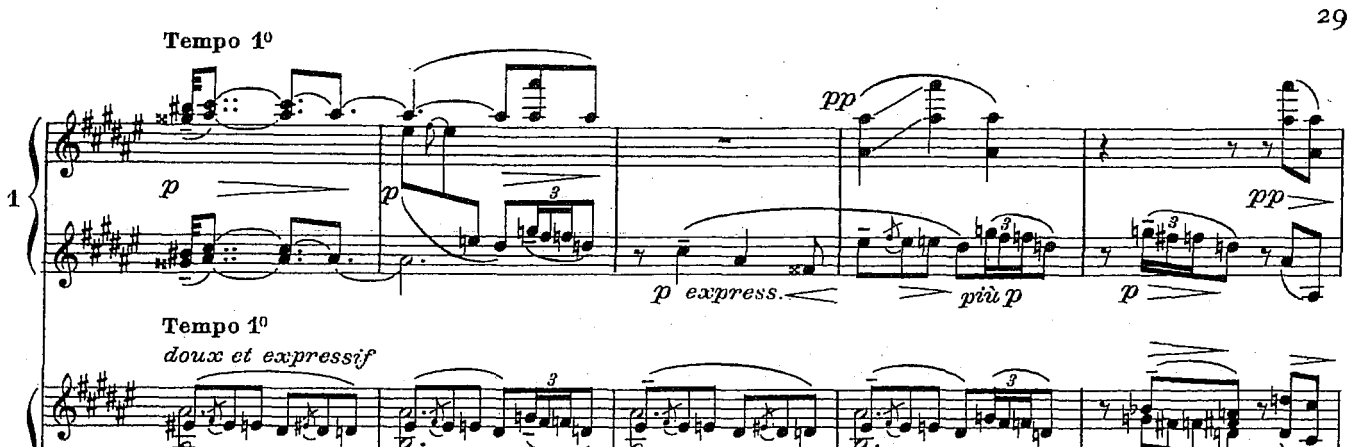

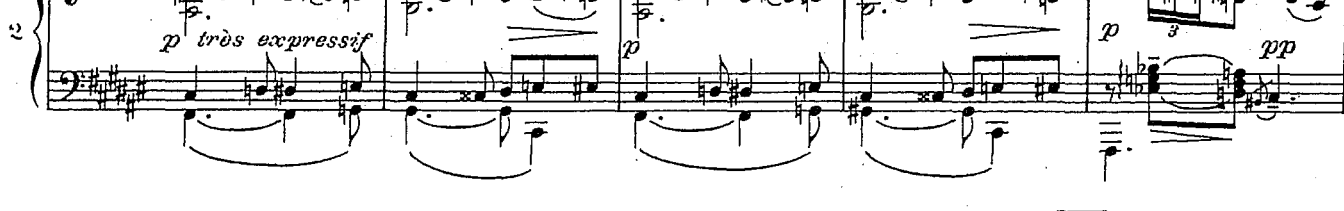

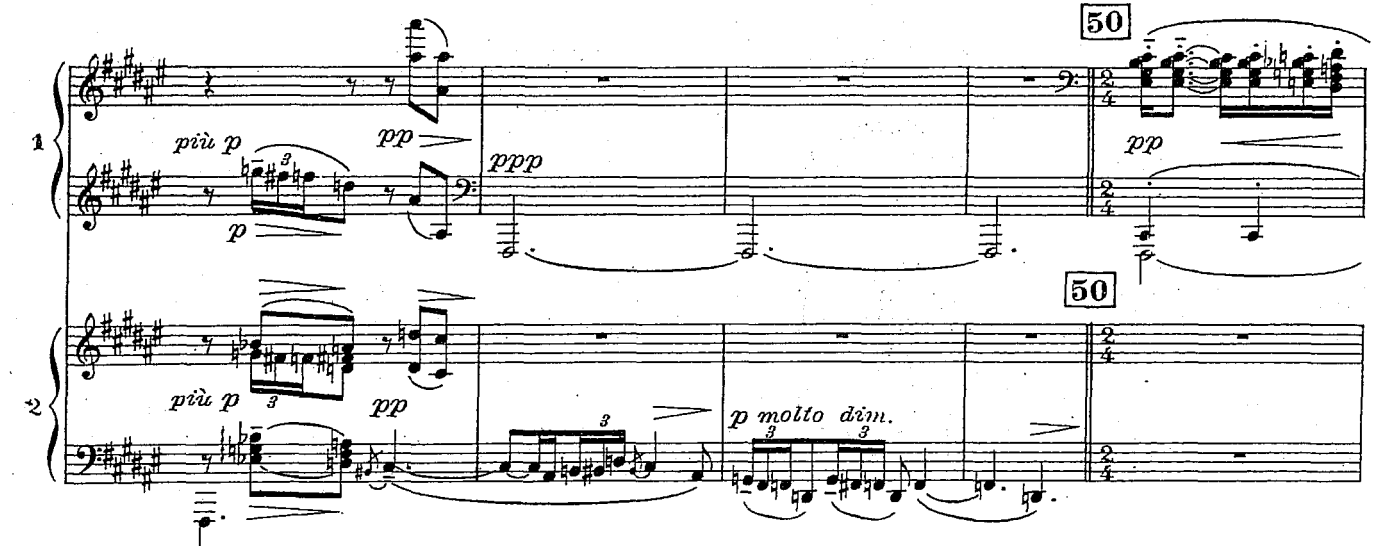

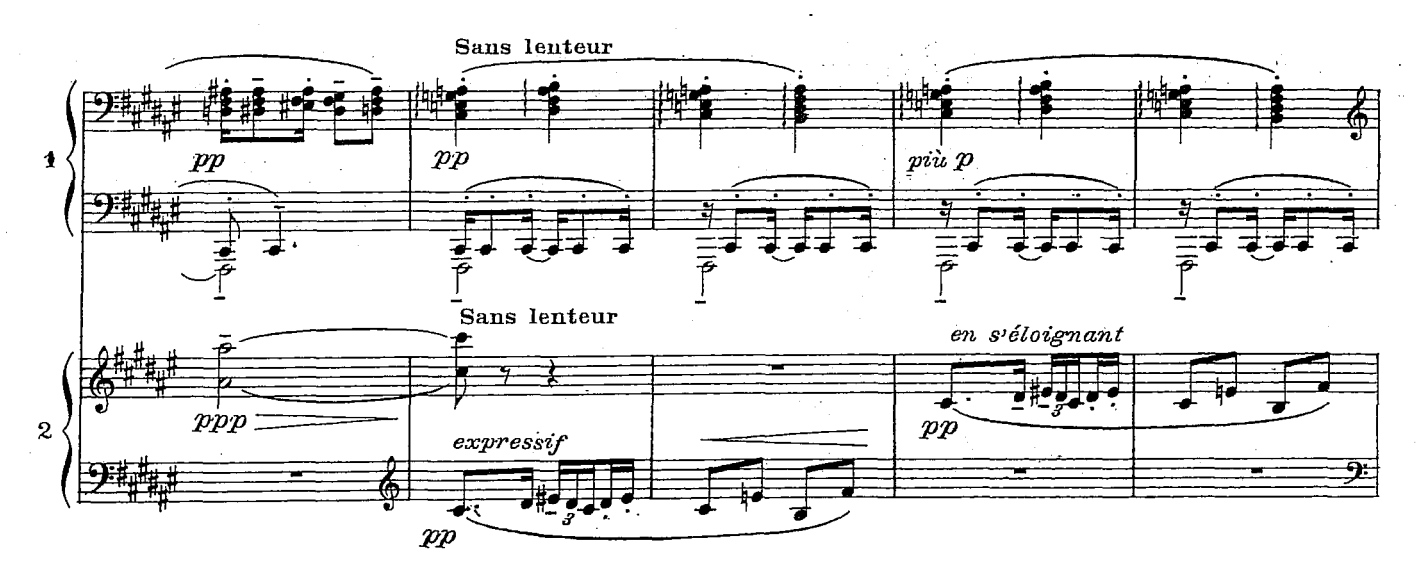

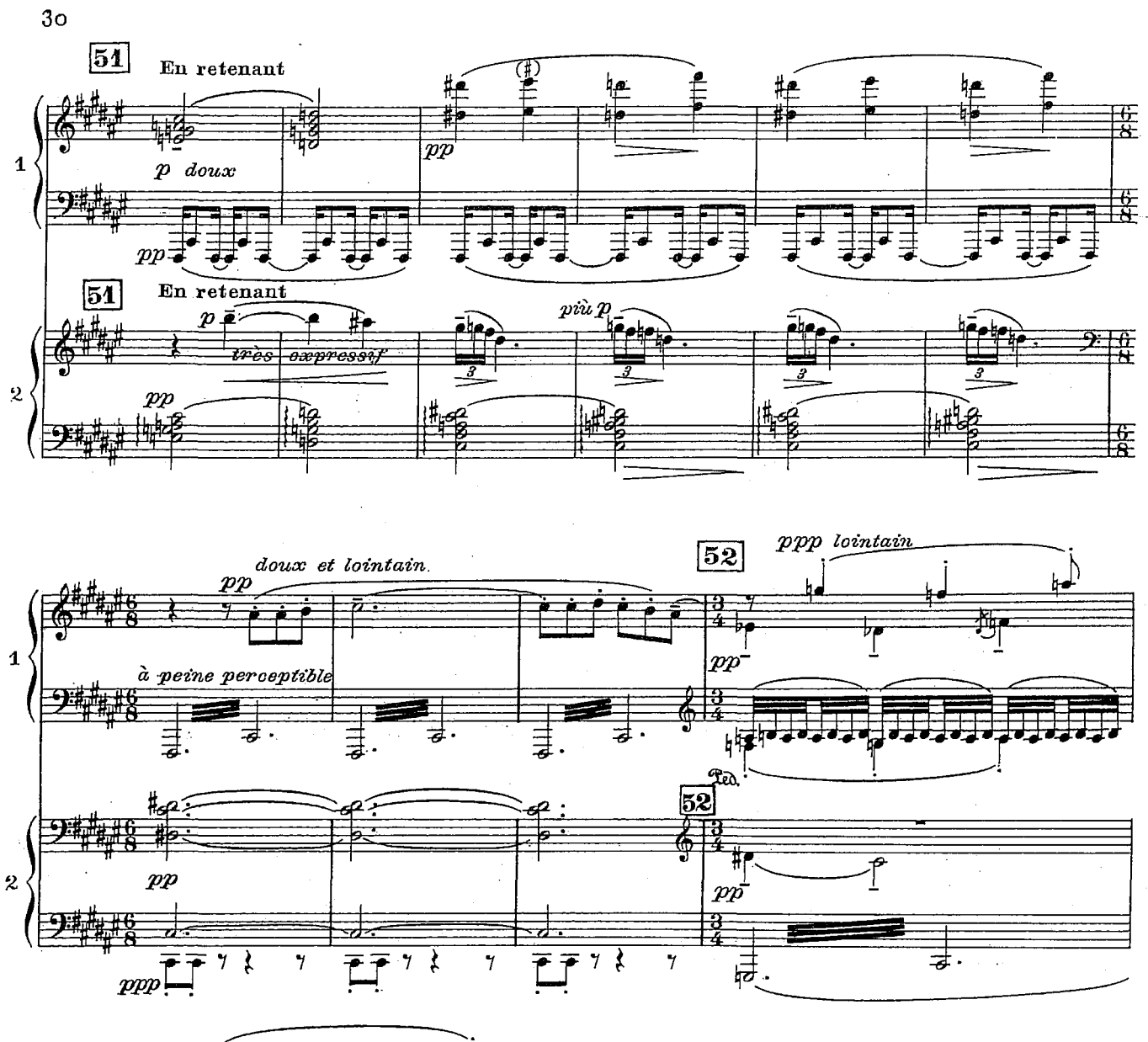

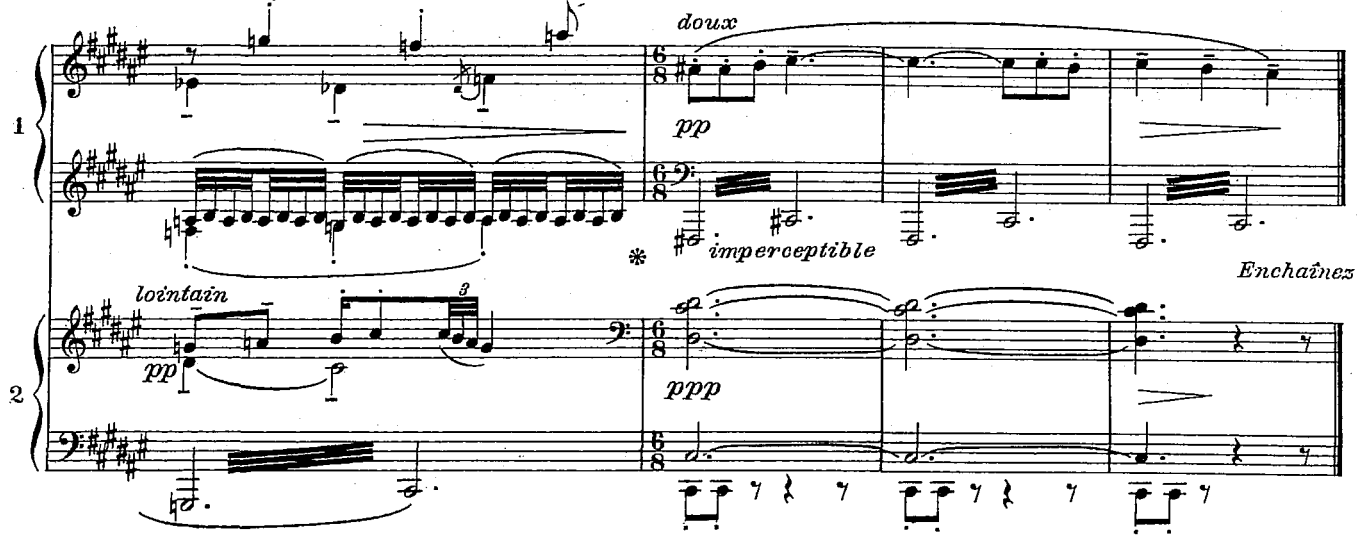

D. & F. 7706  $\mathcal{L}_{\text{max}}$ 

 $\ddot{\phantom{0}}$ 

## III... Le matin d'un jour de fête.

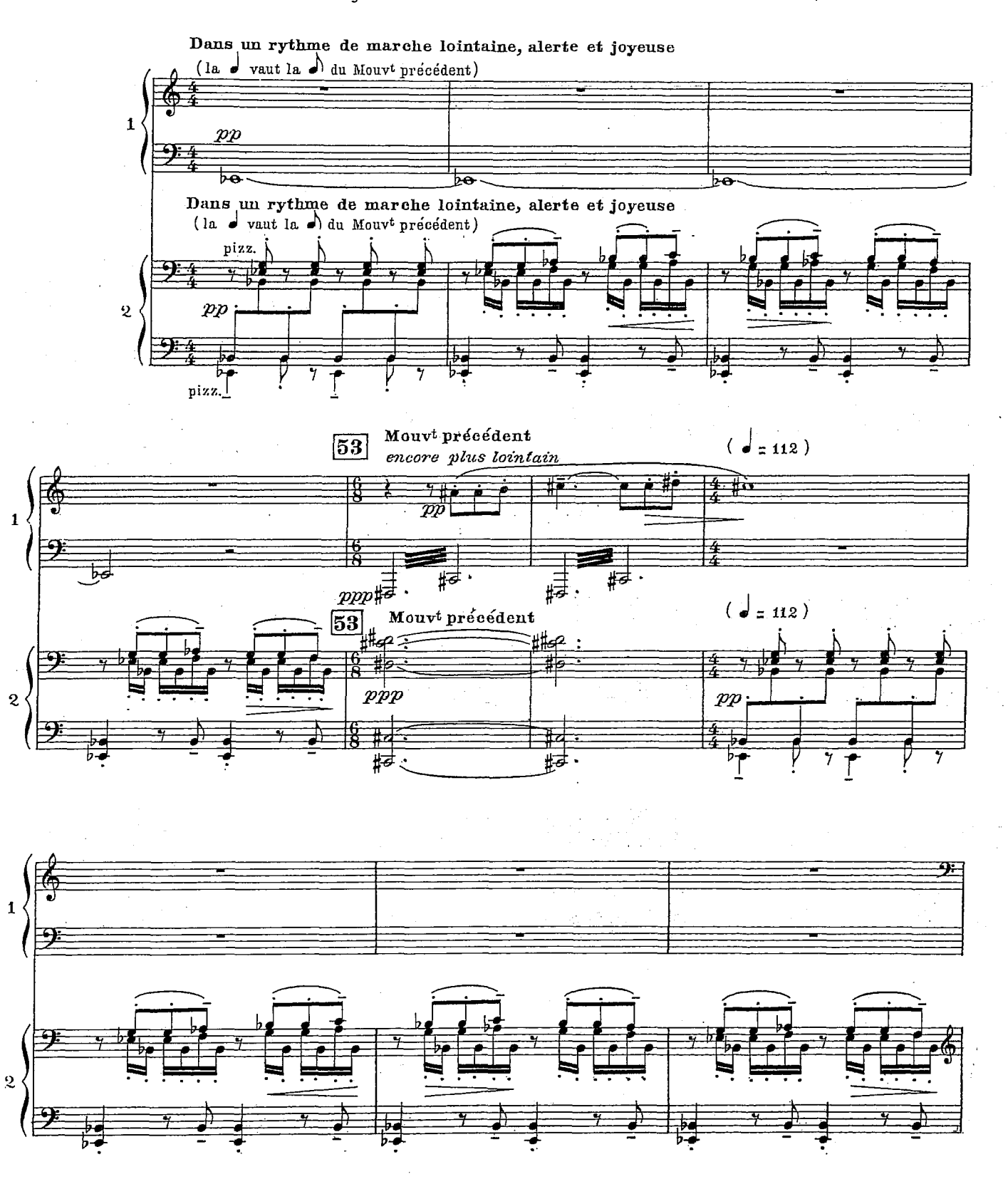

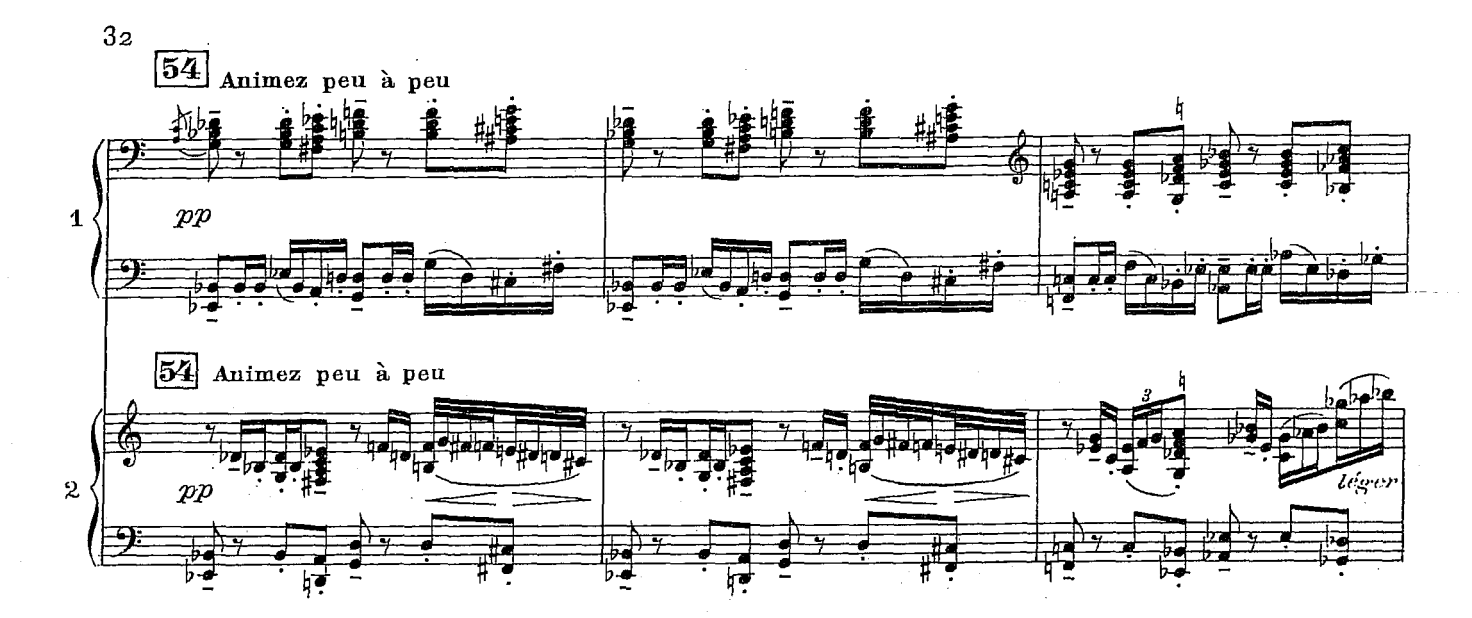

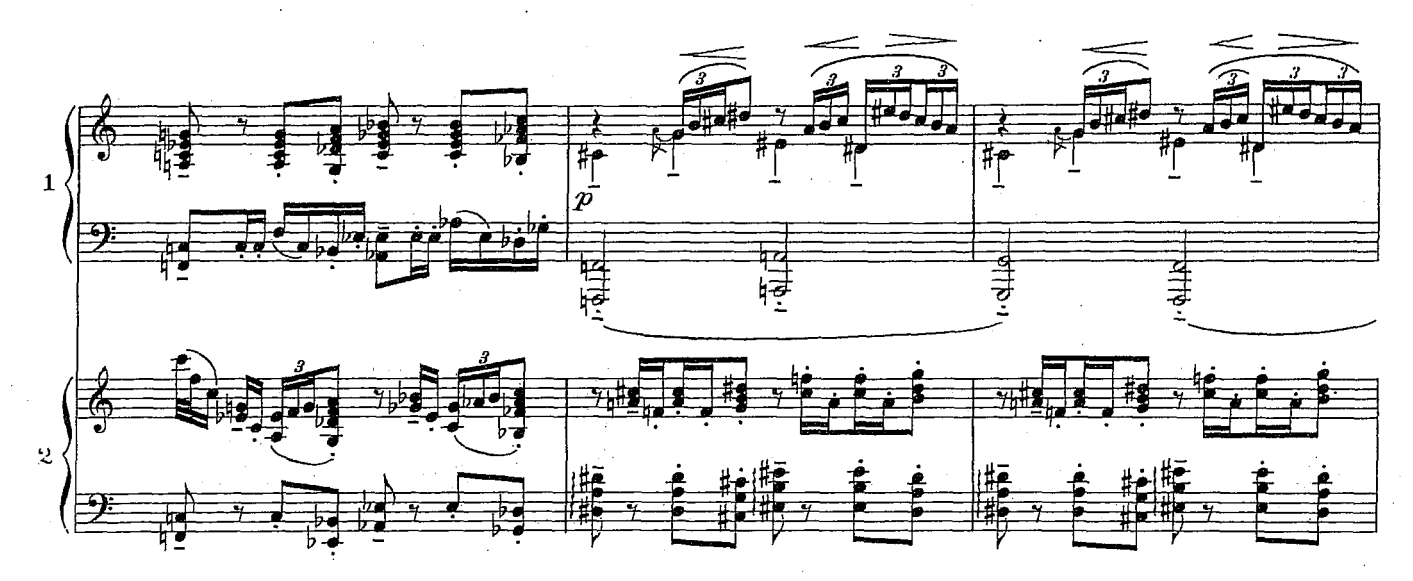

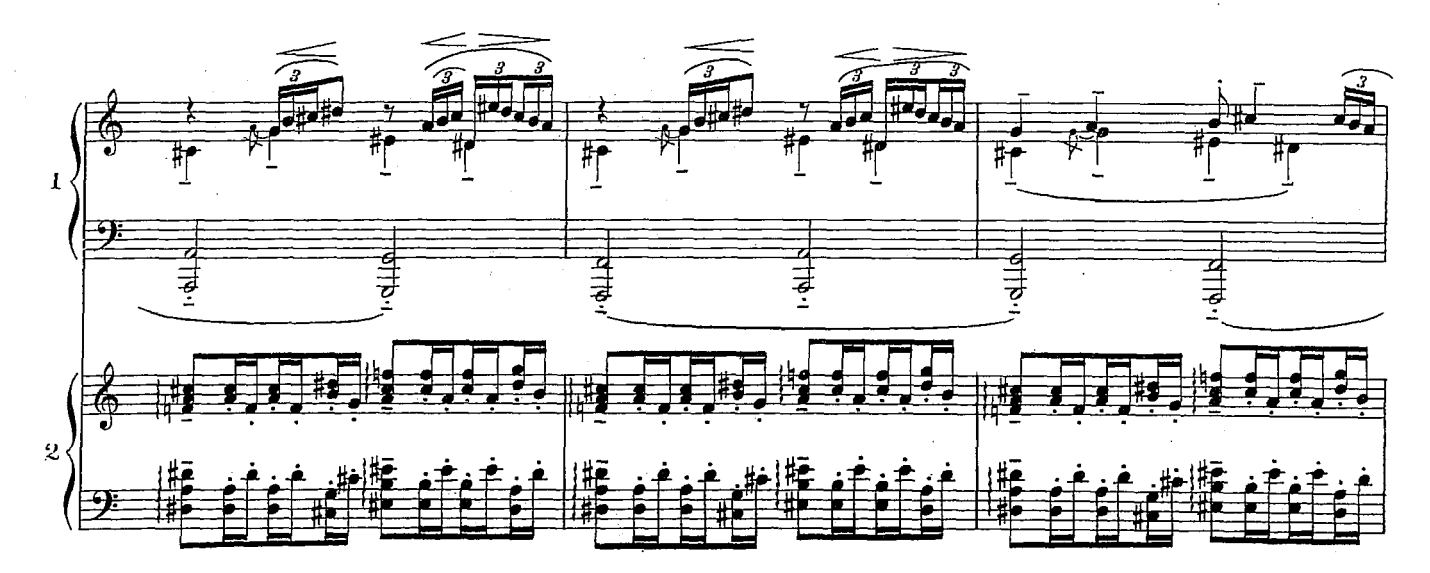

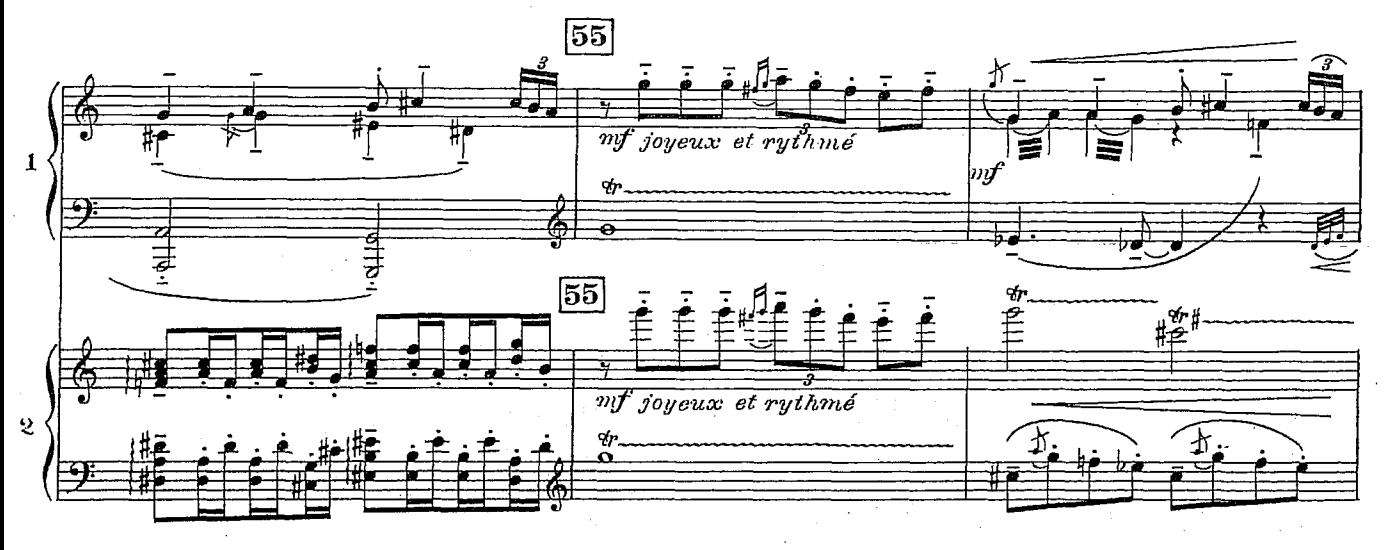

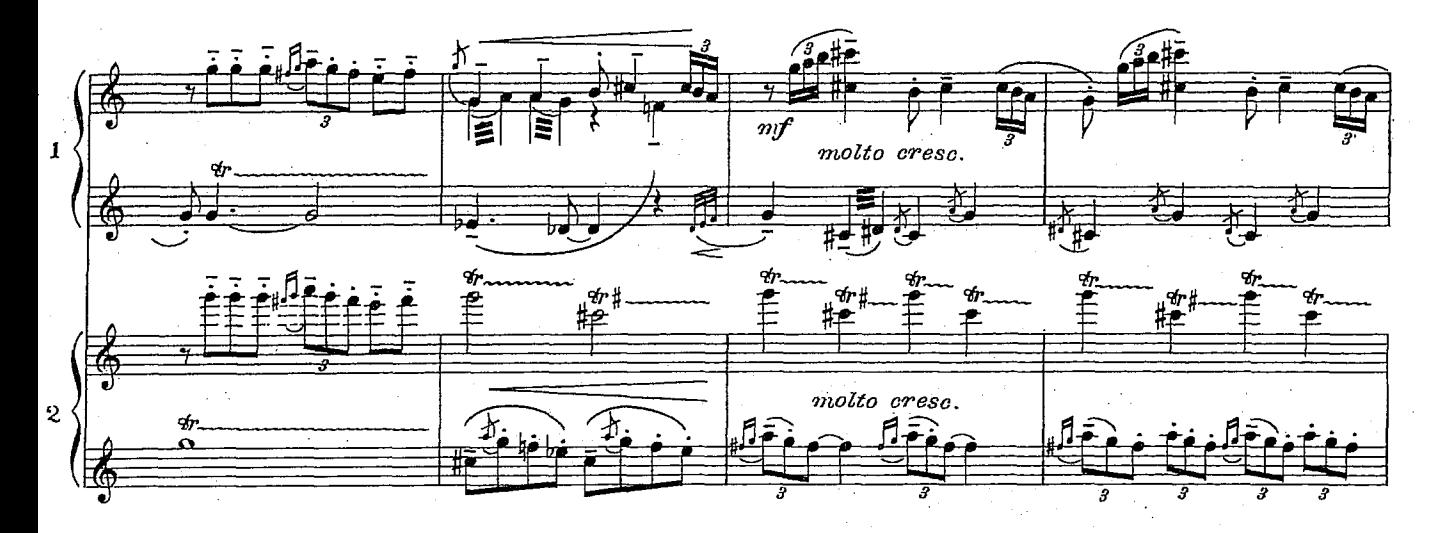

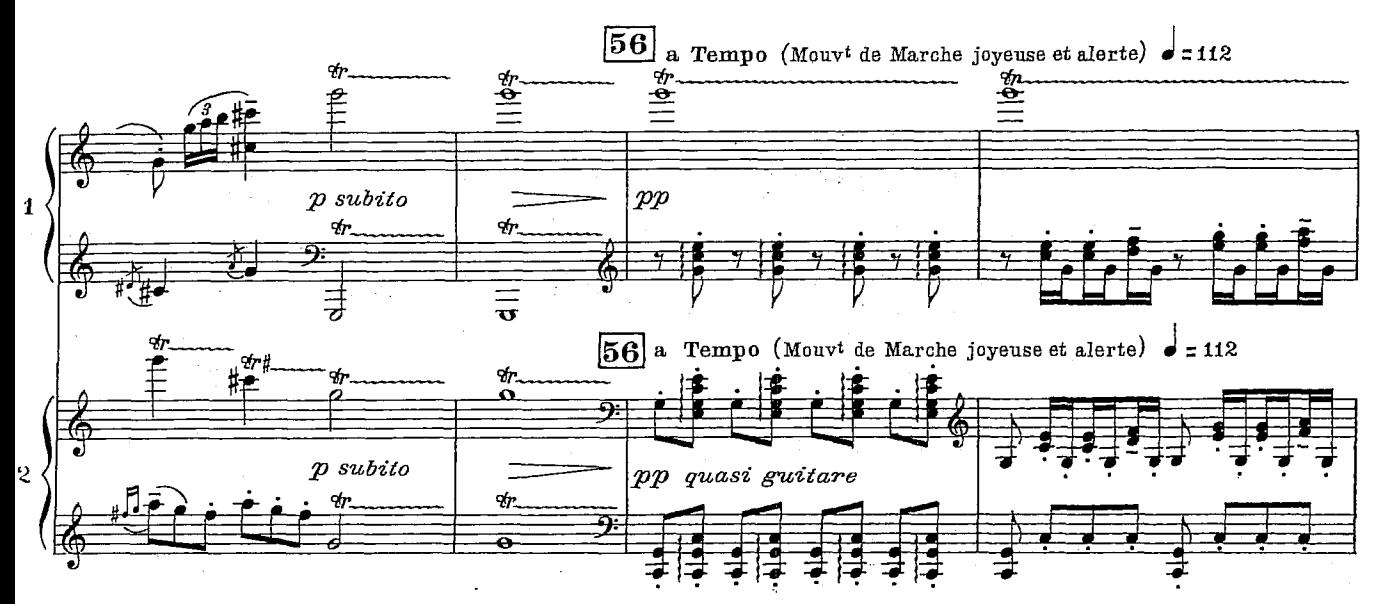

33

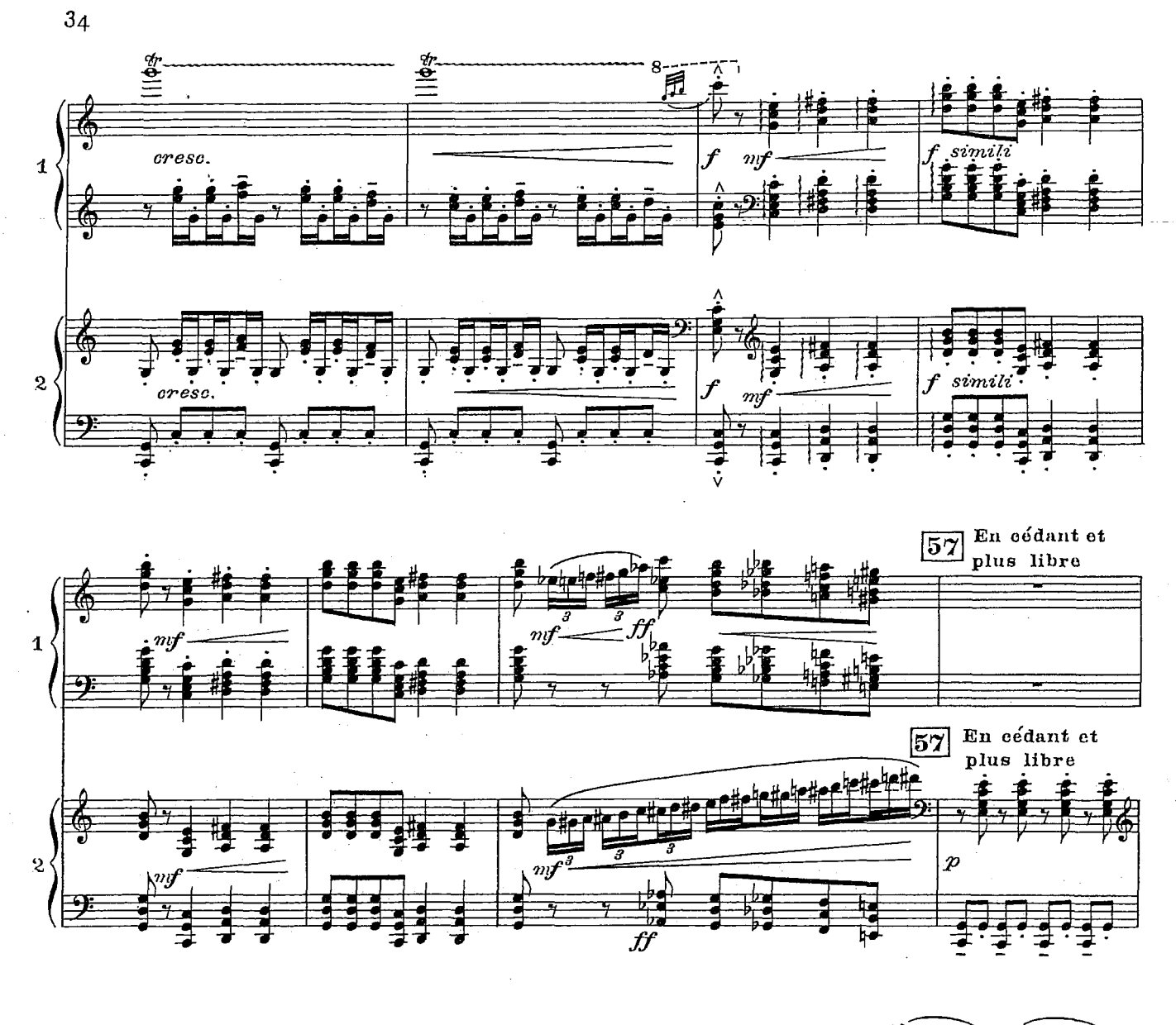

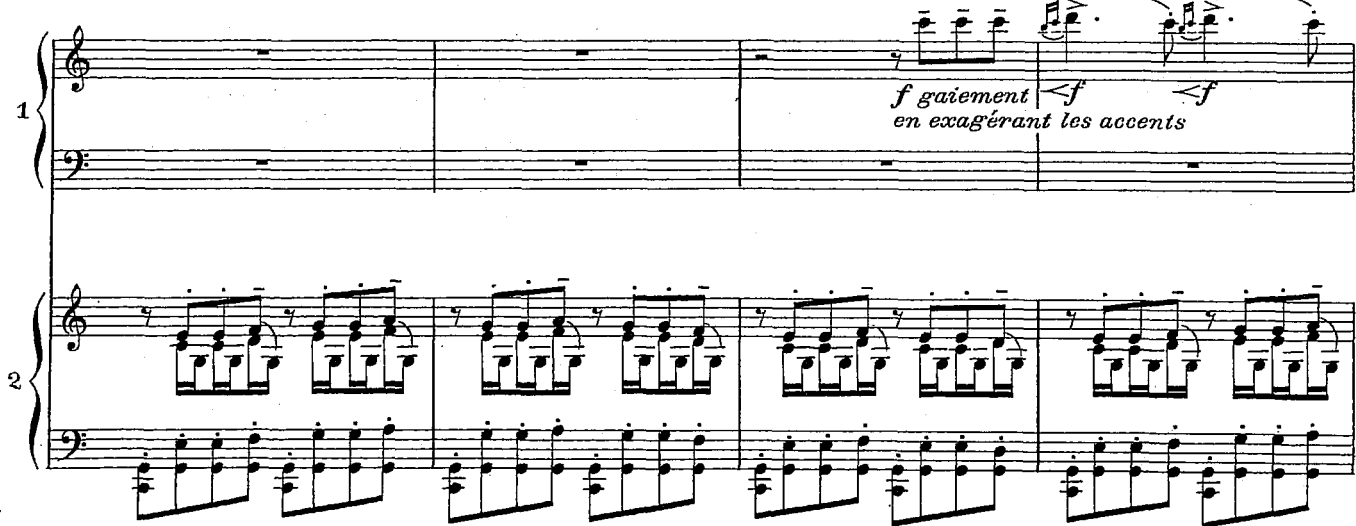

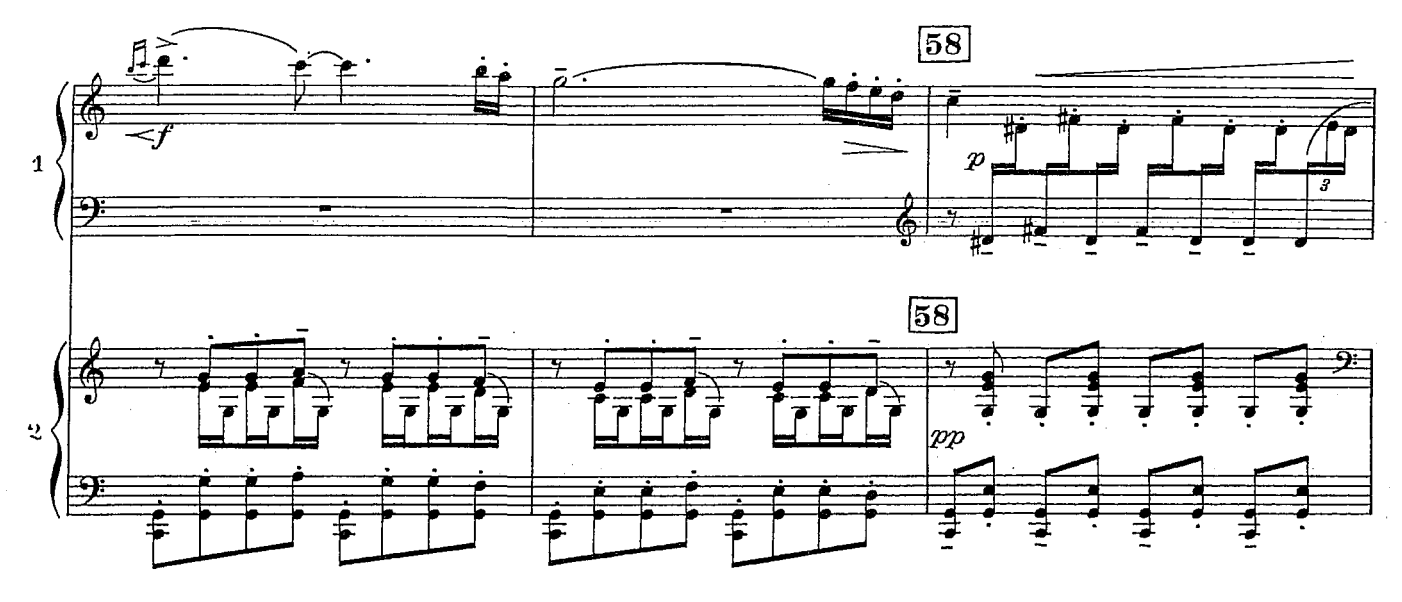

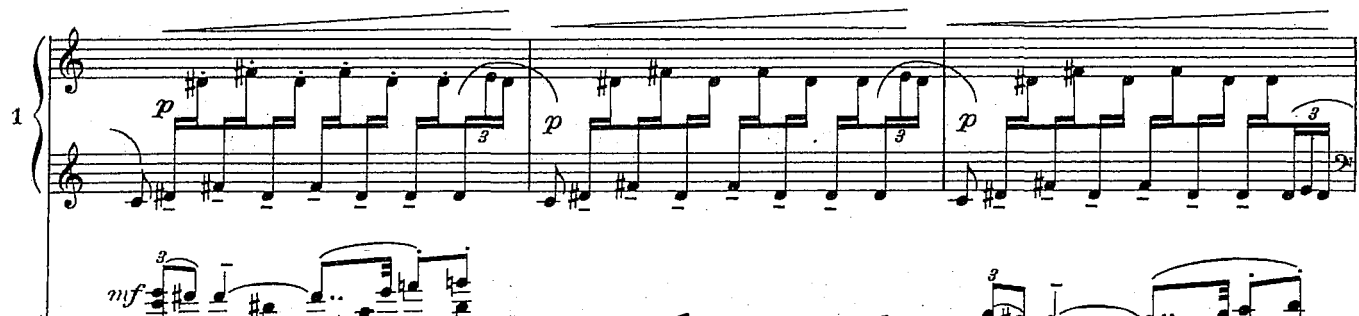

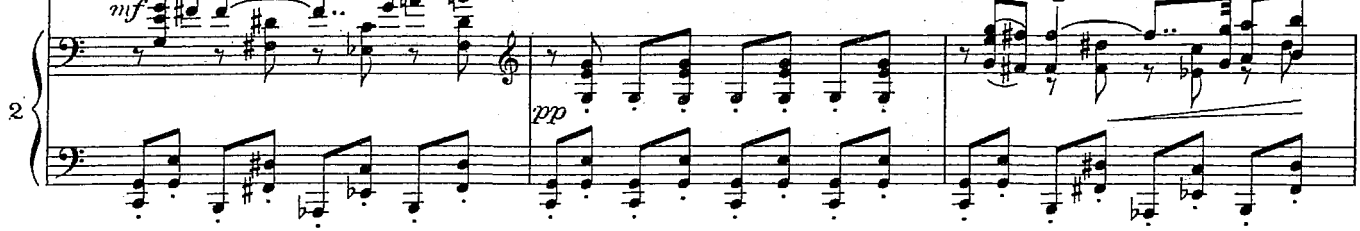

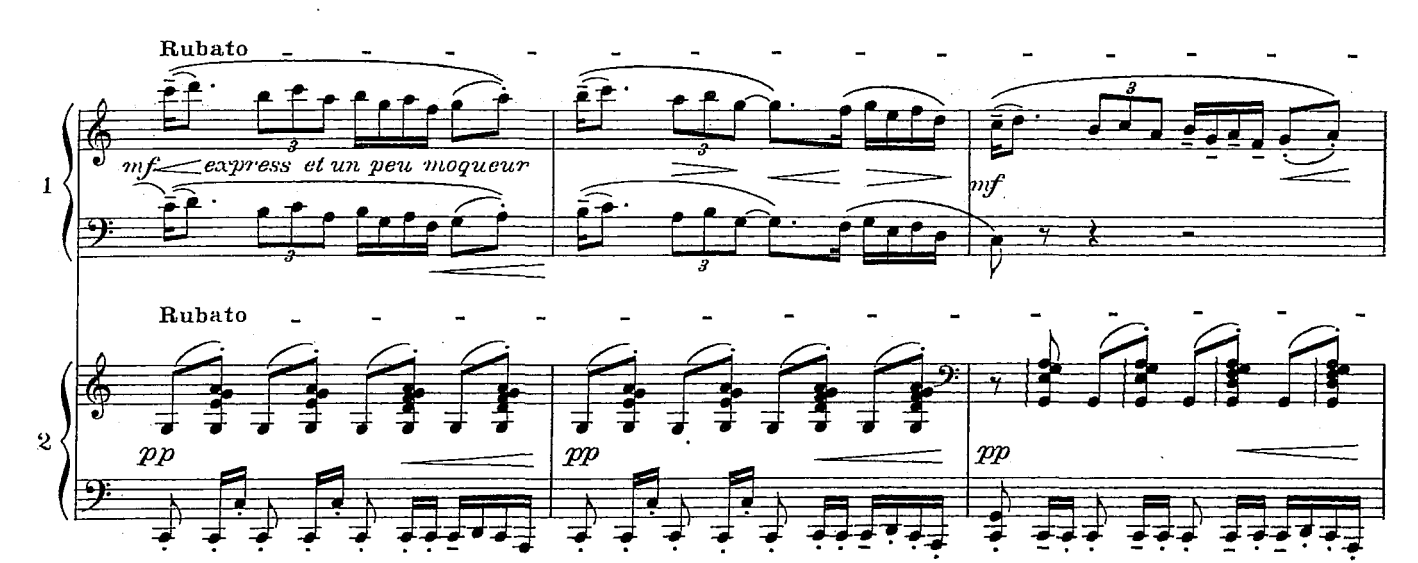

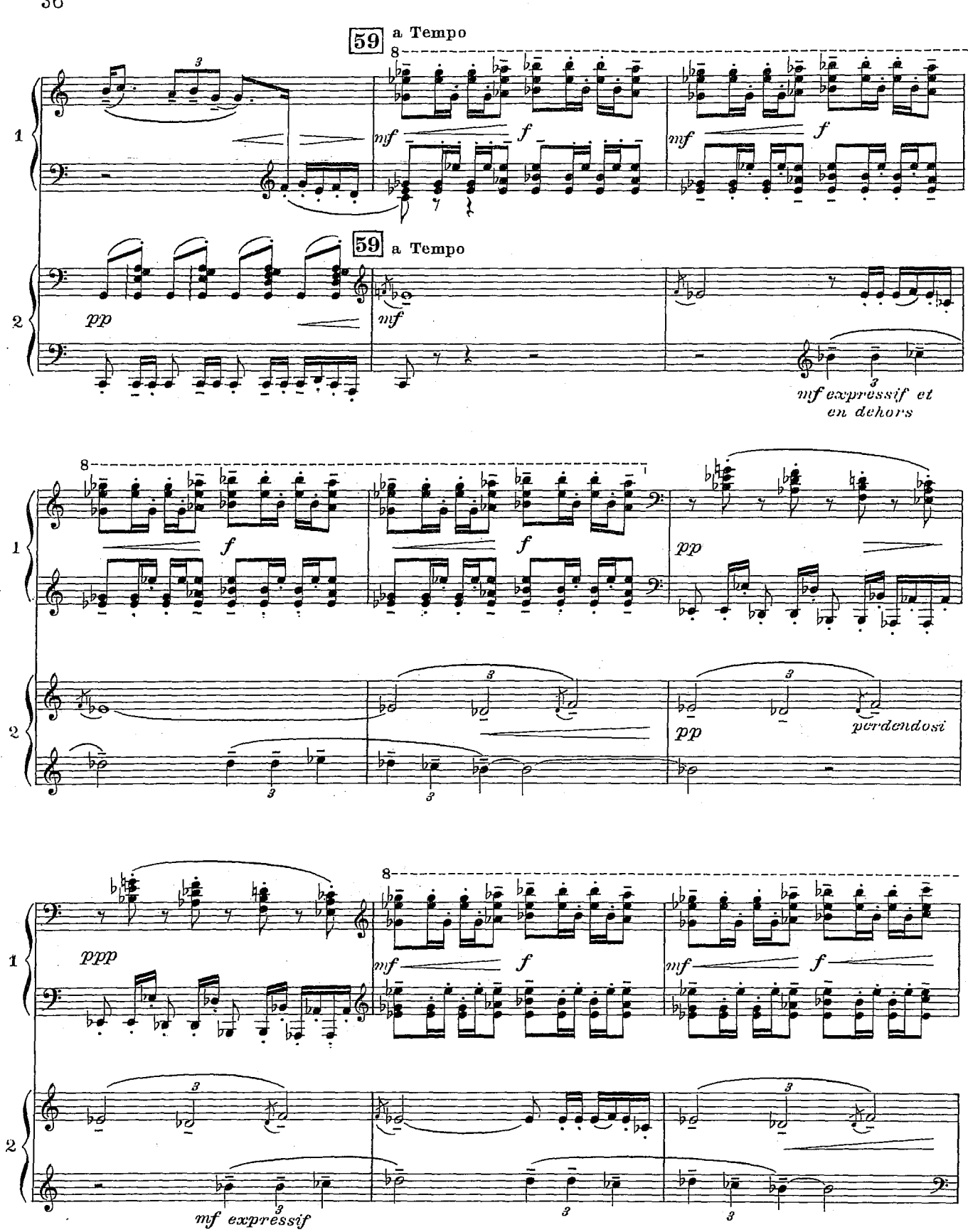

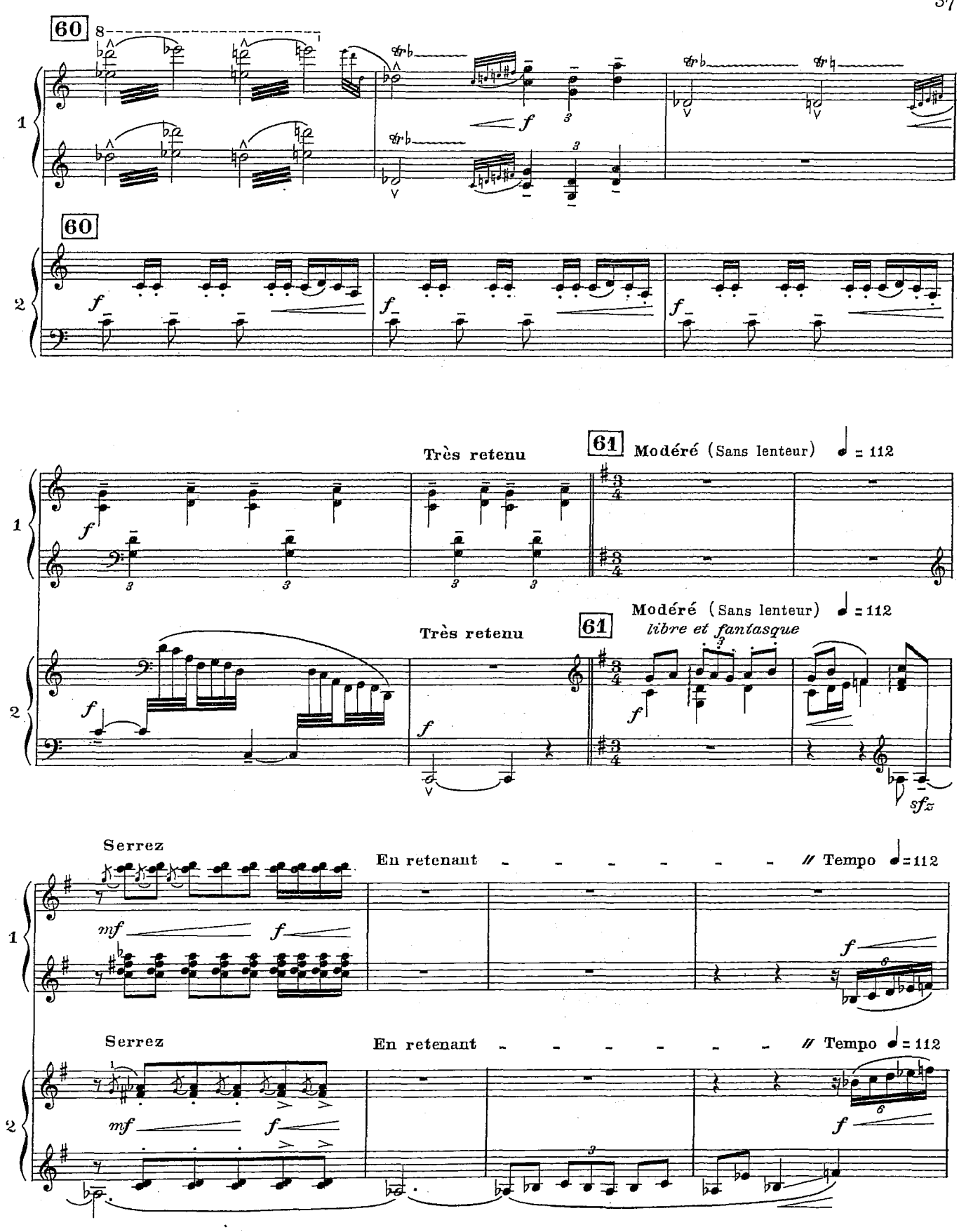

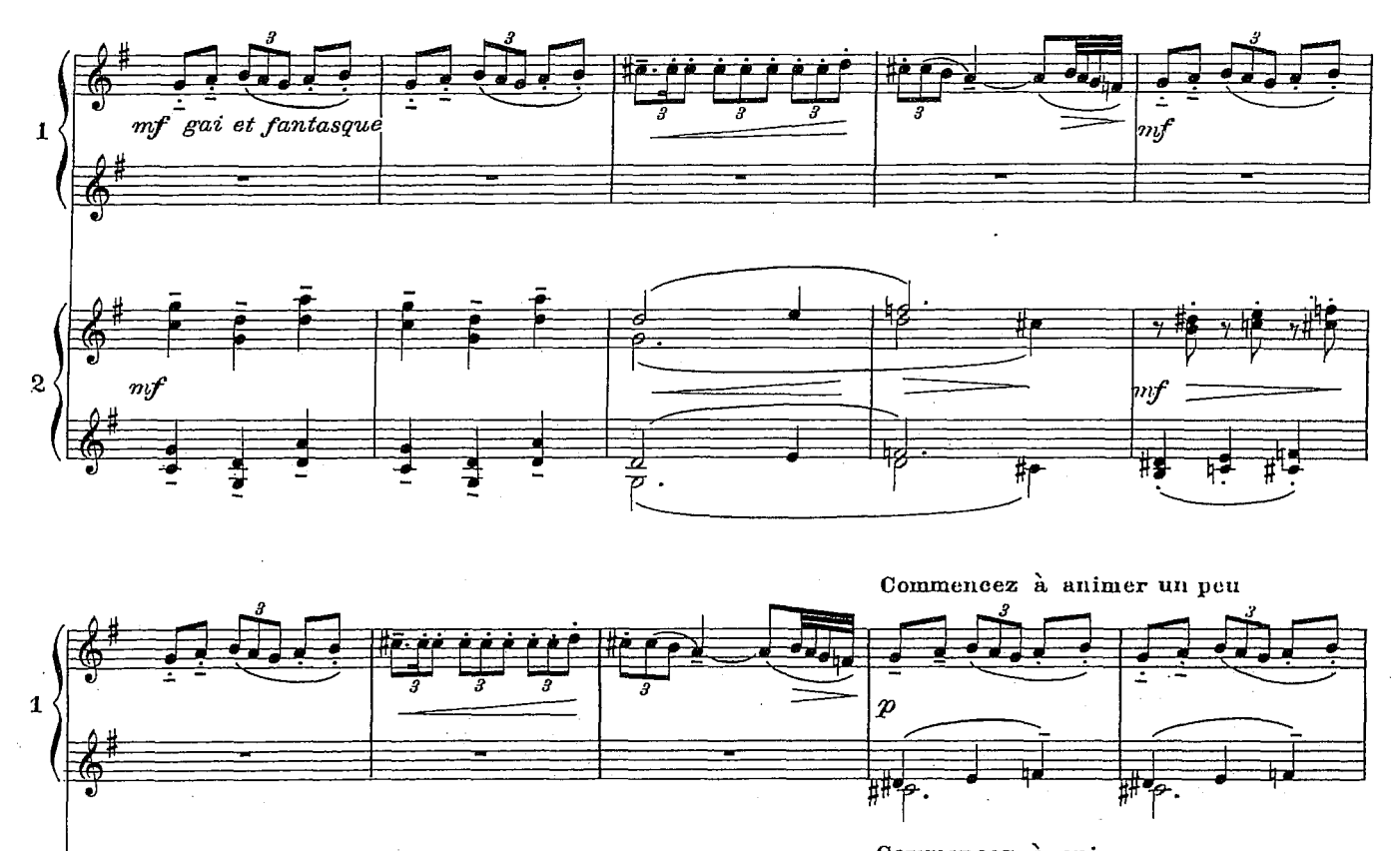

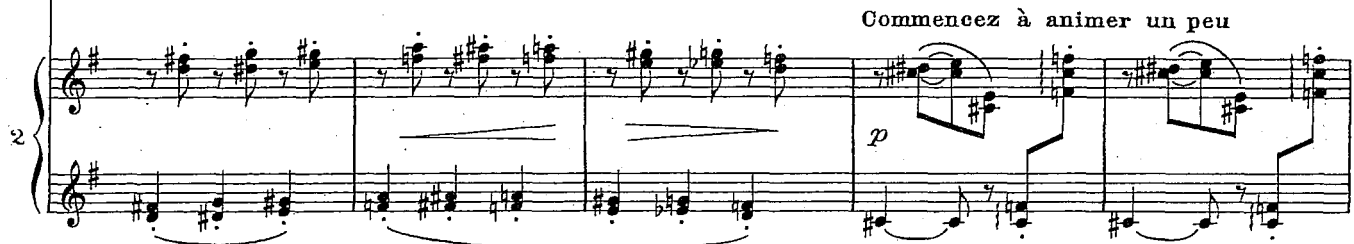

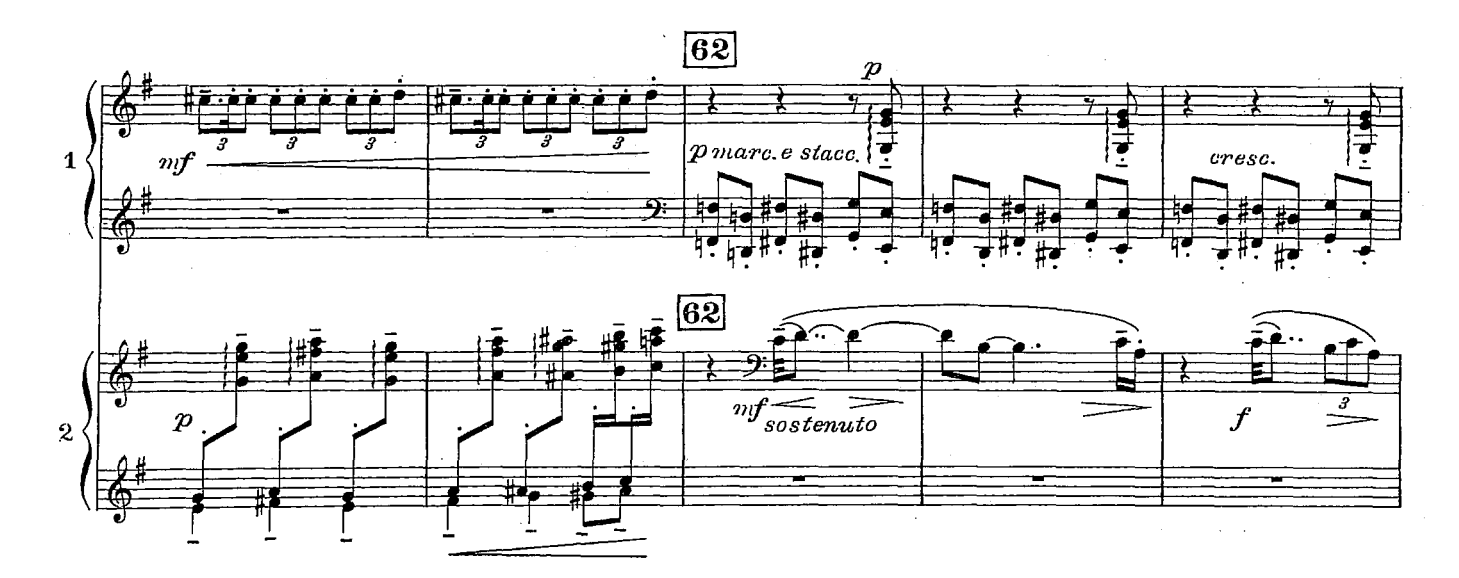

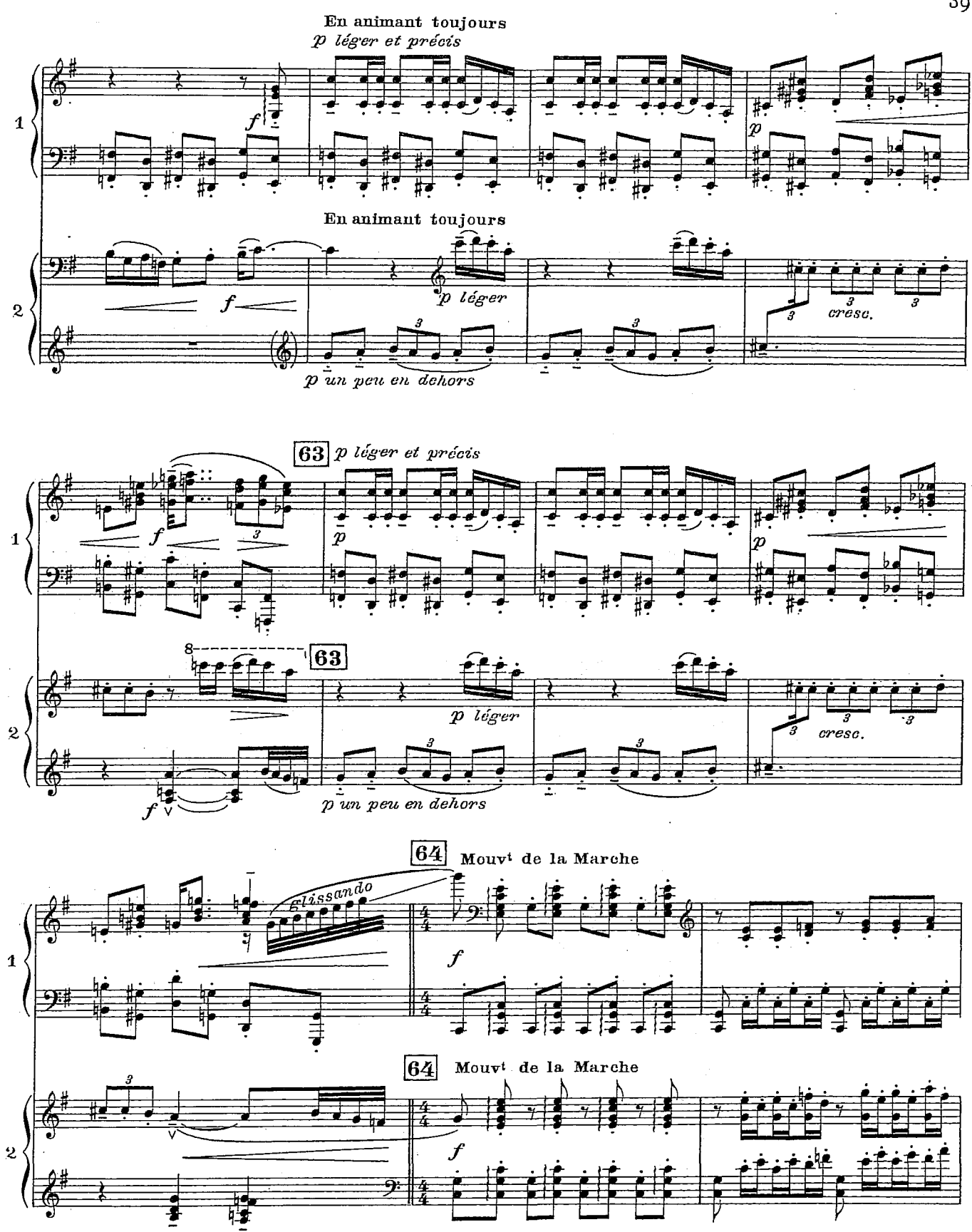

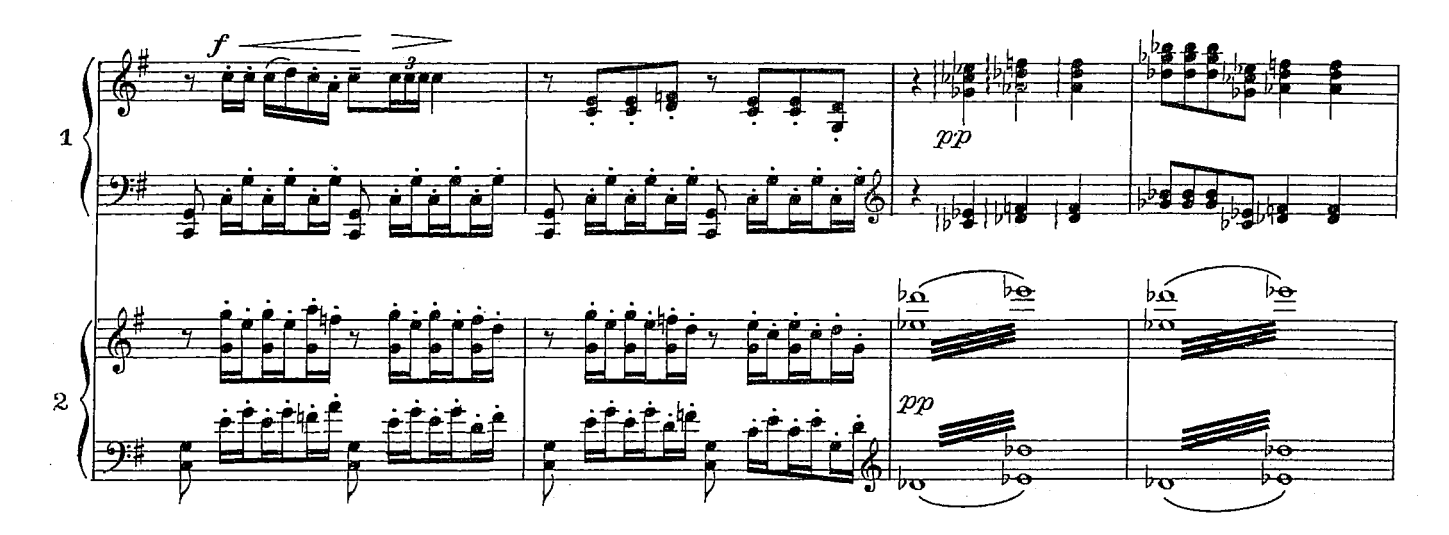

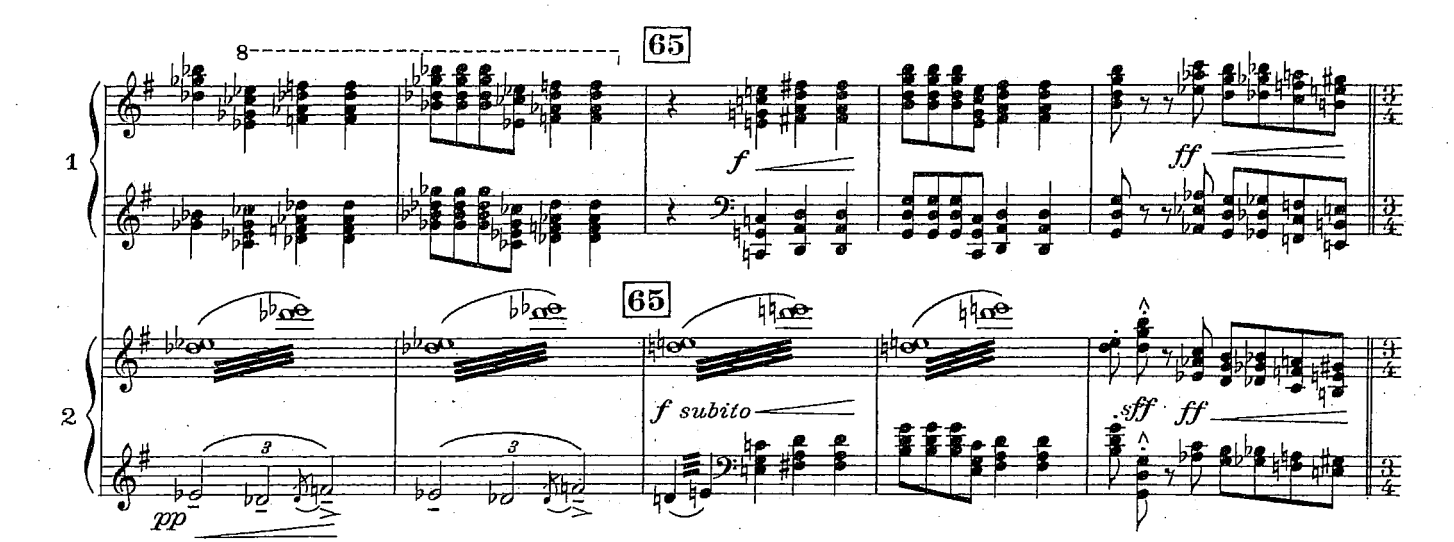

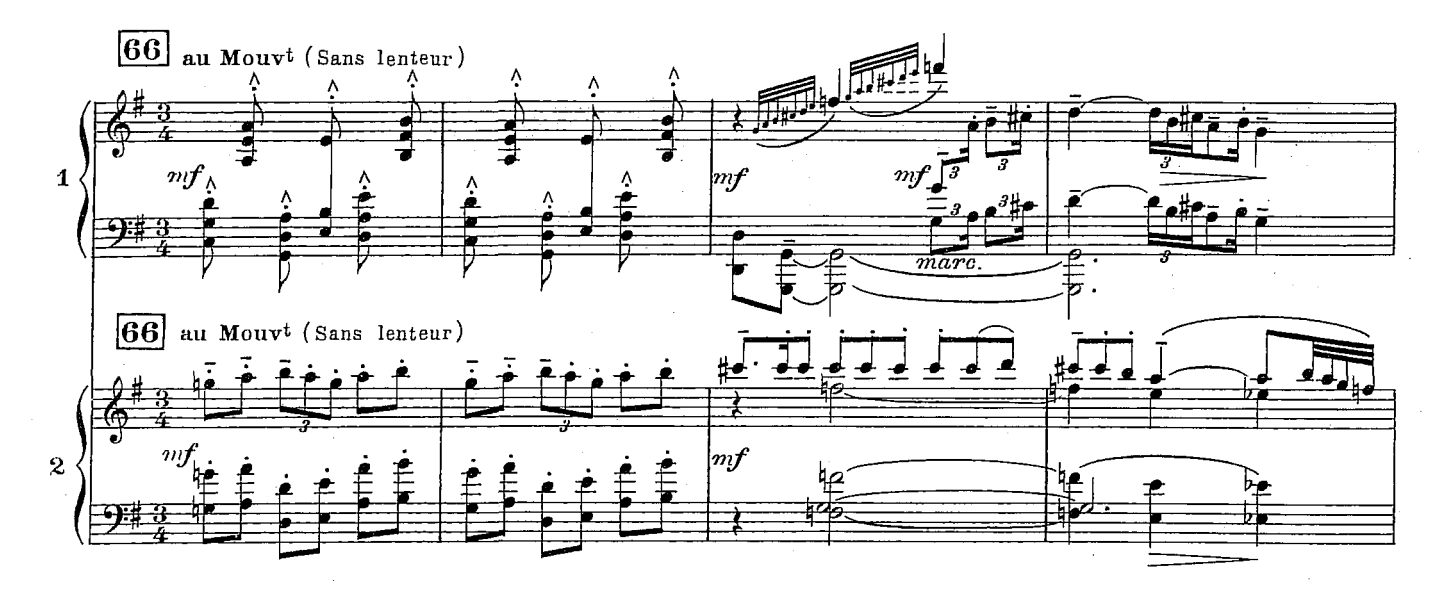

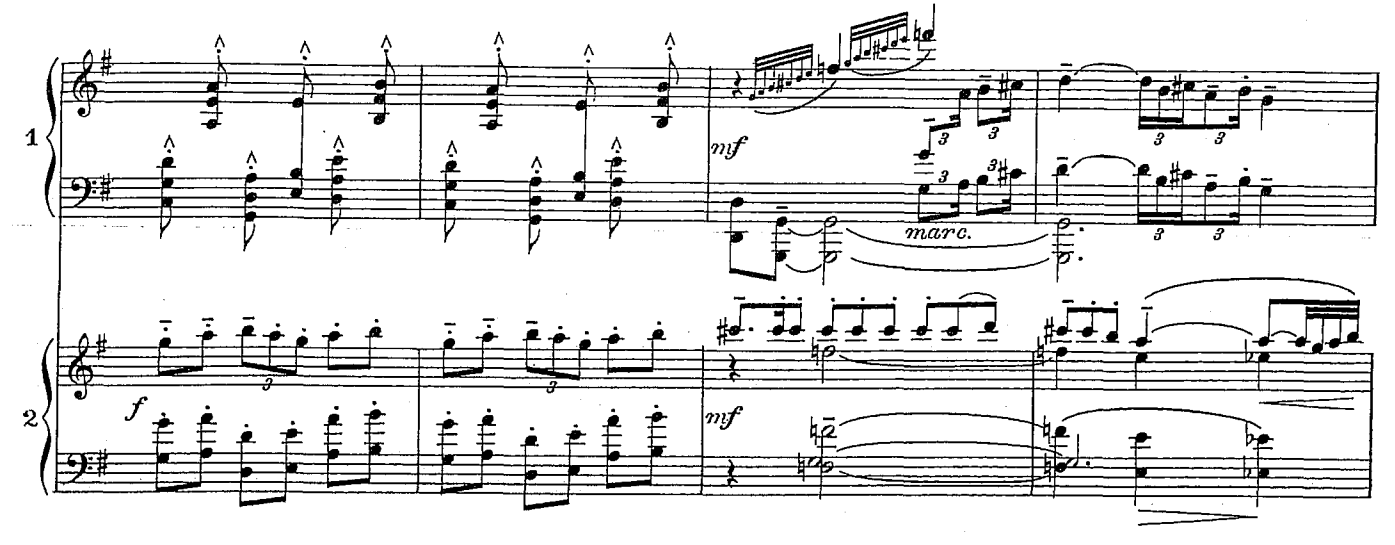

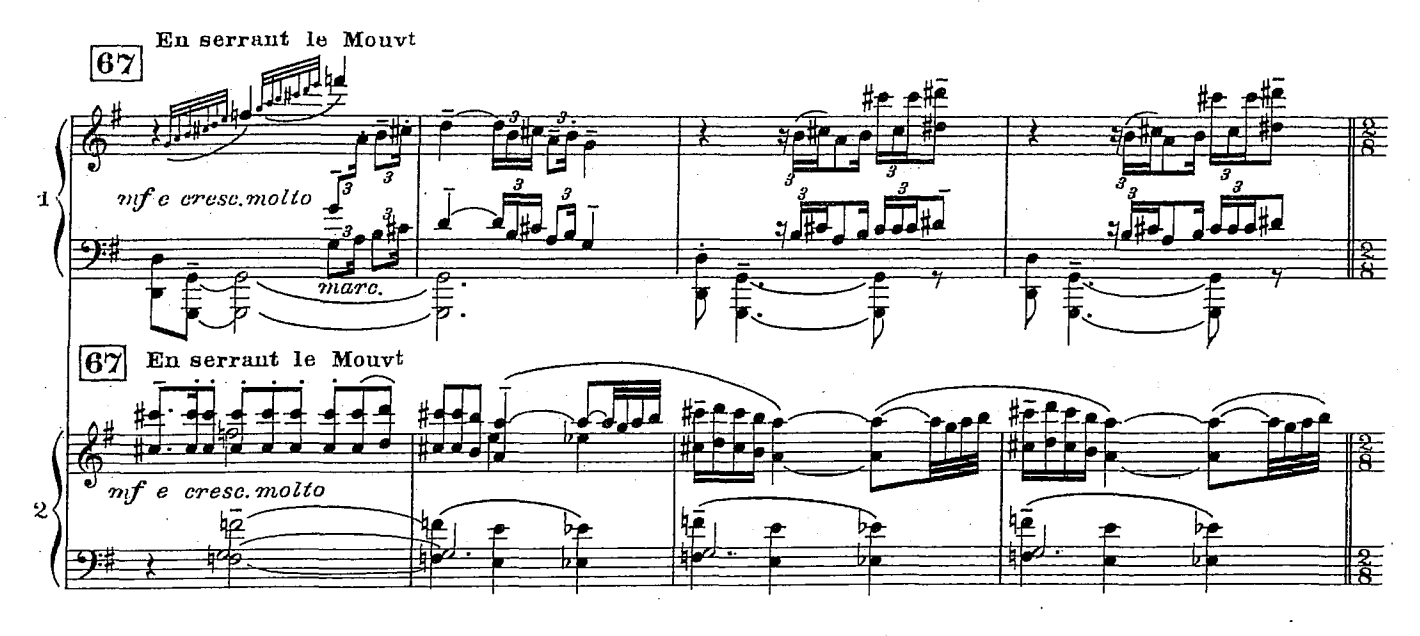

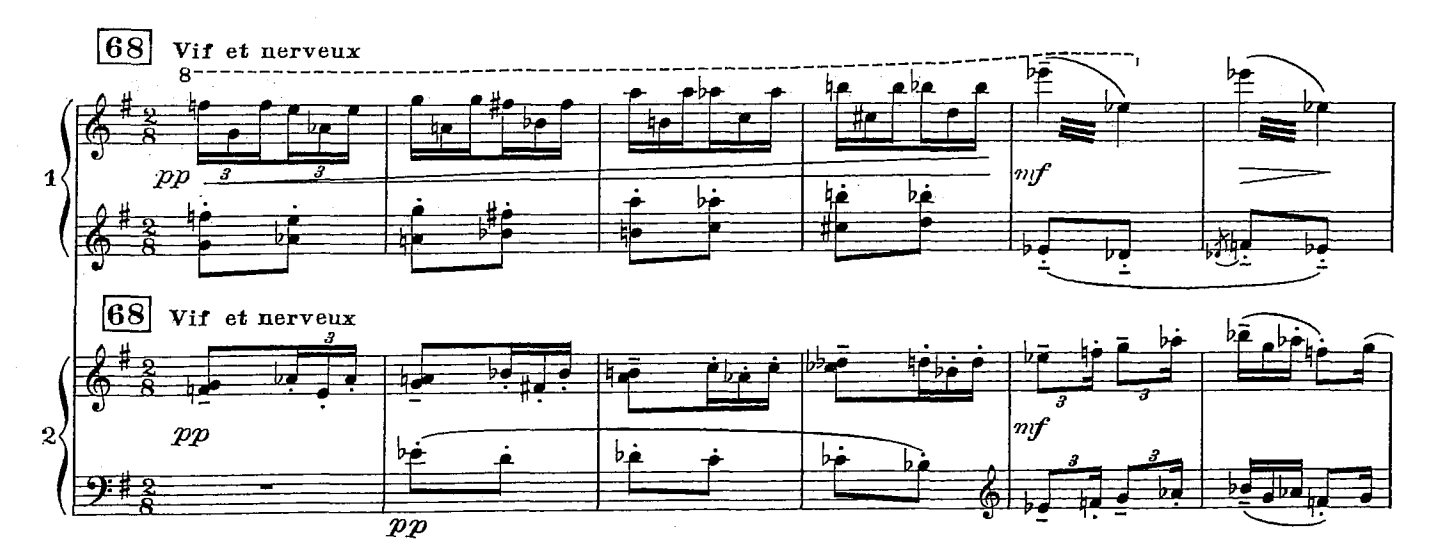

 $41$ 

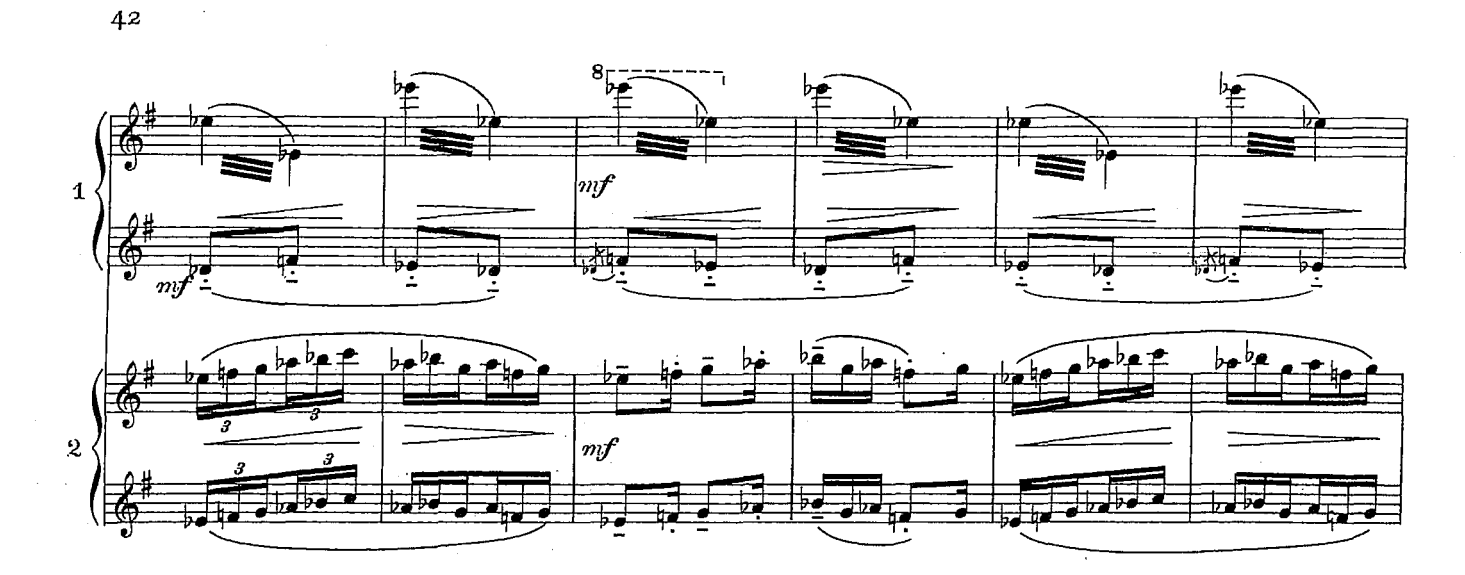

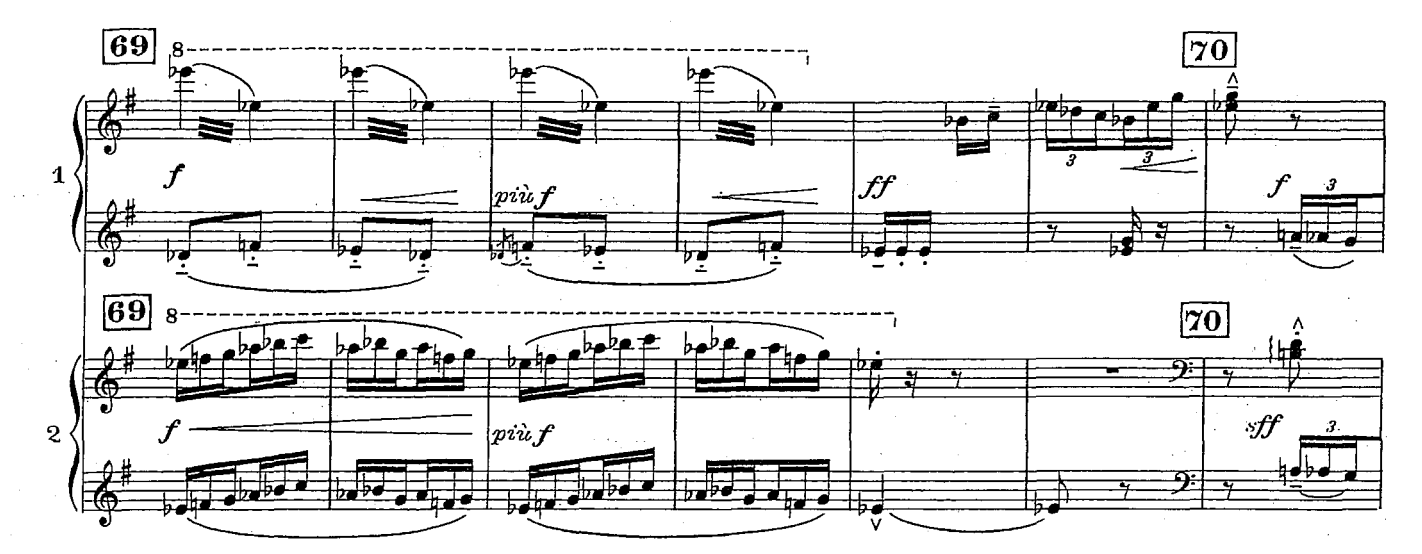

![](_page_42_Figure_2.jpeg)

Ch. Douin gr. - Poincons A. Durand & Fils.

Imp. Chaimbaud &  $\mathsf{C}^{i0}_\ast$